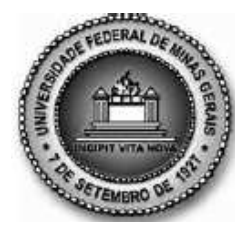

**UNIVERSIDADE FEDERAL DE MINAS GERAIS PROGRAMA DE PÓS-GRADUAÇÃO EM ENGENHARIA MECÂNICA** 

# **SIMULAÇÃO E OTIMIZAÇÃO TERMOFLUIDODINÂMICA DO CIRCUITO SECUNDÁRIO DE SISTEMAS DE AQUECIMENTO SOLAR DISTRITAL**

**LUCAS PAGLIONI PATARO FARIA** 

**Belo Horizonte, 21 de Março de 2013.**

### Lucas Paglioni Pataro Faria

# **SIMULAÇÃO E OTIMIZAÇÃO TERMOFLUIDODINÂMICA DO CIRCUITO SECUNDÁRIO DE SISTEMAS DE AQUECIMENTO SOLAR DISTRITAL**

Tese apresentada ao Programa de Pós-Graduação em Engenharia Mecânica da Universidade Federal de Minas Gerais, como requisito parcial à obtenção do título de Doutor em Engenharia Mecânica. Área de Concentração: Sistemas Térmicos e Fluidos Orientador: Prof. Dr. Rudolf Huebner. Universidade Federal de Minas Gerais Co-orientadora: . Dr<sup>a</sup>. Elizabeth Marques Duarte Pereira. Centro Universitário UNA-BH

> Belo Horizonte Escola de Engenharia da UFMG 21 de Março de 2013

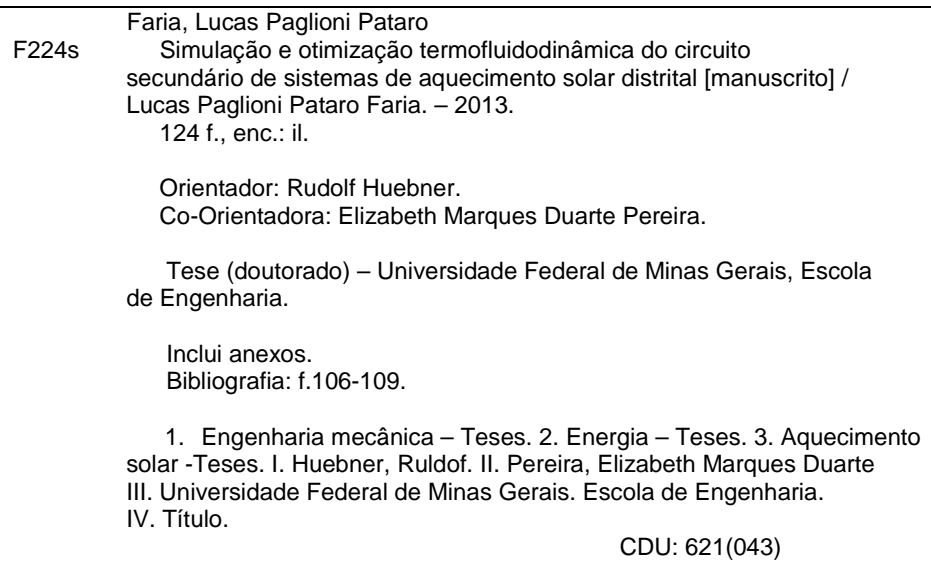

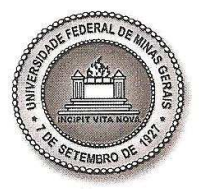

UNIVERSIDADE FEDERAL DE MINAS GERAIS PROGRAMA DE PÓS-GRADUAÇÃO EM ENGENHARIA MECÂNICA Av. Antônio Carlos, 6627 - Campus Universitário  $31270 - 901 - Belo Horizonte - MG$ Tel. : +55 31 3499.5145, Fax: +55 31 3443.3783 E-mail: cpgmec@demec.ufmg.br

### "SIMULAÇÃO E OTIMIZAÇÃO TERMOFLUIDODINÂMICA DO CIRCUITO SECUNDÁRIO DE SISTEMAS DE AQUECIMENTO **SOLAR DISTRITAL".**

### **LUCAS PAGLIONI PATARO FARIA**

Tese submetida à Banca Examinadora designada pelo Colegiado do Programa de Pós-Graduação em Engenharia Mecânica da Universidade Federal de Minas Gerais, como parte dos requisitos necessários à obtenção do título de "Doutor em Engenharia Mecânica", na área de concentração de "Calor e Fluídos".

Tese aprovada em 21 de março de 2013.

Por:

Prof. Rudolf Huebner Orientador - Departamento de Engenharia Mecânica/UFMG

Elizabeth Kangues Persina Prof<sup>a</sup>. Elizabeth Marques Duarte Pereira Centro Universitário UNA Prof. Lúcio César de Souza Mesquita Thermosol Consulting/Canadá  $11011$ 

Prof. Ricardo Poley Martins Ferreira Departamento de Engenharia Mecânica/UFMG

Prof. Márcio Fonte Boa Cortez Departamento de Engenharia Mecânica/UFMG

### **AGRADECIMENTOS**

 Agradeço a minha família e aos meus amigos pela compreensão e companheirismo durante todos estes anos em que me dediquei a este trabalho. Em especial agradeço ao meu orientador Prof. Dr. Rudolf Huebner pela brilhante orientação e pela amizade que fizemos, a Profa. Dra. Elizabeth Marques Duarte Pereira pela elaboração deste projeto e pelo carinho e amizade durante mais de 10 anos em que nos conhecemos, aos Engs. Ivan Magela Corgozinho e José Marcos Chaves Barbosa pelo excelente apoio técnico, ao Programa de Pós-Graduação em Engenharia Mecânica da Universidade Federal de Minas Gerais por confiar e acreditar na minha pesquisa e ao Conselho Nacional de Desenvolvimento Científico e Tecnológico (CNPq) pelo apoio financeiro.

# **SUMÁRIO**

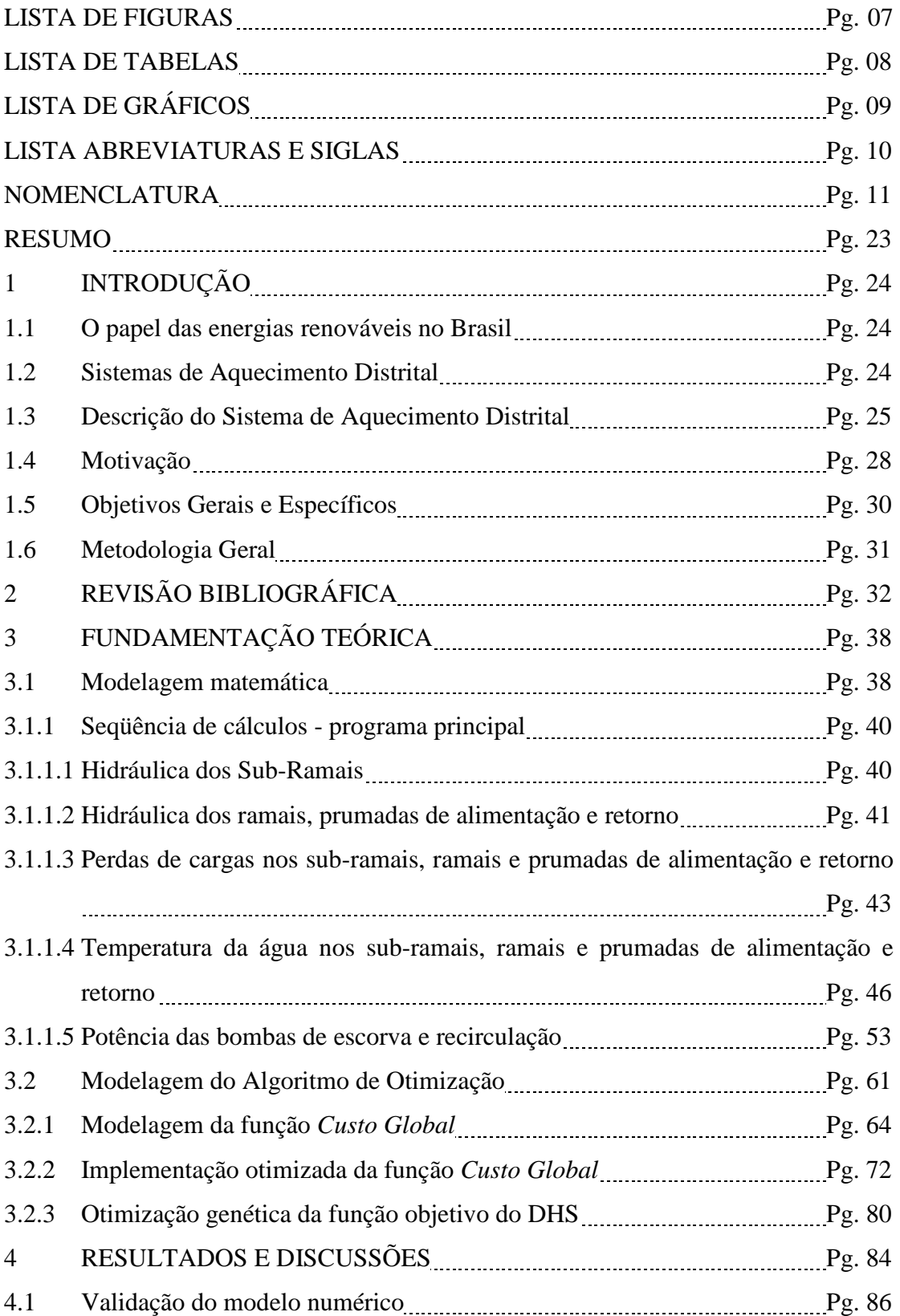

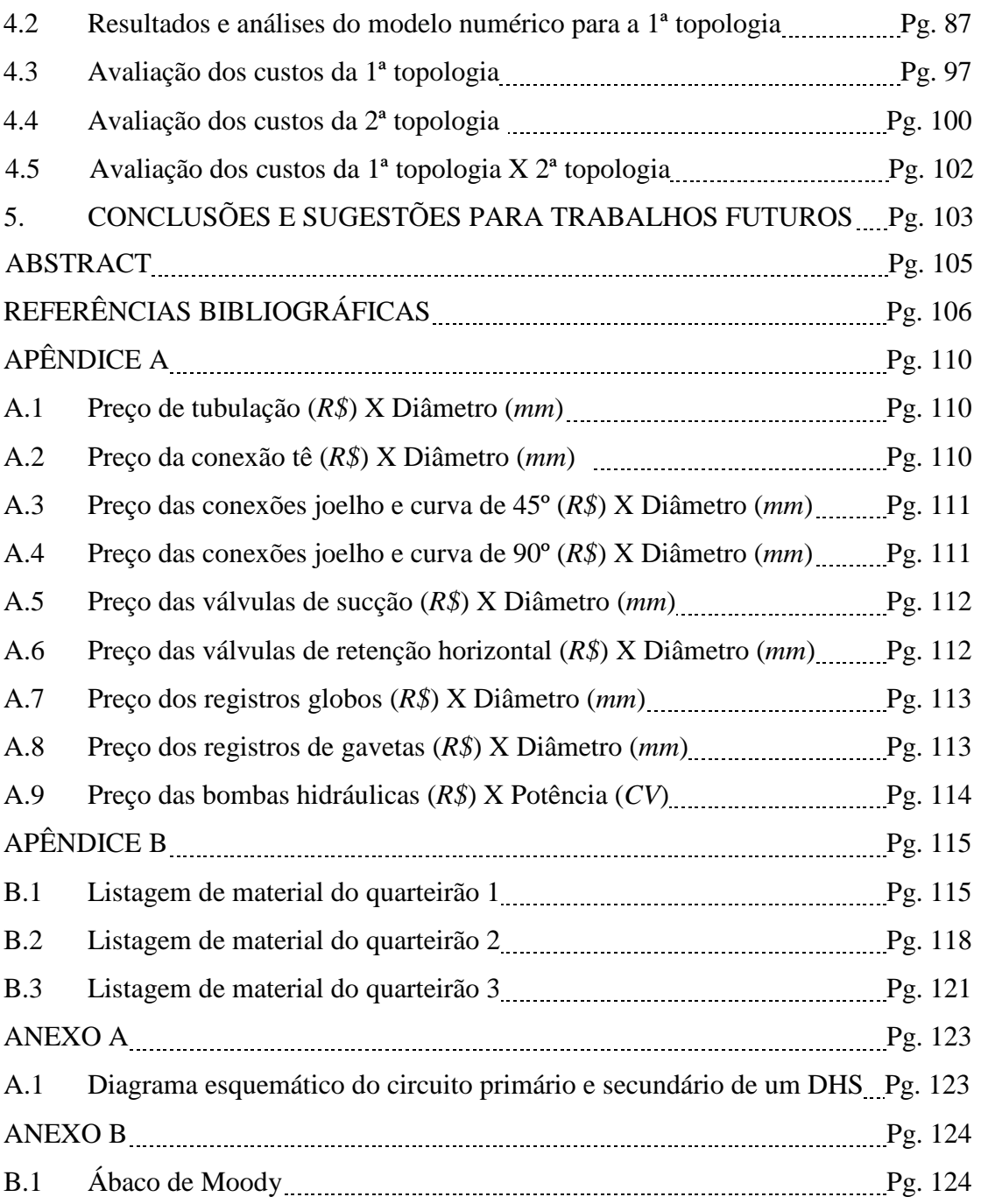

## **LISTA DE FIGURAS**

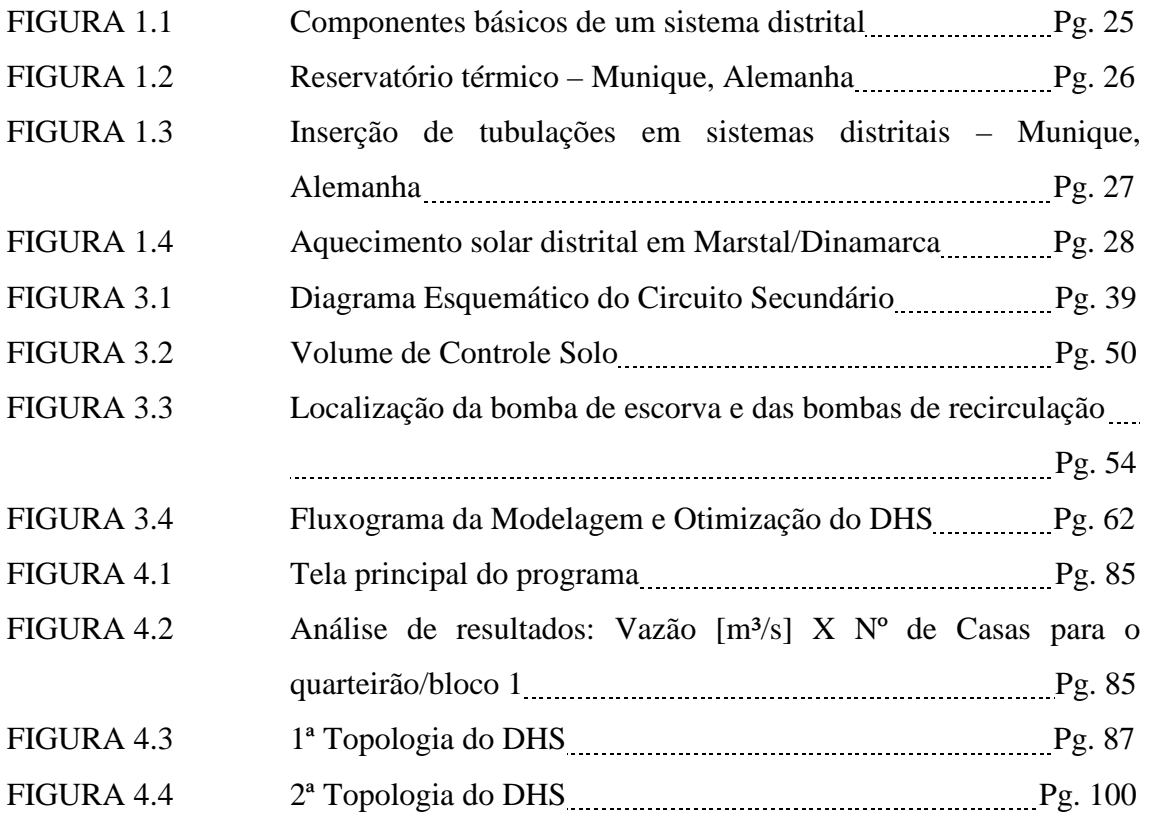

# **LISTA DE TABELAS**

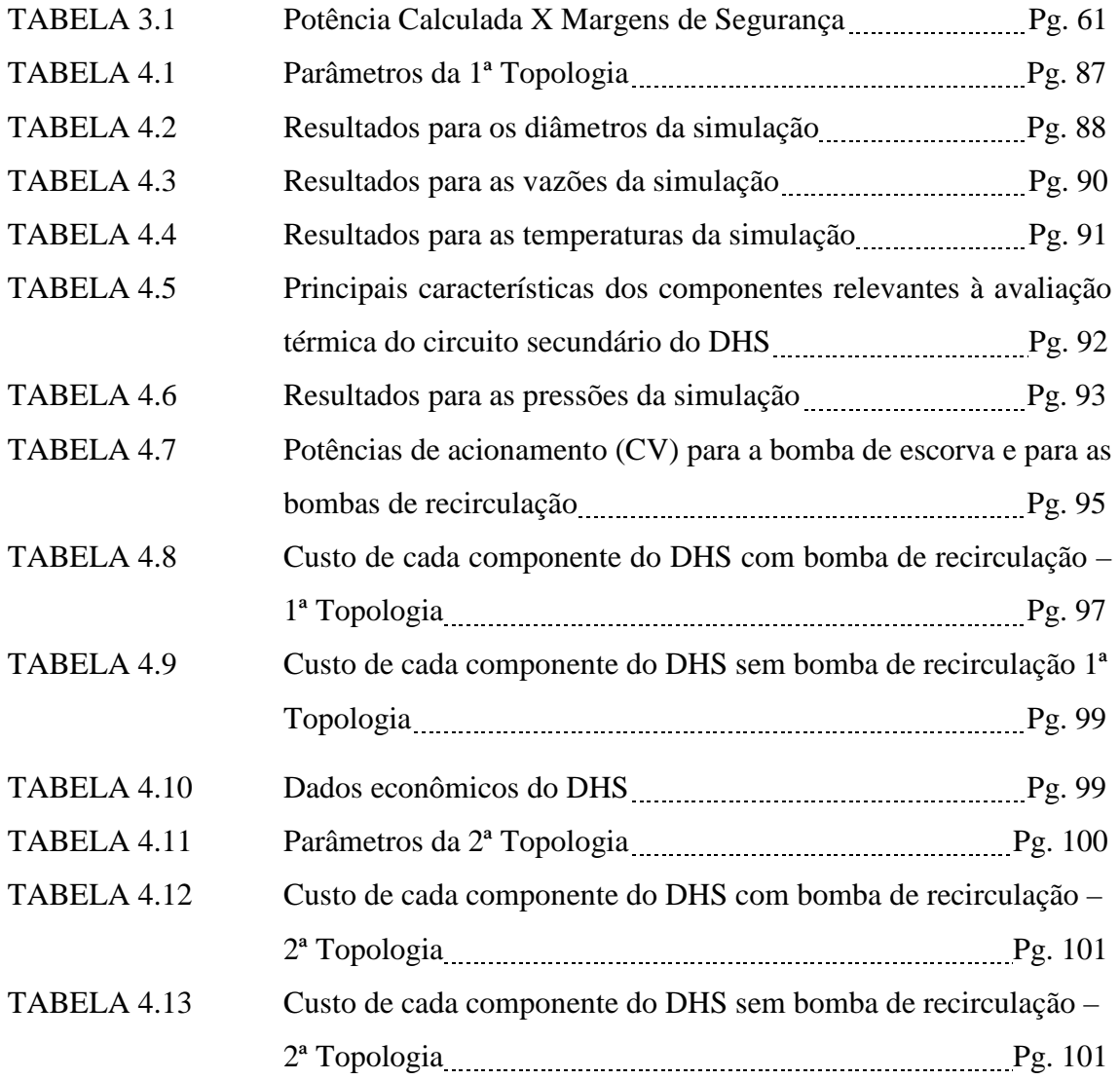

# **LISTA DE GRÁFICOS**

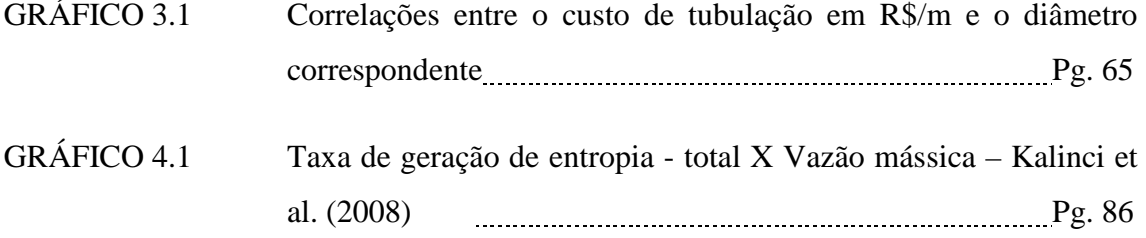

## **LISTA DE ABREVIATURAS E SIGLAS**

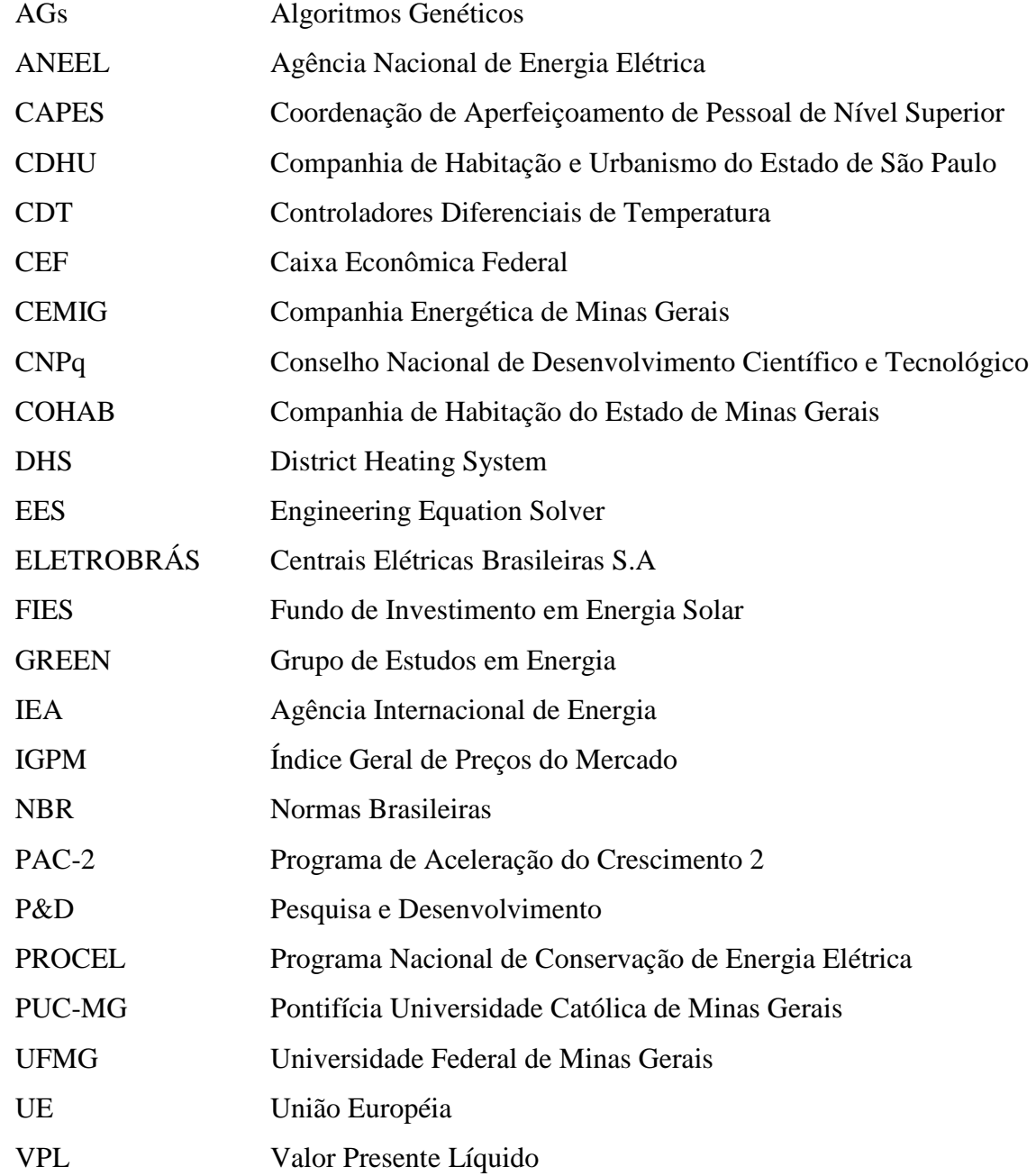

## **NOMENCLATURA**

### **Letras Latinas**

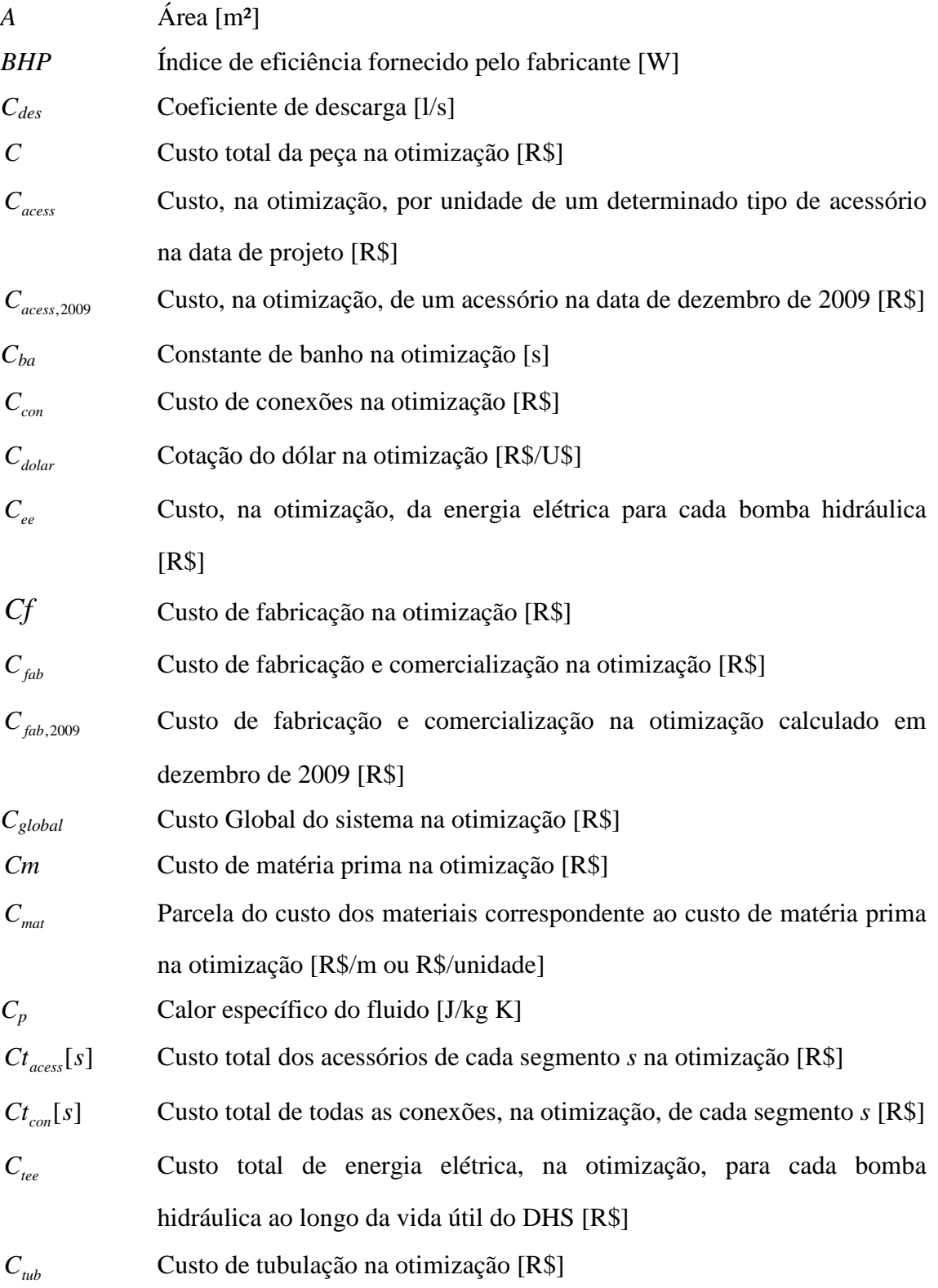

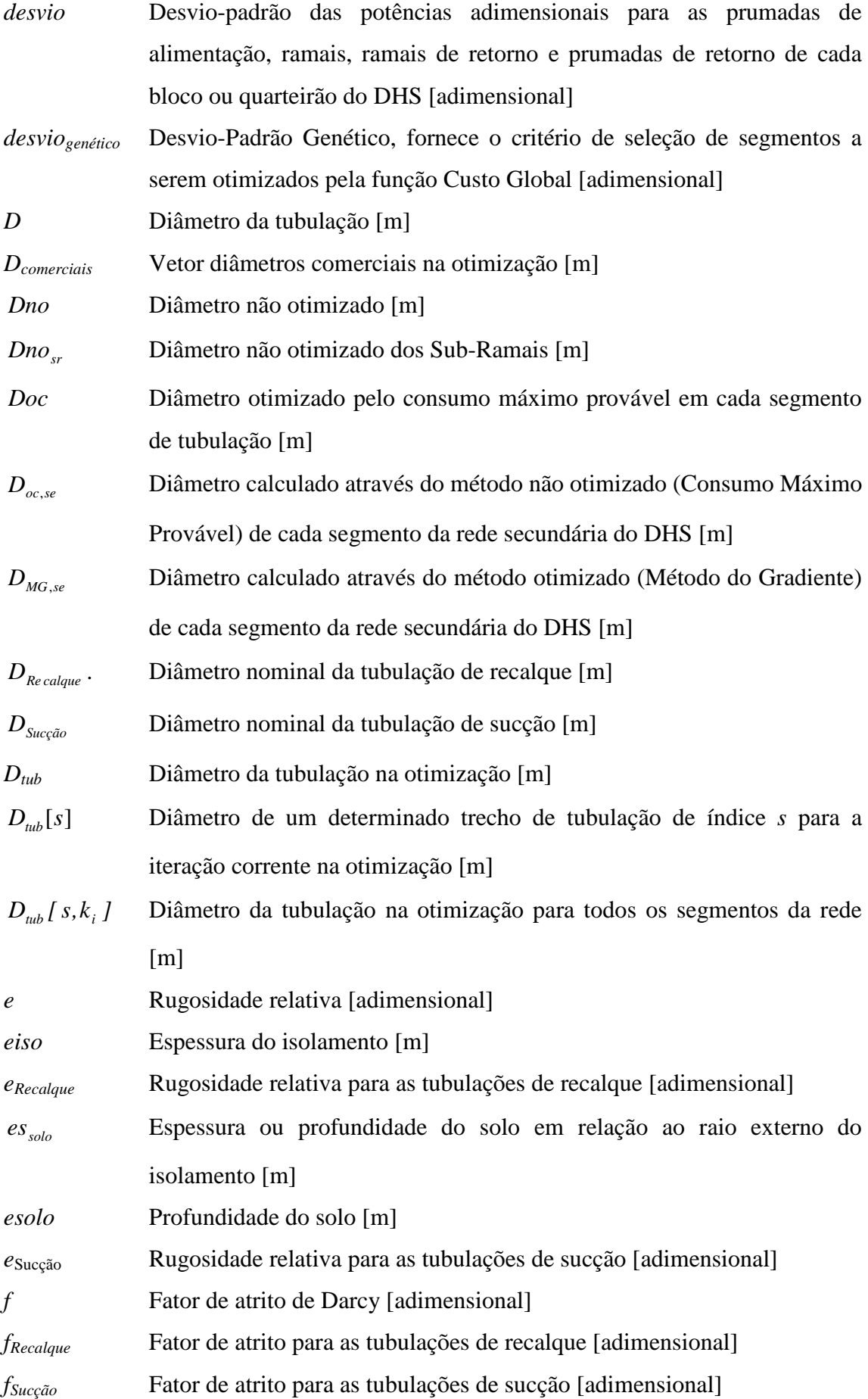

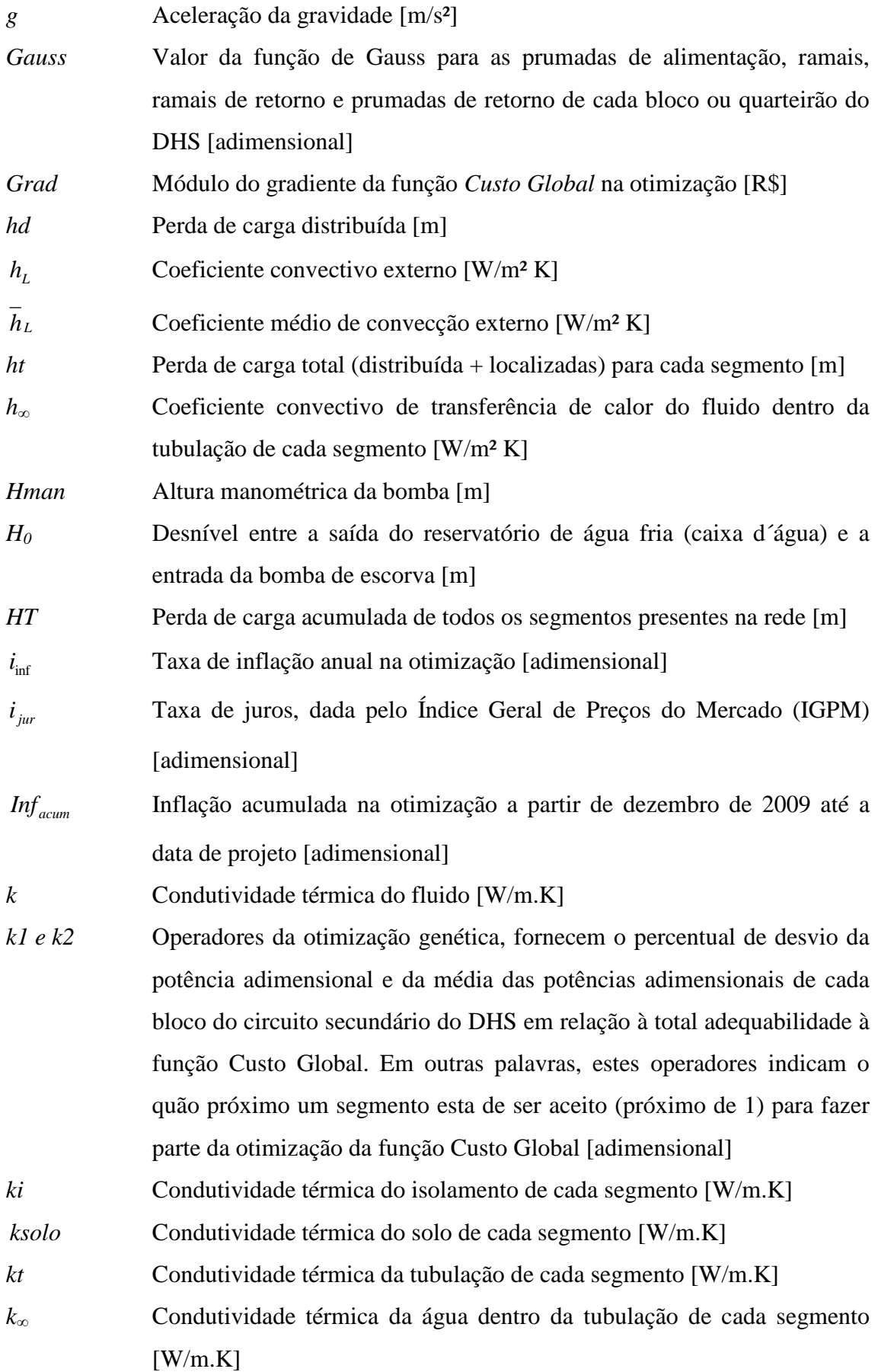

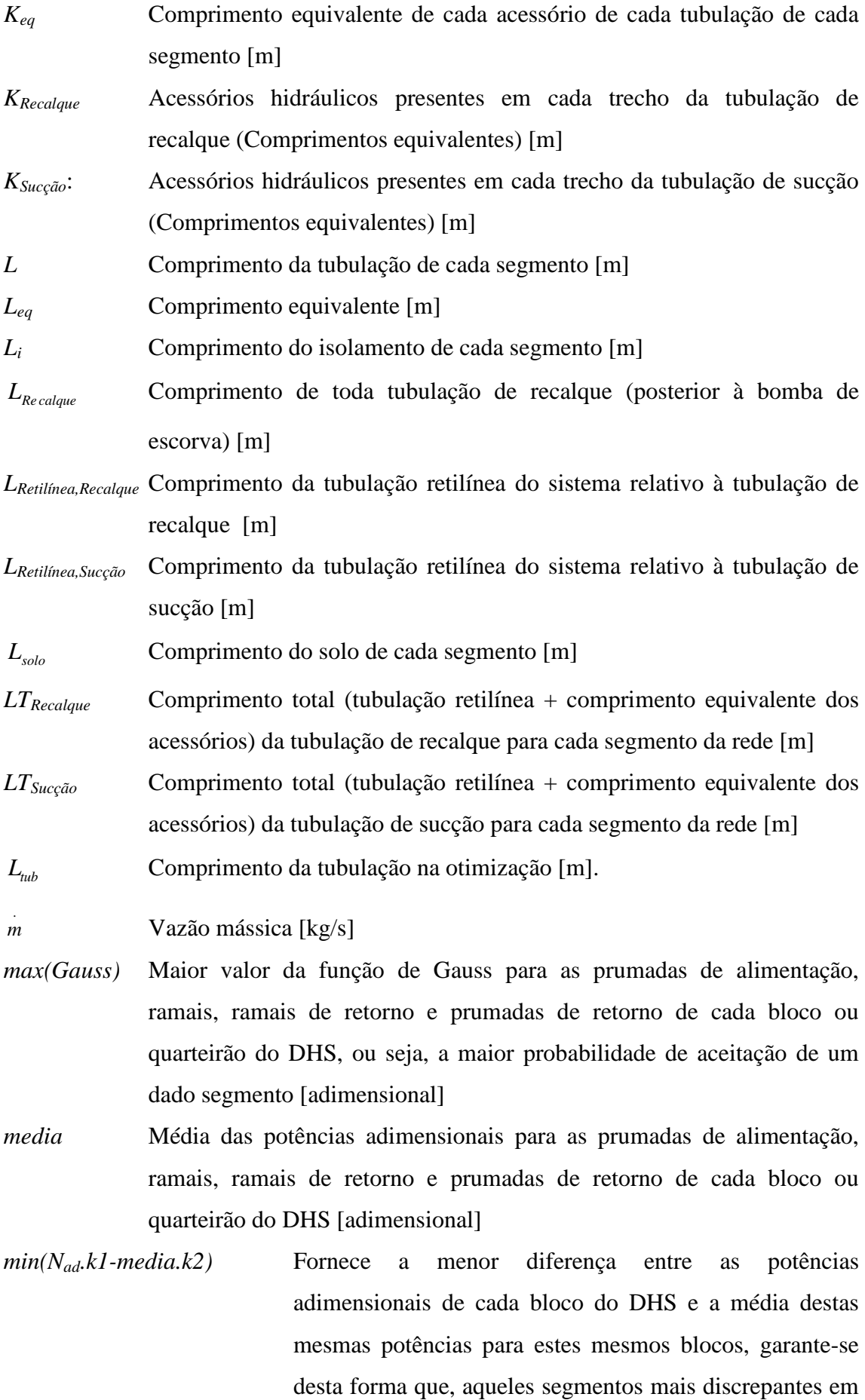

relação ao espaço amostral não sejam levados em consideração para a obtenção do critério de seleção [adimensional]

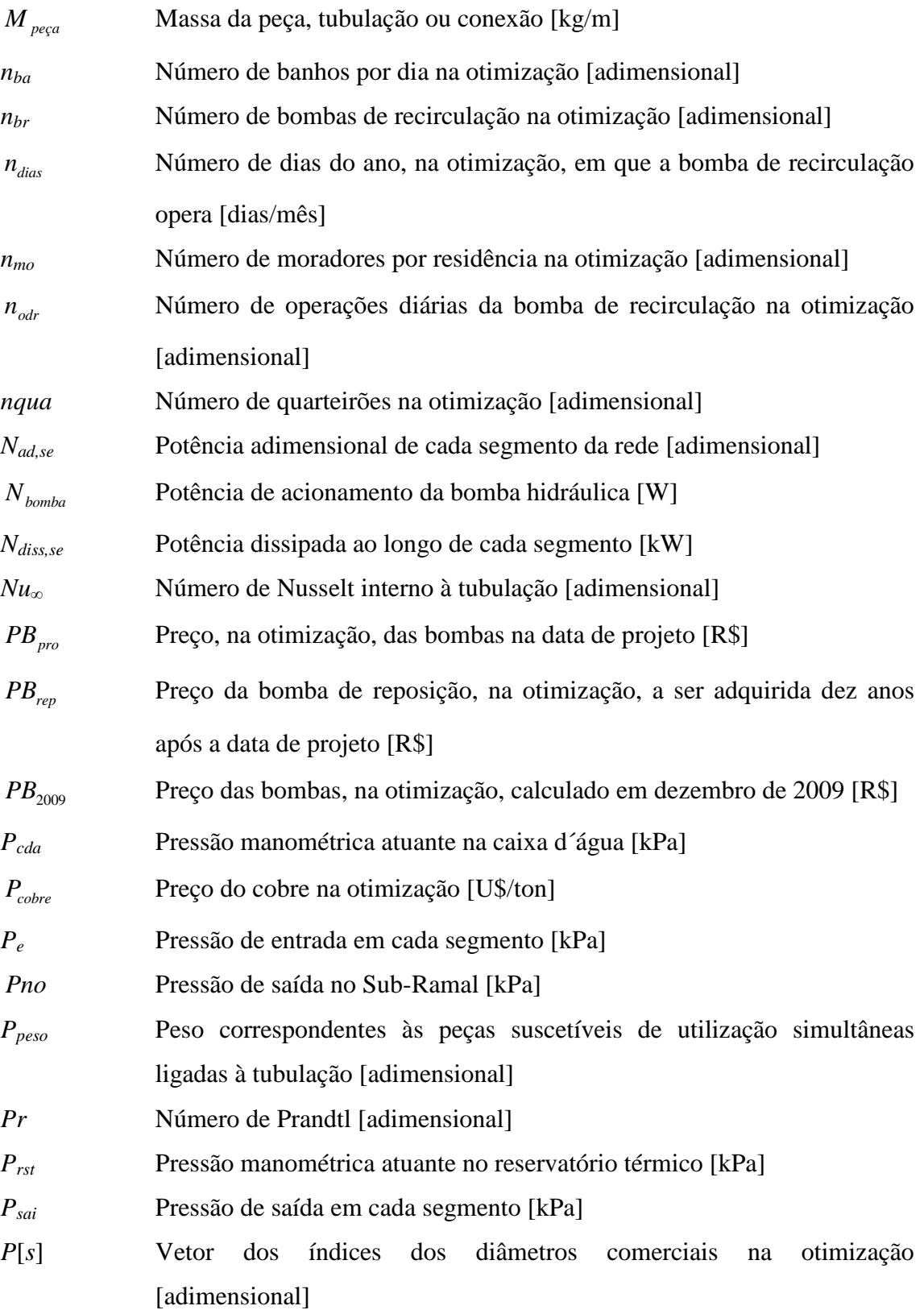

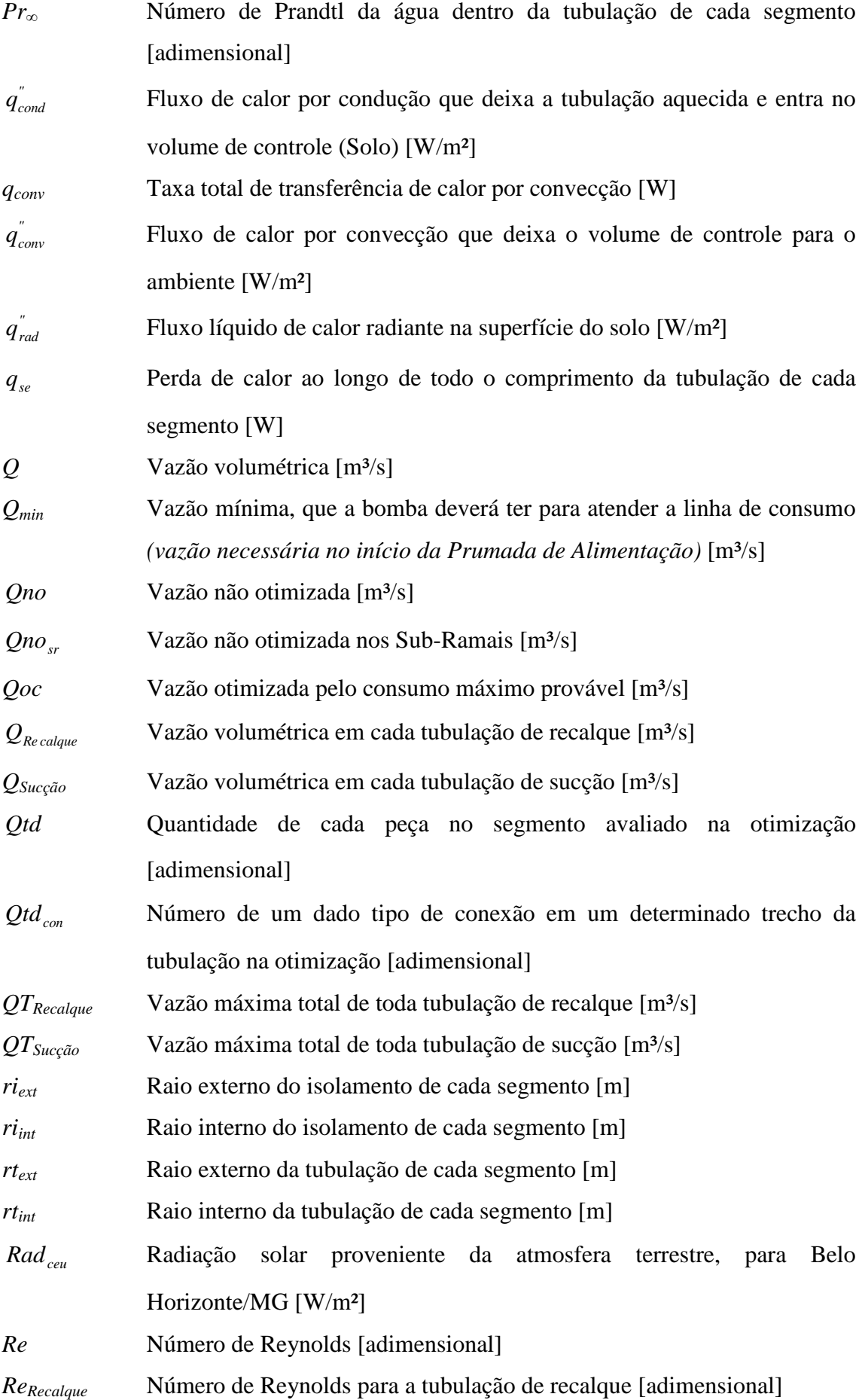

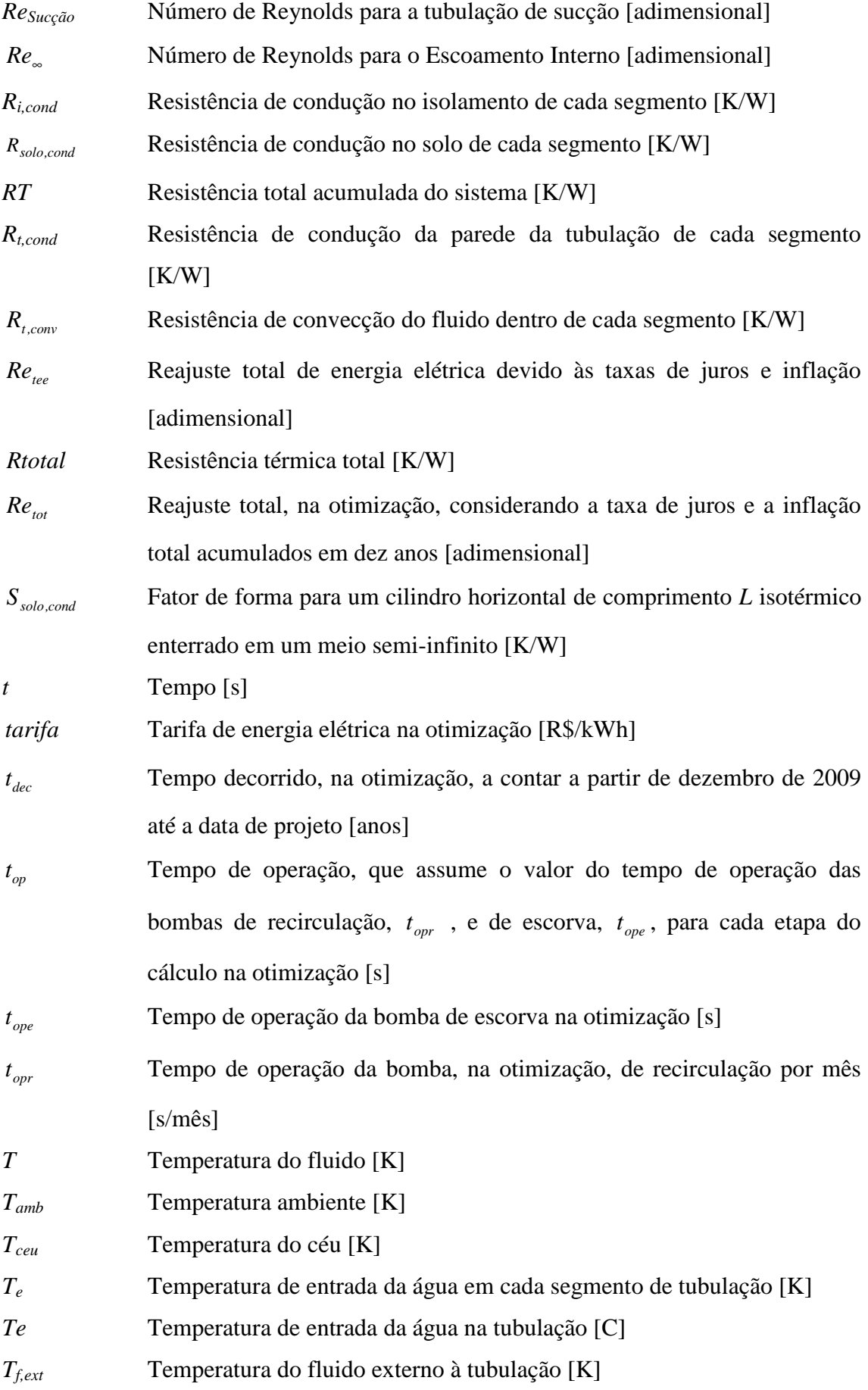

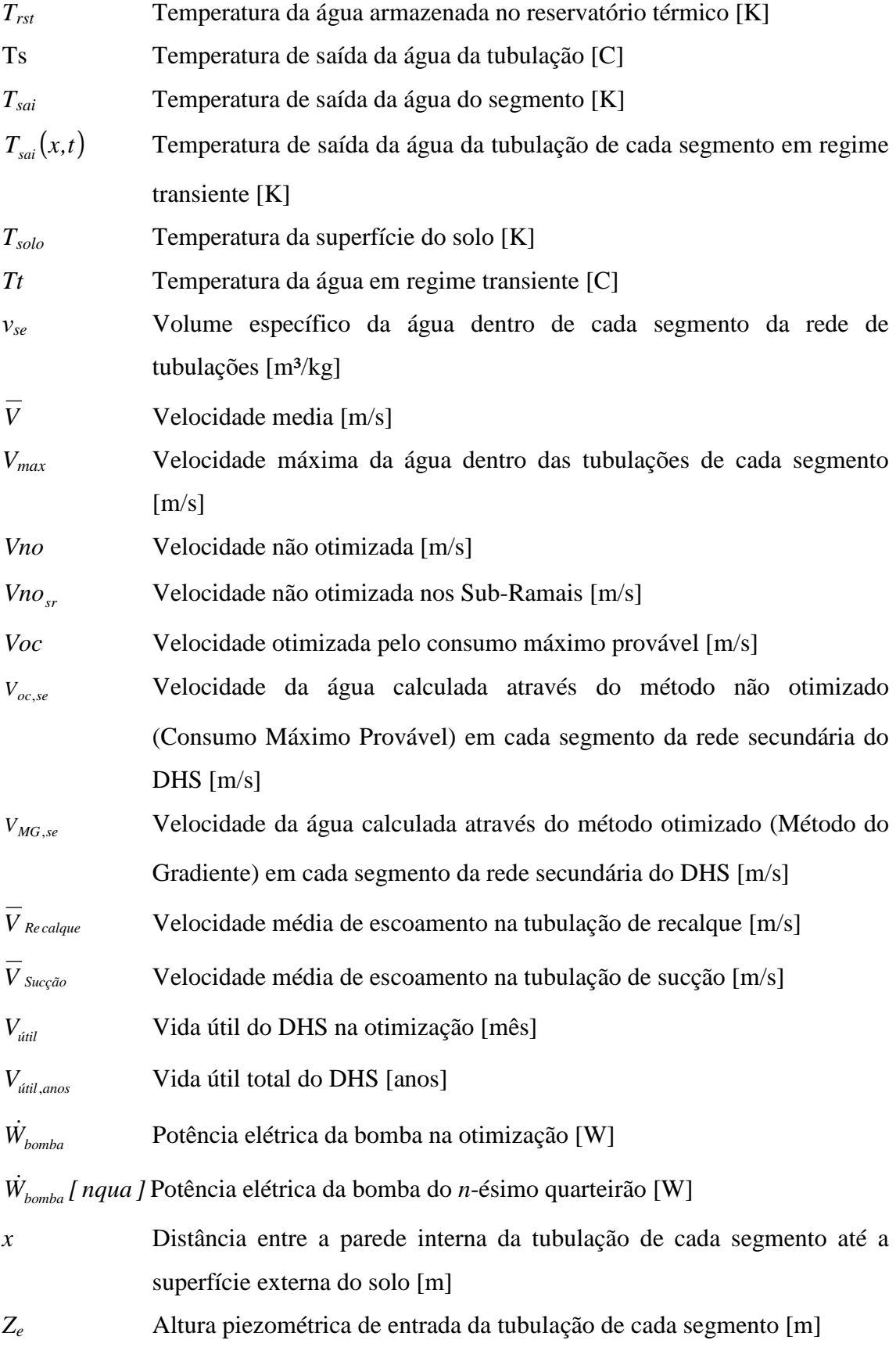

*Zsai* Altura piezométrica de saída do segmento [m]

# **Letras Gregas**

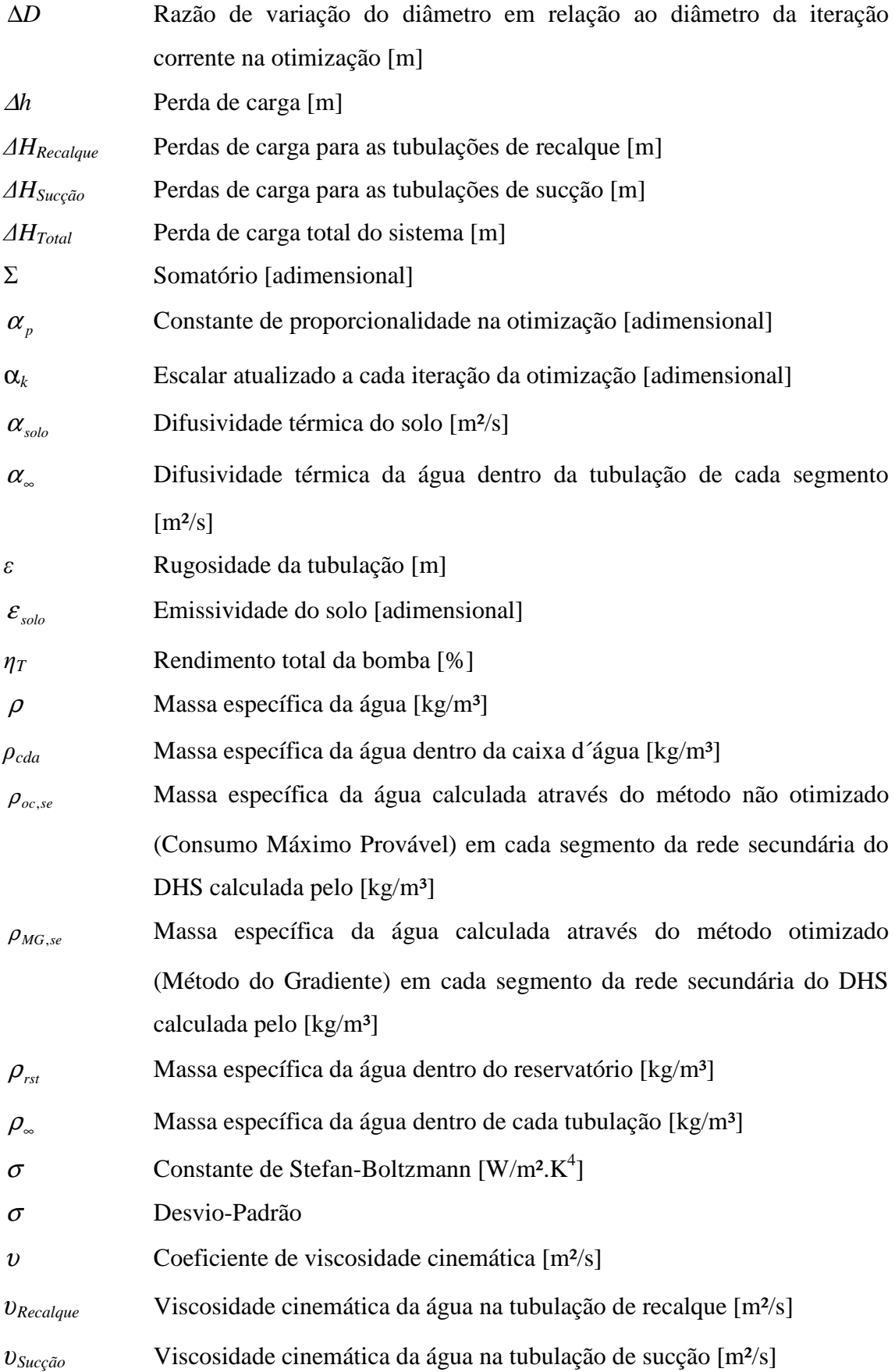

 $v_\text{\tiny \tiny \rm \sim}$  Viscosidade cinemática da água dentro da tubulação de cada segmento  $\left[\text{m}^2\text{/s}\right]$ 

### **Subscritos**

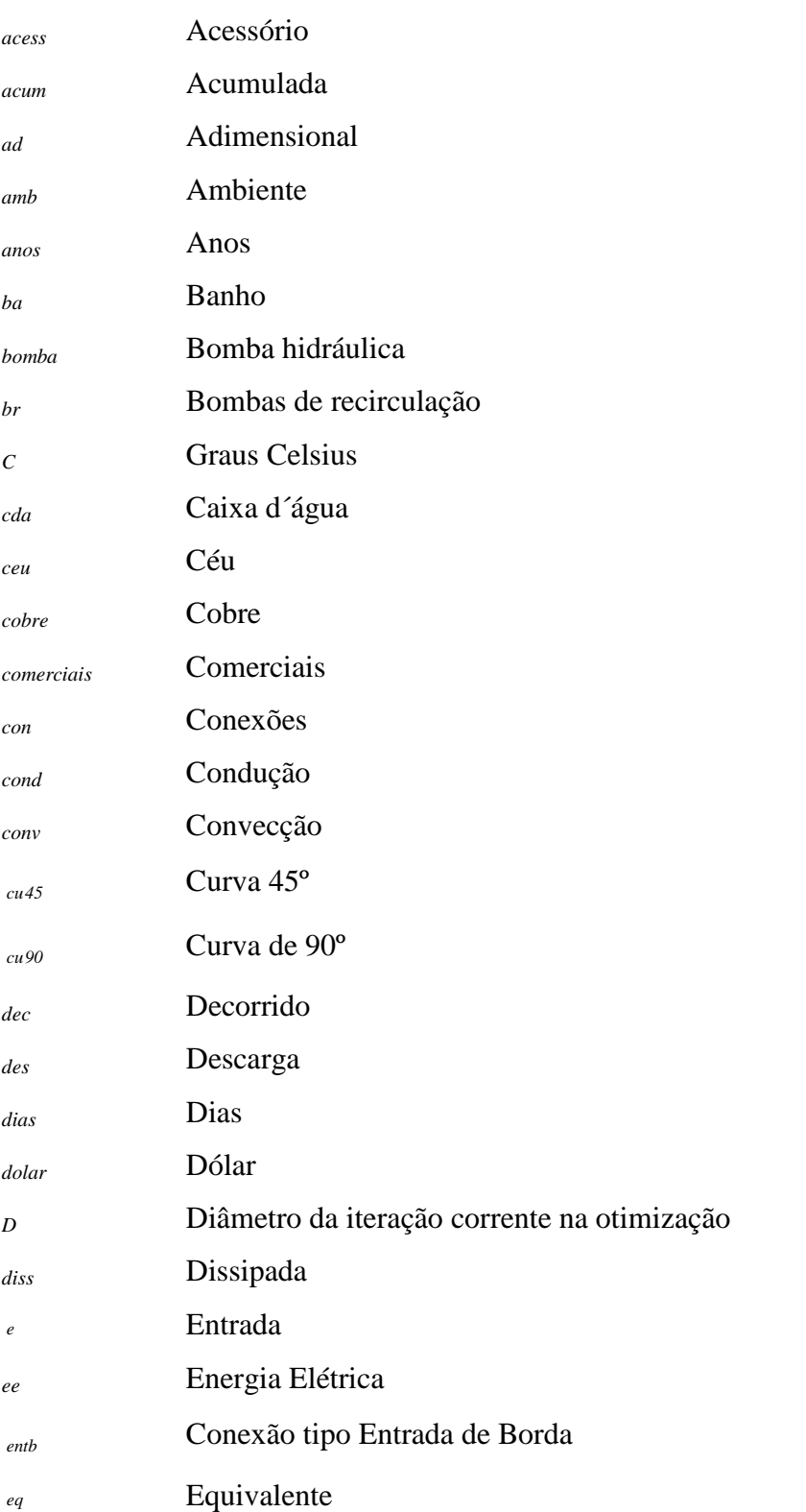

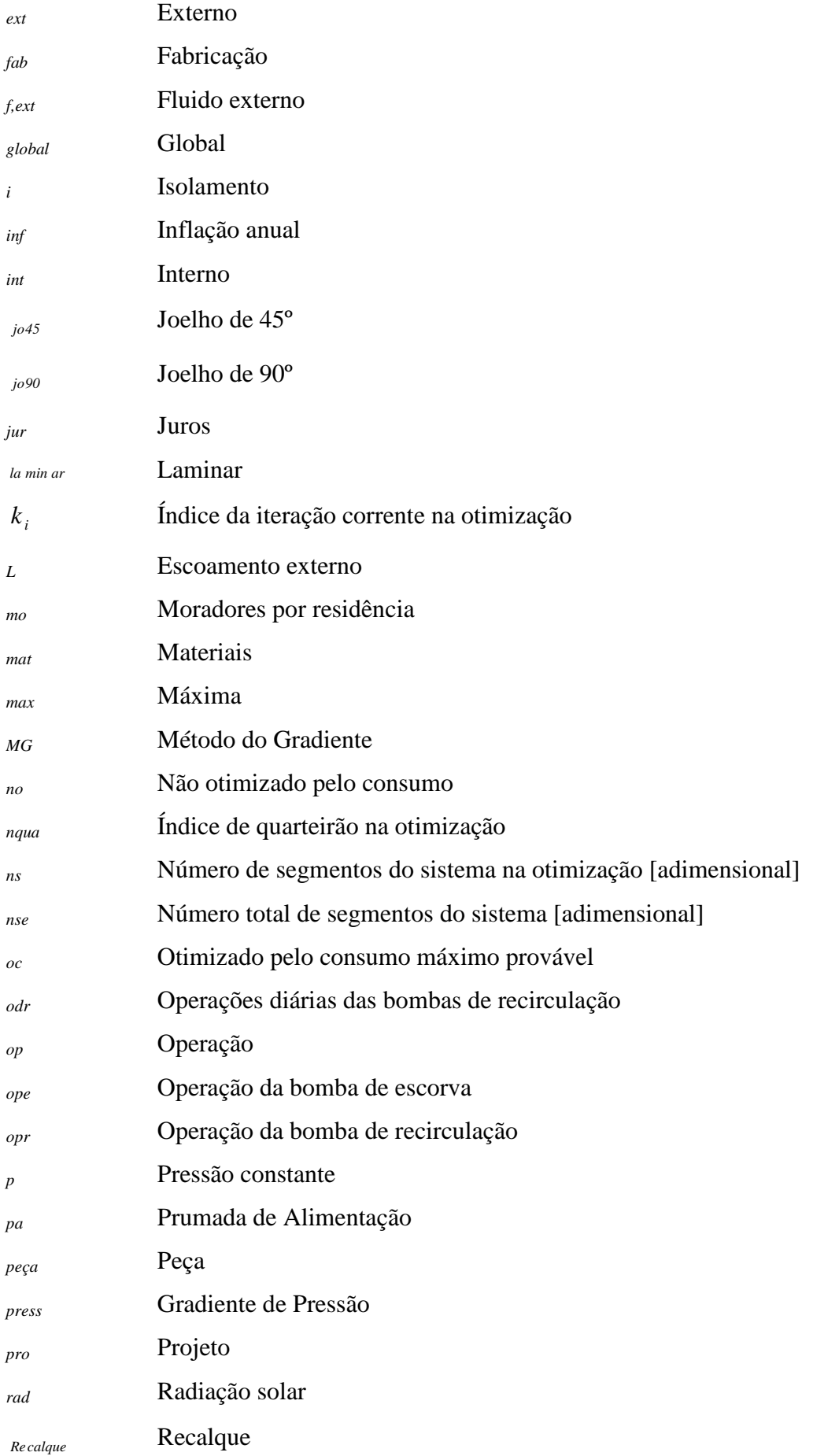

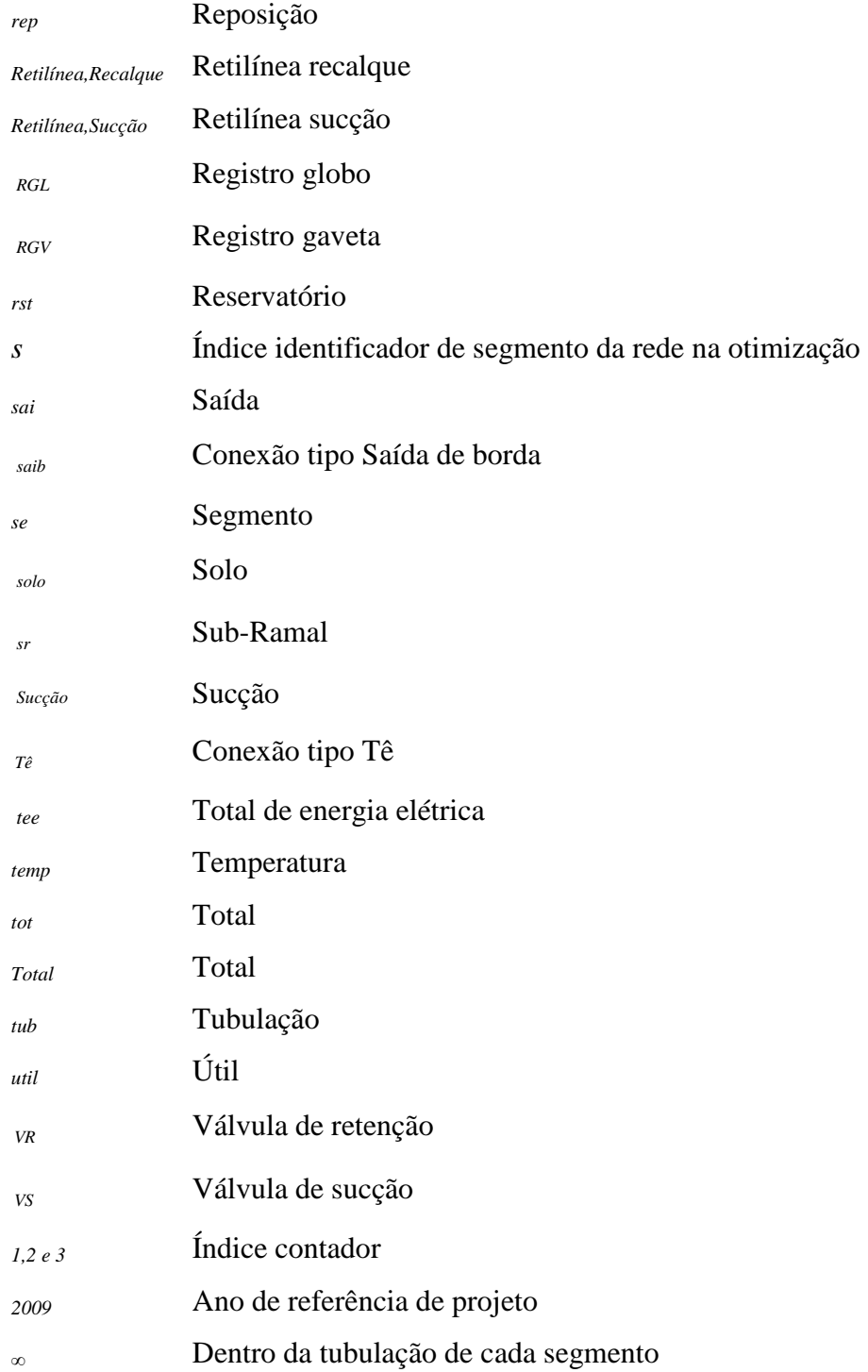

### **Sobrescritos**

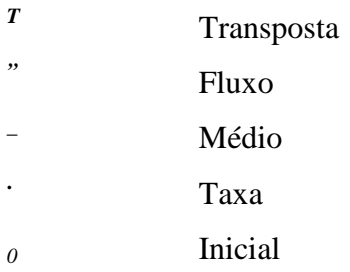

### **RESUMO**

Os District Heating Systems (DHS) são amplamente utilizados em países ao norte da Europa, entretanto, em países em desenvolvimento esta tecnologia é ainda inovadora, notadamente para atender a demanda de água quente em habitações de interesse social. O escopo desse trabalho é motivado pelo aumento significativo do número de aquecedores solares instalados pelo poder público nos últimos anos em conjuntos habitacionais de população de baixa renda no Brasil e pelos desafios técnicos inerentes à implantação destes sistemas a partir do desenvolvimento de novos modelos de sustentabilidade da tecnologia. Inicialmente, realizou-se um levantamento de tipologias típicas de conjuntos habitacionais adotadas no Estado de Minas Gerais / Brasil para residências com área construída da ordem de 40m², 4 moradores e renda familiar de até 3 salários mínimos. Para o estabelecimento dos critérios mínimos a serem adotados na seleção do modelo de otimização, como por exemplo, minimização da recirculação requerida, do consumo de energia no bombeamento, do diâmetro das tubulações no circuito secundário e das perdas térmicas na rede de distribuição, desenvolveram-se rotinas computacionais que permitem a geração de uma matriz de resultados com a consolidação dos ganhos e a identificação das vantagens e desvantagens de cada configuração encontrada. A versão final do programa, desenvolvida nos softwares EES (Engineering Equation Solver) e Borland C++ Builder®, é fundamentada nas equações de energia, quantidade de movimento e conservação de massa e tem por objetivos: Otimizar o dimensionamento dos diâmetros das tubulações de alimentação e retorno (sub-ramais, ramais e prumadas de alimentação) garantindo desta forma o menor custo possível de instalação; Determinar as perdas de cargas e térmicas em cada trecho da rede prevendo a necessidade instalação de bombas hidráulicas de recirculação. Para a simulação inicial, modelou-se um DHS composto por 3 blocos, sendo o 1º e o 2º blocos compostos por quatro casas cada um e o 3º bloco com três casas. O método de otimização adotado é uma adaptação do Método do Gradiente juntamente com o Método Genético. Os resultados encontrados após a otimização mostram uma redução nos custos globais do sistema em torno de 19,6% em relação ao modelo não otimizado.

*Palavras Chaves***:** *Energia, Solar, Aquecimento, Distrital e Otimização.*

### **1. INTRODUÇÃO**

#### **1.1 O papel das energias renováveis no Brasil**

No Brasil, torna-se cada vez maior a necessidade de se buscar alternativas sustentáveis para garantir o desenvolvimento do país. Dentre esses vetores de sustentabilidade e desenvolvimento, destacam-se as fontes de energia limpas e renováveis. O Brasil pode ter um papel de liderança mundial nesta revolução energética renovável, incrementando a geração de empregos e sua economia interna e, também, a exportação de biocombustíveis e de equipamentos e tecnologias limpas. O momento atual representa uma oportunidade especial para a promoção de uma política interna energética sustentável que potencialize ações, em grande escala, na área da conservação energética e das novas fontes de energia renováveis como solar (fotovoltaica e térmica), biogás (de lixo, esterco ou esgoto), biomassa (resíduos agrícolas, serragem), biodiesel, álcool e óleos in natura, energia eólica e de pequenas centrais hidrelétricas. Busca-se, dessa forma, minimizar probabilidades de um novo *apagão*, com o uso eficiente das fontes disponíveis e com a geração de energia elétrica de forma social, econômica e ambientalmente correta sem a implantação de novas usinas nucleares ou termelétricas a carvão mineral no território brasileiro, que tantos prejuízos acarretam ao meio ambiente e à saúde humana.

#### **1.2 Sistemas de Aquecimento Distrital**

O Sistema de Aquecimento Distrital, do inglês, District Heating System (DHS) é um sistema utilizado para geração e distribuição de calor, utilizando-se a água como fluído de transporte, em aplicações residenciais e comercias que possuam necessidade

Atualmente, os DHS são amplamente utilizados em países ao norte da Europa, como é o caso da Islândia, onde cerca de 90 % dos habitantes são atendidos por uma rede composta por 29 sistemas distritais cujo calor é provido por fonte geotérmica (SAMORKA, 2008). Já em países como a Dinamarca, a utilização dos sistemas distritais atinge 50 % da população, a qual é atendida por uma linha de distribuição de dutos de aproximadamente 20.000 km (NA, 2008). Na Alemanha a utilização dos DHS

atinge 12 %, sendo 46 % do calor destinado ao setor residencial, 36 % ao setor comercial e 18 % ao setor industrial (GEA, 2008). O governo da República Federal da Alemanha decidiu aumentar a quota de energias renováveis até 2010 para, pelo menos, 12,5 % e até 2020 para, pelo menos, 20% em relação à demanda de eletricidade (GEA, 2008). As quotas de energias renováveis, em comparação com a demanda total de energia primária até 2020 devem ser aumentadas para 4,2 %. A meta para 2050 é uma quota de 50 % de energias renováveis, em comparação com a demanda total de energia primária. No âmbito do Protocolo de Kyoto, que entrou em vigor na Alemanha desde 2005, adotou-se como meta a redução das emissões de gases poluentes em até 21 % entre 2008-2012. Além disso, a Alemanha comprometeu-se a reduzir as emissões de gases poluentes em 40 % até 2020 se a redução em toda a União Européia (UE) for de 30 % no mesmo ano. Para atingir estes objetivos de médio prazo, dentre outros, instalou-se em 2006 uma área de aproximadamente 10 milhões de m² de coletores solares, para atender a diversos sistemas de aquecimento distrital (GEORG, 2000).

Segundo Gutermuth (2000), casas particulares têm uma demanda energética de 30 % em relação à utilização final de energia na Alemanha, portanto, oferecem um dos mais importantes potenciais de economia. Nos últimos anos, novos conceitos para o aprovisionamento energético em habitações distritais foram desenvolvidos para reduzir a necessidade de combustíveis fósseis em aproximadamente 50 %, necessitando apenas de um baixo custo adicional. Um importante segmento dos conceitos de abastecimento energético é o uso de energia solar-térmica em sistemas de aquecimento urbano com armazenagem sazonal de água aquecida (AGRELL e BOGETOFT, 2005).

### **1.3 Descrição do Sistema de Aquecimento Distrital**

Um sistema de aquecimento distrital típico é composto por 4 componentes principais, como apresentado na FIG. 1.1.

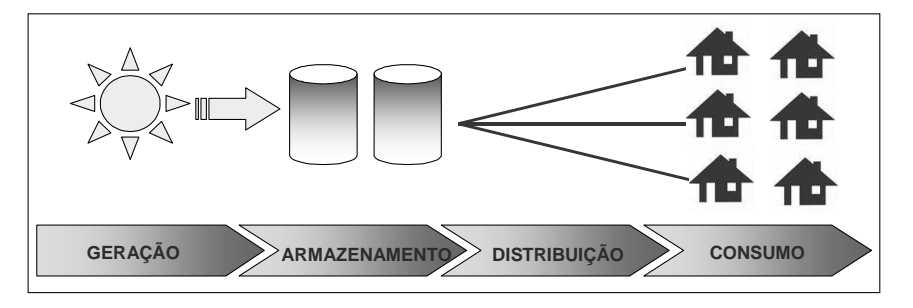

FIGURA 1.1 - Componentes básicos de um sistema distrital.

A geração da água quente pode ser realizada por meio de processos de cogeração, geotérmico, biomassa e solar. O armazenamento é caracterizado, na maior parte das aplicações, por reservatórios sazonais, executados através de diferentes técnicas construtivas e com volumes da ordem de 10.000 m<sup>3</sup>. A FIG. 1.2 evidencia as dimensões desses reservatórios.

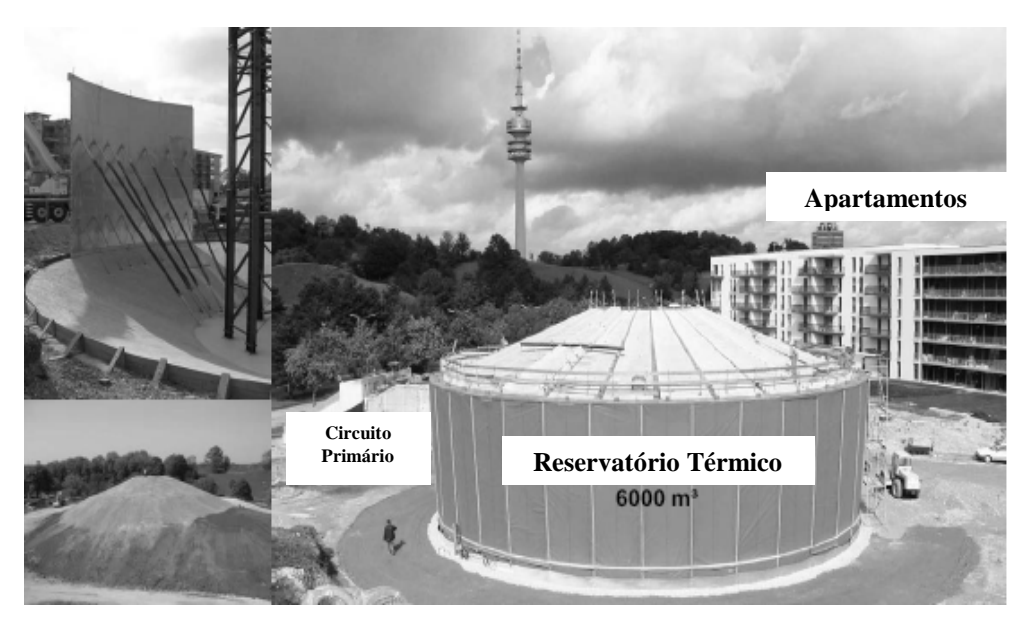

 FIGURA 1.2 - Reservatório térmico – Munique, Alemanha. FONTE – SPIRKL, 1997.

A geração e o armazenamento são caracterizados como circuito primário do sistema aquecimento.

### **Circuito Primário**

Quando o sistema de aquecimento solar não puder operar com o modelo de termossifão ou circulação natural, deve-se acoplar, ao mesmo, bombas hidráulicas, este sistema é muito utilizado em sistemas de médio e grande porte. Isto ocorre devido aos coletores solares estarem localizados a um nível superior ao reservatório, ou porque a diferença de massas específicas da água, dentro do coletor solar, não é suficiente para vencer as perdas de carga nas tubulações, neste caso utiliza – se à chamada circulação forçada da água com bombas. Nesta situação, a bomba é comandada por sensores que acompanham as temperaturas da água na parte superior dos coletores e da parte inferior do reservatório térmico. A bomba é acionada sempre que a diferença entre as duas temperaturas referidas seja positiva e superior a um valor predeterminado, normalmente 5 °C. A bomba é desarmada quando a diferença de temperatura entre os dois sensores

for da ordem de 2 °C. Este sistema de comando é designado como Controlador Diferencial de Temperatura (CDT). As potências de bombas mais utilizadas em sistemas de pequeno e grande porte variam de 1/25 CV a ¼ CV, sendo acionadas diretamente pelo CDT. Bombas de maior potência devem ser acionadas por contadores elétricos. A bomba deve ser instalada próxima ao reservatório térmico, à saída de água para os coletores solares, sempre com o eixo no plano para minimizar danos em seus elementos internos.

### **Circuito Secundário**

O circuito secundário corresponde à toda rede de tubulações/acessórios localizados após a saída do reservatório de água quente (circuito primário) para a distribuição da água quente nos pontos de consumo. De acordo com Gebremedhin e Moshfegh (2004), o sistema de distribuição é o grande desafio para dimensionamento de qualquer DHS, pois ele deverá superar todas as dificuldades de inserção, interferências com outras redes subterrâneas, minimizar ao máximo as perdas térmicas nos dutos e a energia consumida para distribuição de água quente até os pontos consumidores conforme FIG. 1.3.

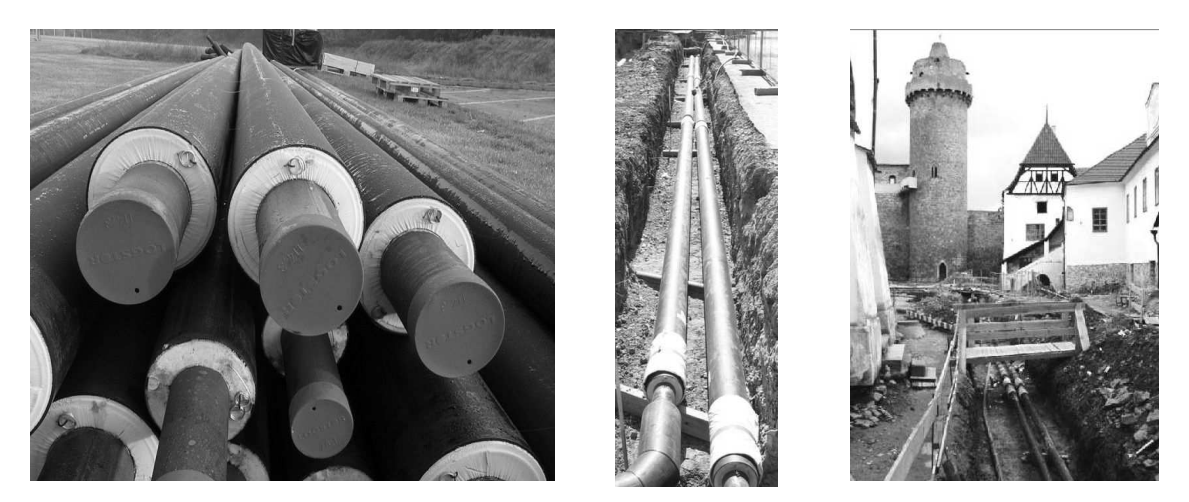

FIGURA 1.3 – Inserção de tubulações em sistemas distritais – Munique, Alemanha. FONTE - SPIRKL, 1997.

Nos pontos de consumo, o a maior dificuldade encontra-se na medida da energia entregue na forma de água quente de consumo e a energia consumida na forma de calor para aquecimento de ambiente. A FIG. 1.4, apresenta um dos maiores sistemas

distritais em operação, com geração através da energia solar, localizado na cidade de Marstal, Dinamarca. Este sistema possui uma área coletora de 18.300 m², volume de armazenamento de 13.500 m³ (volume equivalente a 4,3 piscinas olímpicas) e atende a demanda de 35 % de calor e água quente do município (FISCH et al., 1998).

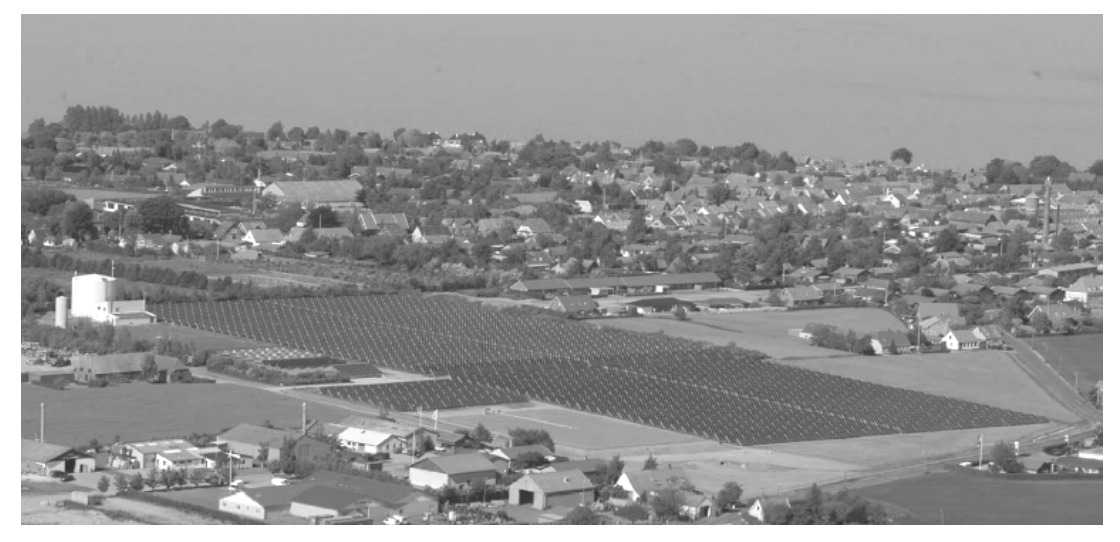

 FIGURA 1.4 - Aquecimento solar distrital em Marstal/Dinamarca. FONTE - FISCH et al., 1998.

### **1.4 Motivação**

A proposta desta tese de Doutorado foi motivada pelo aumento significativo do número de aquecedores solares instalados em residências de interesse social e pelos desafios técnicos encontrados na implantação destes sistemas. Até o ano de 2000 havia no Brasil, cerca de 400 sistemas de aquecimento solar em operação, instalados em residências de interesse social. Já em 2001 foram instalados 625 sistemas e nos anos seguintes, percebeu-se um crescimento acentuado, onde instalaram - se cerca de 2100 sistemas/ano no país (FANTINELLI, 2006). Muitos destes equipamentos foram instalados em comunidades de baixa renda, por meio das concessionárias de energia elétrica, através da Lei de Eficiência Energética da ANEEL n° 9.991, de 24 de julho de 2000. Para os próximos anos a expectativa é que o número de residências de baixa renda, atendidas pelo aquecimento solar aumente ainda mais.

O governo de Minas Gerais, através de uma ação inédita e audaciosa, tornou o aquecimento solar como "item de série" das residências construídas pela Companhia de Habitação do Estado de Minas Gerais (COHAB). Com apoio da

Companhia Energética de Minas Gerais (CEMIG), através do programa *Lares Gerais*  (LG, 2009), pretende-se instalar 30.000 sistemas de aquecimento solar em residências populares até 2010. O mesmo acontece em outros estados como São Paulo através da Companhia de Habitação e Urbanismo do Estado de São Paulo (CDHU) e Rio de Janeiro, através da Secretaria de Habitação Estadual. Em 2000, um projeto coordenado pelo Grupo de Estudos em Energia (GREEN) da Pontifícia Universidade Católica de Minas Gerais (PUC-MG) com apoio da ELETROBRÁS/PROCEL instalou e monitorou, durante 5 anos, 100 residências no conjunto Sapucaias, localizado no município de Contagem/MG, comprovando os benefícios do uso da energia solar em residências populares. A economia média de energia elétrica, apurada nas casas monitoradas, foi de 34,6% e a economia em Reais, em algumas residências, ultrapassou os 50 % do valor da conta de energia (MESQUITA E PEREIRA, 2007).

O programa habitacional do governo federal, "*Minha Casa, Minha Vida 2*" integra a nova versão do Programa de Aceleração do Crescimento (PAC-2) e prevê 2 milhões de moradias até 2014 (IEA, 2010).

Três quintos das habitações, ou 1,2 milhão de unidades, serão destinadas a famílias com renda mensal de até R\$ 1.600,00. Outras 600 mil residências serão para famílias com renda entre 1.395 e 2.790 reais, enquanto as 200 mil casas restantes irão para aqueles com renda de 2.790 a 4.650 reais (IEA, 2010).

Todas as residências a serem construídas no "Minha Casa, Minha Vida 2" terão aquecimento por energia solar em substituição aos chuveiros elétricos. O aproveitamento da energia solar, mesmo que apenas para substituir os chuveiros elétricos nas habitações, pode poupar 520 megawatts de energia/ano e evitar a emissão de 830 mil toneladas de gases poluentes (IEA, 2010).

O custo estimado para a instalação dos equipamentos é de R\$ 2,0 mil por habitação, o que corresponde à cerca de 3% do valor da obra (IEA, 2010). Uma parceria entre a Caixa Econômica Federal (CEF) e o grupo Neoenergia possibilitará às famílias de baixa renda, atendidas pelo programa Minha Casa, Minha Vida, moradias com itens econômicos e sustentáveis. O convênio, cuja duração inicial é de 36 meses, prevê a doação de aquecedores solares, lâmpadas e a substituição de geladeiras para os participantes do programa com renda de até três salários mínimos, moradores dos estados da Bahia, do Rio Grande do Norte e de Pernambuco (IEA, 2010).

Os aquecedores solares serão destinados aos municípios com maior demanda pelo uso do chuveiro elétrico e que sejam viáveis, de acordo com os parâmetros Agência Nacional de energia Elétrica (ANEEL, 2009), no âmbito dos Programas de Eficiência Energética, a economia anual na conta de energia elétrica com o aquecimento solar pode chegar a até R\$ 400 por família. A produção de energia solar também começa a se delinear no Ceará para o PAC 2. Em Junho/2010, foi encaminhado à Assembléia Legislativa um Projeto de Lei que cria o Fundo de Investimento em Energia Solar (FIES), o primeiro do País. O objetivo do fundo é atrair investidores para que apliquem na geração de energia solar, além de desenvolver um mercado consumidor sustentável e consciente.

Diante dos desafios técnicos encontrados na inserção e manutenção dos equipamentos, propõe-se um projeto inédito no Brasil de DHS, visando, através do desenvolvimento de um modelo matemático otimizado a ser validado por meio de comparações numéricas com o trabalho publicado por Kalinci et. al. (2008) intitulado "*Determinação do diâmetro ótimo de um tubo através de uma avaliação energética e exergética de um sistema de aquecimento distrital geotérmico: Modelagem e aplicação"*, identificar as variáveis críticas de um DHS.

O estudo pretende estabelecer critérios mínimos para fornecimento de água quente à população de baixa renda, desenvolver projetos otimizados de distribuição de água quente, desenvolver programas e aplicativos para controle e dimensionamento da instalação. Para tal utilizam-se como referências principais, dentre as previamente citadas, os trabalhos desenvolvidos por Larsen (2001) e Raab et al. (2005).

### **1.5 Objetivos Gerais e Específicos**

O escopo geral do projeto, no âmbito do P&D CEMIG ANEEL 183, trata do desenvolvimento de modelos de sustentabilidade do Aquecimento Distrital para habitações de interesse social, *sem similar no Brasil*.

O projeto prevê a criação de um programa de simulação e otimização do circuito secundário de um DHS. O estudo é uma oportunidade de atendimento às necessidades do setor elétrico e incentivará o aquecimento distrital, inédito no país, com o objetivo de definir modelos de sustentabilidade para futuros programas de governo no atendimento à demanda de energia em habitações de interesse social.

### Os objetivos específicos

- 1. Identificar as técnicas de otimização que melhor se aplicam aos problemas de escoamento e transferência de calor em DHS.
- 2. Estabelecer critérios mínimos a serem adotados para seleção do modelo de otimização, como por exemplo, minimização da recirculação requerida, do consumo de energia no bombeamento, do diâmetro das tubulações no circuito secundário.
- 3. Desenvolver um programa computacional de modelagem, simulação e otimização para o projeto de distribuição de água quente no circuito secundário de um DHS.
- 4. Gerar uma matriz de resultados com a consolidação dos ganhos e identificação das desvantagens de cada configuração encontrada na modelagem matemática.
- 5. Validar os resultados obtidos no programa à partir de comparações com o modelo proposto por Kalinci et. al. (2008).
- 6. Elaborar uma revisão completa dos critérios mínimos e da matriz de resultados, visando à implementação de eventuais modificações no modelo matemático desenvolvido.
- 7. Elaborar artigos científicos para publicação em revistas de corpo editorial, segundo classificação da CAPES.

### **1.6 Metodologia Geral**

Inicialmente, elaborou-se uma revisão bibliográfica nos temas pertinentes ao projeto, dando ênfase aos pontos críticos de fornecimento de água quente e modelos de tarifas práticas para a água quente consumida, destaca-se o trabalho desenvolvido por Çomakli (2003). Posteriormente, desenvolveram-se rotinas computacionais para a distribuição hidráulica de água quente, bombeamento em cascata com a implementação de técnicas de otimização, permitindo sua posterior utilização pelos técnicos das concessionárias de energia elétrica, assim como os supervisórios para monitoração e controle referente à geração e uso da água quente na comunidade. Para validação do programa serão realizadas comparações entre os resultados obtidos na modelagem matemática com aqueles obtidos pelo modelo proposto por Kalinci et. al. (2008), se necessário, serão realizados ajustes e modificações no modelo matemático para que se atinja, ao final desta etapa, sua versão definitiva.

## **2. REVISÃO BIBLIOGRÁFICA**

A utilização da energia solar em instalações de grande porte vem ganhando espaço no mercado brasileiro como medida efetiva de conservação de energia e redução de custos operacionais. Nestes casos, a aplicação de grandes baterias de coletores para aquecimento de água, associados em série e paralelo são obrigatórias para atender as demandas requeridas de vazão de água e níveis de temperatura. Sistemas de Aquecimento Distrital (DHS) para fornecimento de água quente para banho são alternativas viáveis e muito difundidas em países do norte da Europa, no entanto, ainda inéditos no Brasil.

Vários parâmetros influenciam o desempenho e a viabilidade de um DHS, dentre eles, destacam-se: distribuição da vazão e temperaturas ao longo do circuito secundário, hidráulica das tubulações, modelagem, simulação e otimização do DHS, viabilidade econômica e políticas de incentivo. Para tal, são necessários estudos sobre o comportamento do DHS. Tais estudos permitem a criação de ferramentas de modelagem e otimização que irão estabelecer condições para um projeto adequado e economicamente viável do DHS. Diversos autores, citados a seguir, desenvolveram estudos sobre sistemas de aquecimento distrital e suas aplicações.

Bojic et al. (2000) investigaram uma estratégia de otimização para minimizar os problemas causados pelas mudanças de três características de um DHS: Resistência hidráulica da rede secundária de tubos, transmitância de calor de radiadores dentro das construções e a transmitância de calor no isolamento das construções. A estratégia de otimização do problema consiste no ajuste da resistência hidráulica de válvulas existentes, recirculação entre o sistema de aquecimento local e uma nova subestação trocadora de calor, além de bombas adicionais. Utiliza-se uma seqüência linear de programação em regime permanente para encontrar uma estratégia de minimização ótima. Por exemplo, combinação ótima da resistência hidráulica de válvulas, novos lugares para as bombas e novos tamanhos de subestações trocadoras de calor.

Babovic et al. (2002) afirmam em seus estudos que os riscos de rupturas em tubos de redes de sistema de aquecimento distrital dependem de inúmeros fatores que são extremamente difíceis de caracterizar. Uma parte do problema é que as redes de distribuição de água estão situadas principalmente abaixo do solo e, portanto, não

visíveis e sobre a influência de várias forças imprevisíveis. Além disto, devido ao fato da rede de distribuição de água geralmente estar enterrada, informações sobre sua condição e evolução não são facilmente obtidas. Torna-se, portanto, difícil construir um modelo determinístico, enquanto, outras técnicas, podem mostrar relações entre as fontes de informação disponíveis que não são abordadas pelas leis da física. Dotzauer (2002) apresenta um estudo com o objetivo de melhorar a operação de sistema de aquecimento distrital e conclui que, é necessário que as companhias de energia tenham rotinas de otimização confiáveis implementadas em suas organizações. No entanto, antes que uma planta de produção de energia possa ser construída, é necessário primeiramente realizar uma previsão da demanda de energia. A temperatura de saída, juntamente com o comportamento social dos consumidores tem uma grande influência sobre esta demanda. Isto também é a essência do modelo de previsão de carga desenvolvido neste artigo. Diversas metodologias foram propostas para a previsão da carga térmica, mas, devido à falta de informações experimentais e as incertezas das previsões climáticas, muitas delas falharam na prática. Nestas situações, um modelo mais simples pode fornecer boas previsões tanto quanto modelos mais avançados. Isto se deve também às aplicações das experiências analisadas neste artigo. Heller (2002) desenvolve um modelo de sistema dinâmico para avaliação do comportamento hidráulico de Sistemas de Aquecimento Distrital. Os resultados desta simulação foram então comparados com os resultados de métodos alternativos encontrados na literatura. O método, no entanto, envolve muitos parâmetros que podem levar a erros e incertezas.

Alkhahaileh et al. (2003) apresentam o desenvolvimento de uma modelagem, simulação e análise de um sistema solar para aquecimento de solo. A simulação computacional desenvolvida foi utilizada para estudar o potencial de se usar tal sistema sob as condições climáticas da Jordânia. Constatou-se que, o sistema de aquecimento solar pode atender a maior parte do inverno da Jordânia com uma fração solar de 80 a 100 % por pelo menos dois meses da estação. Deve-se enfatizar que a viabilidade de tal sistema é para sua utilização em sistemas de aquecimento distrital e não para casas individuais, devido às limitações econômicas do alto custo capital deste sistema solar em pequenas aplicações domésticas.

Gabrielaitiene et al. (2007) apresentam uma modelagem da dinâmica das temperaturas de um sistema de aquecimento distrital que é validada para um único tubo ou um sistema de tubos com informações limitadas sobre a dinâmica do comportamento dos consumidores. As informações de consumo dependentes do tempo do sistema de

aquecimento distrital da cidade de Naestved/Dinamarca foram usadas para investigar a capacidade de ferramentas de modelagem para representar a distorção do perfil de temperaturas através de uma rede inteira de um sistema de aquecimento. Os resultados indicaram que as discrepâncias entre as temperaturas previstas e medidas são nítidas para os consumidores localizados nas tubulações mais distantes que contêm muitas curvas e acessórios. Adicionalmente, foi encontrado que a representação do comportamento do consumidor sobe uma média anual, introduziu um desvio entre as temperaturas de retorno previstas e medidas na fonte de calor. Robinson et al. (2007) descreveram o desenvolvimento e a aplicação de uma ferramenta inédita de apoio a projetistas na otimização da sustentabilidade de centros e/ou vizinhanças urbanas. Seu estudo introduz: (*i*) a arquitetura do programa, (*ii*) um solver integrado e inovações relacionadas a: modelagem de trocas de radiação, modelagem de trocas térmicas, modelagem estocástica da presença e comportamento de ocupantes e a modelagem de plantas urbanas, (*iii*) projeto e inovações na interface das edificações, (*iv*) métodos de análise de resultados. Finalmente o programa é aplicado para demonstrar o desenvolvimento das diretrizes de planejamento urbano como também o projeto de um plano mestre. Stevanovic et al. (2007) apresentaram um método eficiente para análise e simulação numérica, em regime permanente, da hidráulica de redes complexas de tubulações. O procedimento é apresentado em uma forma matemática compreensiva que pode ser diretamente programada. Uma aplicação do método para a análise da eficiência energética de sistemas reais complexos de aquecimento distrital é demonstrada. Os resultados obtidos mostram o potencial de economia de energia em operação e manutenção de bombas hidráulicas. Demonstra-se que o método proposto é consideravelmente mais eficiente do que o modelo de Hardy-Cross amplamente utilizado. Devido à sua fácil implementação e alta eficiência, o método apresentado pelos autores é recomendado para cálculos hidráulicos, em regime permanente, de redes complexas.

Kalinci et al. (2008) lidam com a determinação de diâmetros ótimos de tubos através de uma análise econômica e de eficiência, de um sistema de aquecimento distrital geotérmico ao longo de tubulações usando métodos de análise energética e exergética. Por esta razão, o sistema de aquecimento distrital geotérmico de Dikili em Izmir na Turquia é tido como lugar de teste no qual os métodos apresentados são aplicados com algumas hipóteses. O sistema consiste principalmente de três ciclos nomeados de: rede de distribuição, a região de Danistay e a região de Bariskent. As

capacidades térmicas destas regiões são 21025 e 7975 kW respectivamente, enquanto as temperaturas nas prumadas de alimentação e retorno são de aproximadamente 80 e 50 ºC. Com base na avaliação da rede de distribuição usando-se o método de análise do diâmetro ótimo, o custo mínimo é calculado como sendo US\$ 56.1856,90 por ano para o diâmetro nominal de 300 mm. Lee e Strand (2008) desenvolveram um novo modelo e implementaram no programa Energy Plus® para simulação numérica de tubulações enterradas. O modelo foi validado e mostrou uma boa concordância com os dados experimentais e teóricos. Usando o novo modelo, uma análise paramétrica foi conduzida para investigar os efeitos do: raio, comprimento e vazão de ar nas tubulações enterradas, sobre o rendimento total destas tubulações em várias condições durante o inverno. O comprimento e profundidade mostram serem relevantes sobre a taxa de resfriamento geral das tubulações enterradas enquanto que o raio e a vazão de ar afetam principalmente a temperatura de entrada do fluido na tubulação. Os potenciais de resfriamento e aquecimento das tubulações enterradas em 4 diferentes localizações também foram investigados. Segundo os resultados dos autores, o fato de uma tubulação esta enterrada ou não, torna-se bastante pertinente para a performance geral da instalação e depende fortemente das condições climáticas do local. Pinson et al. (2008) utilizaram metodologias recentes para a ótima operação de sistemas de aquecimento distrital por meio de modelos de controle de previsão. Os autores afirmam que previsões precisas da temperatura da água em pontos críticos são cruciais para se conhecer as restrições relacionadas aos consumidores enquanto minimizam-se os custos de produção para o fornecimento de água. Pulido-Calvo et al. (2008) estudaram o problema de se selecionar a melhor combinação de diâmetros de tubo de redes de distribuição de água em fazendas de peixes. Com isto, um algoritmo de otimização baseado na metodologia da sessão áurea para os limites das velocidades de vazão foi desenvolvido. A faixa disponível das velocidades do escoamento foi selecionada de acordo com as restrições hidráulicas e os impactos potenciais de incrustações (fazendas de peixes são sistemas com situações adequadas para o desenvolvimento de depósitos indesejados). Desta forma, os projetos devem ser determinados de acordo com os custos e qualidade da água baseados nos efeitos da velocidade da vazão sob as incrustações. As equações de otimização foram implementadas em um programa de computador específico para fazenda de peixes, o qual pode ser utilizado como uma ferramenta para determinar as soluções de eficiência de baixo custo para um conjunto de condições de projeto. O modelo foi aplicado baseado em informações de uma fazenda de enguias no sul da
Espanha. As descobertas deste estudo forneceram conhecimentos sobre as vantagens e desvantagens de algumas alternativas de projeto e indicaram que uma rede de tubulações, com tamanho adequado, pode ser rentável.

Cho et al. (2009) mostram que a otimização do sistema de refrigeração e aquecimento de um Sistema Distrital concentra-se no consumo de energia. Eles mostram que diferentes algoritmos foram desenvolvidos para possibilitar uma utilização ótima dos sistemas distritais através da minimização do consumo de energia. Fraisse et al. (2009) compararam diferentes critérios de otimização para um sistema solar de água quente sanitária. As soluções mais poderosas tendem a aumentar a área de colector aumentando a fração solar e reduzindo o volume do tanque necessário, diminuindo assim as perdas térmicas e o custo financeiro. Gelegenis (2009) apresenta um modelo probabilístico para a concepção da rede de transmissão e distribuição de energia geotérmica em diferentes Sistemas de Aquecimento Distrital.

Lygnerud e Ojala (2010) estudaram a eficiência do fornecimento de água quente para pequenas casas na Finlândia e na Suécia. O método utilizado é o chamado Análise Envoltória de Dados. Os resultados indicam que empresas finlandesas, em geral, tornam-se mais competitivas quando oferecem água quente para distritos da região. Qu et al. (2010) estudaram a refrigeração solar térmica e o sistema de aquecimento da Universidade Carnegie Mellon através do seu projeto, instalação, modelagem e avaliação de como lidar com a questão da energia solar utilizada no fornecimento de energia para o funcionamento de um edifício. Verificou-se que este sistema de energia solar pode fornecer 39% de arrefecimento e 20% do aquecimento para a Universidade se for incluído um tanque de armazenamento com tamanho adequado e tubulações de baixo custo. Wang et al. (2010) analisaram o fluxo de energia combinada de aquecimento e refrigeração em um edifício. Três critérios, a economia de energia, economia de custo anual total e a redução de emissão de dióxido de carbono são utilizados para avaliar o desempenho do edifício. Com base no fluxo de energia do sistema e sua capacidade de funcionamento, aplicou-se um algoritmo genético de modo a maximizar os benefícios técnicos, econômicos e ambientais da instalação. Wille-Haussmann et al. (2010) desenvolveram um método de otimização baseado em programação linear para a gestão de sistemas de aquecimento distrital. O algoritmo permite a avaliação do consumo de energia térmica e elétrica do sistema.

De acordo com Persson e Werner (2011), a competitividade de sistemas de aquecimento distrital deve ser avaliada tomando como base o tamanho das cidades e sua necessidade de água quente. A principal conclusão é que os custos estimados para distribuição de água quente nas cidades do estudo são relativamente baixos, já que as cidades são muito densas. No entanto, o aquecimento distrital perde competitividade em áreas de baixa densidade populacional. Prasanna e Umanand (2011) propuseram um sistema de cozimento híbrido solar onde a energia solar é transportada para a cozinha. O diâmetro do tubo é escolhido para otimizar a transferência de energia global. O projeto e o dimensionamento dos diversos componentes do sistema são explicados. Reverberi et al. (2011) mostram que Sistemas de Aquecimento Distrital estão se tornando uma das ferramentas mais importantes para reduzir o consumo energético e, consequentemente, a emissão de nas atividades industriais fundamentais. Neste trabalho, os autores propõem um algoritmo para a minimização de uma função custo adequada para qualquer demanda de energia.

Ghiaus et al. (2012) propõem um esquema hidráulico para um Sistema de Aquecimento Distrital e consideram a área do coletor solar e o volume do tanque de armazenamento como os parâmetros para se minimizar o custo total do projeto. Sandberg et al. (2012) apresentam neste trabalho um novo método para a otimização de um sistema de aquecimento distrital. O método proposto facilita a análise transiente de muitos sistemas de aquecimento distrital. Udomsri et al. (2012) apresentam neste trabalho uma simulação e um estudo paramétrico de um sistema de refrigeração descentralizada na rede de aquecimento distrital. Este estudo concentra-se em sistemas de simulação que visam: reduzir o consumo de energia elétrica e avaliar como o sistema funcionaria com diferentes condições de contorno, como o clima e a necessidade energética. Young-Deuk et al. (2012) otimizaram um sistema hidráulico que fornece água quente a 65 ° C para uso em uma cozinha. Um algoritmo genético foi utilizado para a avaliação.

A contribuição do presente trabalho, em complementação aos estudos anteriores elaborados pelos autores citados, trata-se de uma *Simulação e otimização termofluidodinâmica do circuito secundário de sistemas de aquecimento solar distrital*, com foco para a criação de uma ferramenta de simulação e otimização que agilize a etapa de projeto e inserção do circuito secundário de um sistema de aquecimento distrital com maior grau de confiabilidade. Apesar de extremamente difundida na Europa, tal ferramenta de simulação e otimização de DHS´s e o próprio DHS são assuntos inéditos no Brasil, na América Latina e na maioria dos países de clima tropical e sub-tropical.

# **3. FUNDAMENTAÇÃO TEÓRICA**

## **3.1 Modelagem matemática**

A versão inicial do programa, desenvolvida no Software Engineering Equation Solver® (EES), utiliza as equações da fluidodinâmica (conservação da massa, momentum e energia) para determinar as pressões, vazões, diâmetros em cada ponto da rede de tubulações do circuito secundário (Sub-Ramais, Ramais, Prumadas de Alimentação e Retorno). O programa trabalha de forma iterativa e interativa, através de equações, funções e procedimentos de análise e otimização, levando-se em consideração as diretrizes determinadas pelas normas e legislações vigentes conforme descrito na fundamentação teórica.

A versão final implementa um modelo diferenciado, em comparação aos algoritmos existentes, para otimizar a distribuição de água quente, através da inserção das equações de transferência de calor em regime permanente e transiente a fim de se determinar o comportamento das temperaturas em qualquer ponto da rede. Outra grande diferença é a discretização independente de cada parte da rede de tubulações, em outras palavras, cada parte da rede por menor que seja, é tratada como um parâmetro específico de simulação, desta forma, pode-se configurar e analisar cada elemento, do sistema secundário, separadamente. Tal metodologia de discretização independente não é abordada por nenhuma das bibliografias consultadas, além disto, observa-se que, em raros os casos, a perda térmica não é tratada com o rigor necessário, com a justificativa de não ser relevante para a análise global do DHS.

À medida que os algoritmos matemáticos foram evoluindo dentro da versão final do programa, o número de variáveis de análise aumentaram consideravelmente, por exemplo, na versão beta, para um DHS de quatro quarteirões com quatro casas, o programa gerava uma matriz de resultados de 9 linhas por 109 colunas, ou seja, 981 variáveis eram manipuladas. No final, com a inserção das equações de transferência de calor, o programa gera uma matriz de resultados de 6 linhas por 1915 colunas, ou seja, 11940 variáveis eram manipuladas para um DHS de 4 quarteirões com 4 casas cada.

A plataforma que faz a interface entre o usuário e o algoritmo matemático foi desenvolvida no Software Borland C++ Builder ®, justamente por apresentar uma maior robustez em relação ao próprio EES. Basicamente o usuário insere as informações preliminares do sistema distrital e o programa fornece os resultados na

forma de tabelas paramétricas e gráficos. A metodologia de programação é original, no entanto, os estudos desenvolvidos por Mildenstein e Skagestad (1999) servem como referência principal.

O sistema é dividido em circuito primário e secundário. O circuito primário é a fonte geradora e armazenadora de energia, neste caso água quente. O circuito secundário trata-se de toda a rede de distribuição desta água quente até os pontos consumidores e é dividido em: Sub-Ramais, Ramais, Prumadas de Alimentação e Retorno (MILDENSTEIN E SKAGESTAD, 1999). Por simplicidade, admite-se que o sistema secundário seja tratado como uma rede ramificada, conforme descrito por Azevedo Netto (1998). No entanto, o programa pode ser rapidamente reformulado para operar com a configuração de rede malhada baseada no modelo de Hardy Cross. A FIG. 3.1 representa a configuração adotada para o circuito secundário, onde a primeira casa, tanto para o 1° bloco, quanto para o 2° bloco, é tida como a casa mais distante em relação às entradas das prumadas de alimentação e, conseqüentemente, a quarta e última casa são tidas como as mais próximas das entradas das prumadas de alimentação. A partir desta configuração toda a modelagem foi realizada.

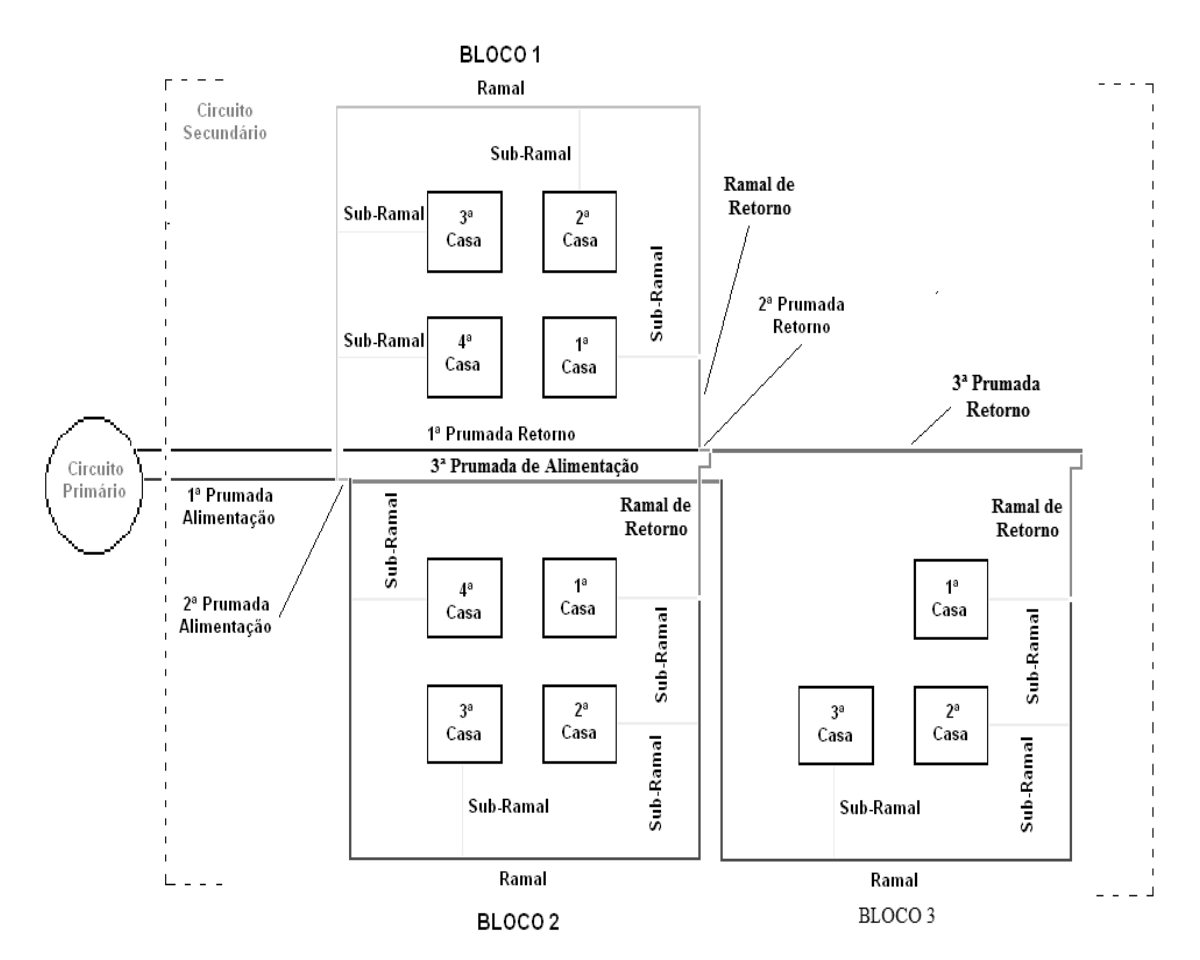

FIGURA 3.1 - Diagrama Esquemático do Circuito Secundário.

- **Sub-Ramal:** Toda tubulação que alimenta o ponto consumidor;
- **Ramal:** Toda a tubulação que alimenta os Sub-Ramais de cada ponto consumidor;
- **Ramal de Retorno:** Tubulação que sai do ultimo Ramal de cada bloco e alimenta as Prumadas de Retorno. A título de modelagem, este trecho de tubulação será tratado como Ramal pois trata-se de uma continuação do mesmo;
- **Prumada de Alimentação:** Tubulação que alimenta os ramais com água quente; A Prumada de Alimentação é sub-dividida em 1ª Prumada de Alimentação (tubulação que sai do circuito primário e alimenta o 1° bloco de casas); 2ª Prumada de Alimentação (tubulação que deriva da 1ª Prumada de Alimentação e alimenta o 2º bloco de casas) e assim sucessivamente;
- **Prumada de Retorno:** Tubulação que recolhe dos ramais a água não consumida**.** A Prumada de Retorno é sub-dividida de forma similar a Prumada de Alimentação. 1ª Prumada de Retorno (tubulação que recolhe a água não consumida no 1º bloco e retorna para o circuito primário); 2ª Prumada de Retorno (tubulação que recolhe a água não consumida no 2º bloco interliga-se na 1ª Prumada de Retorno e retorna para o circuito primário) e assim sucessivamente.

# 3.1.1 Seqüência de cálculos - programa principal

# 3.1.1.1 Hidráulica dos Sub-Ramais

Determinação Inicial dos Diâmetros, Vazões, Velocidades e Comprimentos para os Sub-Ramais (MACINTYRE, 2012). Os Sub-Ramais são os únicos segmentos da rede que não podem ser otimizados devido às restrições impostas pela Norma Brasileira NBR 7198/1993 – "Instalações prediais de água quente".

Diâmetro não Otimizado dos Sub-Ramais, *Dno*<sub>*sr*</sub>:

 $Dn\sigma_{\rm cr} = 0.015$  (*m*), de acordo com a Norma Brasileira NBR 7198/1993 – "Instalações" prediais de água quente", a tubulação dos Sub-Ramais não pode apresentar um diâmetro inferior à 15 mm, portanto, para o menor custo possível de instalação, adota-se este diâmetro;

Vazão não Otimizada nos Sub-Ramais,*Qnosr* :

 $Qno_{sr} = 1.2 \times 10^{-4} \text{ } \left(\frac{m^3}{s}\right),$ *sr*  $= 1.2 \times 10^{-4}$   $\left[\frac{m^3}{s}\right]$ , de acordo com a Norma Brasileira NBR 7198/1993 – "Instalações prediais de água quente", a menor vazão que um chuveiro pode assumir é  $(1.2 \times 10^{-4} \text{ m}^3/\text{s})$ , portanto, para o menor custo possível de instalação, adota-se esta vazão;

A velocidade não Otimizada nos Sub-Ramais, *Vnosr* , é definida de acordo com a EQ. 3.1.

$$
V_{nO_{sr}} = \frac{4 \cdot Q_{nO_{sr}}}{\pi (D_{nO_{sr}})^2} \quad \left(\frac{m}{s}\right) \tag{3.1}
$$

3.1.1.2 Hidráulica dos ramais, prumadas de alimentação e retorno

Diâmetro não Otimizado dos Ramais, Prumadas de Alimentação e Retorno:

Para o cálculo dos diâmetros não otimizados dos ramais, prumadas de alimentação e retorno, aqui denominados segmentos, adota-se o modelo proposto por Macintyre (2012). Basicamente este modelo admite que os diâmetros para estes segmentos obedecem à seguinte metodologia: considera-se o consumo simultâneo máximo possível dos aparelhos e admite-se que os diversos aparelhos servidos na sequencia pelas, prumadas de alimentação, ramais, sub-ramais e prumadas de retorno, sejam utilizados simultaneamente, de modo que a descarga total no início de cada segmento será a soma das descargas em cada um dos segmentos anteriores. Conseqüentemente, a prumada de alimentação do 1º bloco alimenta os ramais do 1º Bloco que alimenta os sub-ramais deste mesmo bloco, que alimenta sua prumada de retorno. Para escolha dos diâmetros, toma-se como base ou unidade, o tubo de 15 (*mm*) (1/2") e refere-se a ele os diâmetros dos demais trechos, de tal modo que a seção do segmento em cada trecho seja equivalente sob o ponto de vista de escoamento hidráulico, à soma das seções dos segmentos anteriores por ele alimentados. Portanto, os diâmetros não otimizados para as prumadas de alimentação, ramais e prumadas de retorno podem ser calculados.

Vazão não Otimizada:

Para o cálculo da vazão não otimizada de cada segmento, admite-se que os diversos aparelhos servidos por este segmento sejam utilizados simultaneamente, de modo que a vazão total no início deste segmento será a soma das vazões em cada um dos segmentos anteriores (MACINTYRE, 2012).

A velocidade não otimizada, *Vno* , é definida de acordo com a EQ. 3.2.

$$
Vno = \frac{4 \cdot Qno}{\pi (Dno)^2} \quad (m/s)
$$
\n(3.2)

Onde:

*Qno* : Vazão não otimizada (*m³/s*);

*Dno* : Diâmetro não otimizado (*m*).

A vazão otimizada, considerando-se o método do consumo máximo provável, é definida de acordo com a EQ. 3.3.

Admite-se que, salvo em casos especiais, deve-se considerar o funcionamento máximo provável das peças de utilização e não o máximo possível (MACINTYRE, 2012).

$$
Qoc = C_{des} \cdot \sqrt{\sum P_{Peso}} \left( m^3 / \surd s \right) \tag{3.3}
$$

Onde:

 *Qoc:* Vazão otimizada através do consumo máximo provável (*m³/s*);

*C*<sub>des</sub>: Coeficiente de descarga =  $3x10^{-4}$  (*m*<sup>3</sup>/s);

<sup>Σ</sup>*PPeso:* Soma dos pesos correspondentes a todas as peças suscetíveis de utilização simultâneas, ligadas à tubulação, onde *P* para o chuveiro é de 0,5 (*adimensional*), segundo a NBR 7198/1993.

Após o cálculo da vazão otimizada em cada segmento, verifica-se se a velocidade otimizada, *Voc* , para esta nova vazão e para o diâmetro não otimizado *Dno* , não atinge a velocidade máxima permitida de escoamento da água, definida EQ. 3.4 (MACINTYRE, 2012).

$$
Voc = 14 \cdot \sqrt{Dno} \quad \left(\frac{m}{s}\right) \tag{3.4}
$$

Caso *Voc* esteja dentro dos limites, recalcula-se o novo diâmetro otimizado pela EQ. 3.5.

$$
Voc = \frac{4 \cdot Qoc}{\pi (Doc)^2} \quad (m/s)
$$
\n(3.5)

este procedimento deve ser repetido até que a *Voc* atinja o limite máximo permitido.

3.1.1.3 Perdas de cargas nos sub-ramais, ramais e prumadas de alimentação e retorno

Define-se a rugosidade da tubulação para as tubulações dos sub-ramais, ramais e prumadas de alimentação e retorno de acordo com a EQ. 3.6 (FOX, 2012).

Para a tubulação de cobre, tem-se que a rugosidade, *e*, de acordo com Incropera e Dewitt (2012) é:

$$
e = 1.5 \times 10^{-6} \quad (m) \tag{3.6}
$$

Calcula-se o número de Reynolds, *Re*, para o segmento, de acordo com a expressão da EQ. 3.7.

$$
Re_{\infty} = \frac{Voc \; Doc}{v_{\infty}} \quad (a \, dimensional)
$$
 (3.7)

Onde:

*υ∞*: Viscosidade cinemática da água à temperatura e pressão de análise (*m²/s*); *Voc*:Velocidade otimizada pelo consumo máximo provável (m/s); *Doc*:Diâmetro otimizado pelo consumo máximo provável (m).

Obs: Para os sub-ramais, *Voc* = *Vno* (*m/s*) e *Doc* = *Dno* (*m*).

Determina-se o fator de atrito, *f*, de acordo com as EQS 3.8 e 3.9, inseridas como função no EES (FOX, 2012). Todas as hipóteses necessárias para utilização das equações 3.8 e 3.9 foram consideradas e estão descritas em Fox (2012).

Escoamento laminar:

$$
f = \frac{64}{Re_{\infty}} (adimensional) \qquad \text{para } 0 < Re_{\infty} < 2 \times 10^3 \tag{3.8}
$$

Escoamento de transição e turbulento:

$$
\frac{1}{f^{0.5}} = -2.0 \log \left( \frac{e}{3.7} - \frac{2.51}{Re_{\infty} f^{0.5}} \right) \quad \text{para } Re_{\infty} \ge 2 \times 10^3 \tag{3.9}
$$

Obs: Para os sub-ramais, *Doc* = *Dno* (*m*).

Calcula-se a perda de carga distribuída, *hd*, segundo a EQ. 3.10.

$$
hd = f \cdot \frac{L}{Doc} \cdot \frac{(Voc)^2}{2 g} \quad (m)
$$
\n(3.10)

Onde:

- *f*: Fator de atrito de Darcy (*adimensional*);
- *L*: Comprimento do segmento (*m*);
- *g*: Aceleração da gravidade, admitida como sendo 9,8 (*m/s²*).

Obs: Para os sub-ramais,  $Voc = Vno(m/s)$  e  $Doc = Dno(m)$ .

Definem-se os comprimentos equivalentes dos acessórios, *Leq*, presentes em cada segmento de tubulação (FOX, 2012).

A perda de carga localizada (*hl*) para cada segmento é dada pela EQ. 3.11.

$$
hl = f \cdot \frac{L_{eq}}{Doc} \cdot \frac{(Voc)^2}{2 g} \quad (m)
$$
\n(3.11)

Obs: Para os sub-ramais, *Voc* = *Vno* (*m/s*)

De acordo com Fox (2012), A perda de carga total, *ht*, (distribuída + localizadas) para cada segmento é dada pela EQ. 3.12.

$$
ht = hd + hl \quad (m) \tag{3.12}
$$

Para o cálculo das pressões de entrada e saída em cada segmento da rede, admite-se a EQ. 3.13.

$$
P_e = P_{sai} + \frac{(\rho_{\infty} \cdot g \cdot Z_{sai})}{1000} - \frac{(\rho_{\infty} \cdot g \cdot Z_e)}{1000} + \frac{(\rho_{\infty} \cdot g \cdot ht)}{1000} \left(\frac{kPa}{1000} + \frac{3.13}{1000}\right)
$$

Onde:

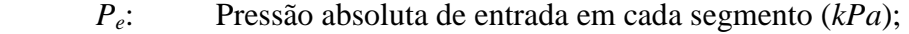

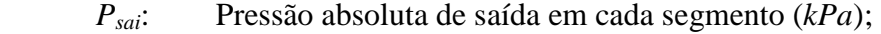

 *Ze*: Altura piezométrica de entrada do segmento (*m*);

 *Zsai*: Altura piezométrica de saída do segmento (*m*);

 $\rho_{\rm m}$ Massa específica da água dentro de cada tubulação (*kg/m³*).

Obs.: Para o inicio da simulação, admite-se que a Pressão de Saída no Sub-Ramal ( ) *Pnosr* é definida pela EQ. 3.14 (MACINTYRE, 2012) e a pressão de saída na última prumada de retorno, prumada que irá se conectar ao reservatório térmico, é tida como sendo a pressão atmosférica, pois, trata-se da pressão atuante no reservatório térmico (circuito primário). Tal consideração é necessária ao equilíbrio hidráulico.

$$
P_{sai} = Pno_{sr} = 106,22 \ \ (kPa)
$$
\n(3.14)

A pressão definida pela EQ. 3.14 é tida como sendo a Pressão Mínima de Serviço de acordo com a NBR 7198/1993. Para os demais segmentos (Ramais, Prumadas de Alimentação e Retorno), as pressões de saída são as pressões de entrada dos segmentos anteriormente analisados. Por exemplo, a Pressão de Saída de um Ramal é admitida como sendo a Pressão de Entrada do Sub-Ramal por ele alimentado. Desta forma obtém-se as pressões de entrada e saída de cada trecho da rede até o início do sistema, ou seja, até a entrada da 1ª Prumada de Alimentação (MACINTYRE, 2012).

A perda de carga total acumulada de todos os segmentos é calculada de acordo com a EQ. 3.15. Basicamente, trata-se da soma das perdas de carga de todos os segmentos presentes na rede (FOX, 2012).

$$
HT = \sum_{se=0}^{nse} ht_{se} \ (m)
$$

Onde:

- *ht*: Perda de carga em cada segmento da rede (*m*), definida pela EQ. 3.12;
- *se*: Índice de cada segmento do sistema (*adimensional*);
- *nse*: Número total de segmentos do sistema (*adimensional*);
- *HT*: Perda de carga acumulada de todos segmentos da rede (*m*).
- 3.1.1.4 Temperatura da água nos sub-ramais, ramais e prumadas de alimentação e retorno
- 1ª hipótese: Escoamento em regime permanente;
- 2ª hipótese: Sistema considerado como radial.

Á água aquecida sai do reservatório térmico localizado no circuito primário do DHS e percorre todos os segmentos da rede subterrânea até chegar nos pontos de consumo. Define-se a temperatura da água armazenada no reservatório térmico, *Trst,* que é a temperatura de entrada da água, *Te*, na 1ª Prumada de Alimentação segundo a EQ. 3.16. Portanto, a simulação inicia-se da 1ª Prumada de Alimentação, percorrendo cada segmento da rede.

$$
T_{rst} = T_e \quad (K) \tag{3.16}
$$

Calcula-se difusividade térmica para a água de acordo com a EQ. 3.17.

$$
\alpha_{\infty} = \frac{k_{\infty}}{\rho_{\infty} C_{P}} \qquad \left( m_{\infty}^{2} \right)
$$
\n(3.17)

Onde:

 *k∞*: Condutividade térmica do fluido (água) dentro de cada tubulação (*W/m.K*);

*ρ∞*: Massa específica do fluido (água) dentro de cada tubulação (*kg/m³*);

 *Cp*: Calor específico do fluido (*J/kg.K*).

Define-se o número de Prandtl da água dentro da tubulação de cada segmento, *Pr∞*, de acordo com a EQ. 3.18 (INCROPERA e DEWITT, 2012). Todas as hipóteses necessárias para utilização da equação 3.18 foram consideradas e estão descritas em Incropera e Dewitt (2012).

$$
Pr_{\infty} = \frac{v_{\infty}}{\alpha_{\infty}} \qquad (a \dim ensional)
$$
 (3.18)

Onde:

- $Pr_{\infty}$ : : Número de Prandtl da água dentro de cada segmento (*adimensional*)
- $v_{\scriptscriptstyle \infty}$ : : Viscosidade cinemática da água dentro de cada segmento (*m²/s*);
- $\alpha_{\alpha}$ : : Difusividade térmica da água dentro de cada segmento (*m²/s*);

Define-se o número de Nusselt da água dentro da tubulação de cada segmento, *Nu∞*, de acordo com as EQ. 3.19 para escoamento laminar e EQ. 3.20 para escoamento turbulento (INCROPERA e DEWITT, 2012). Todas as hipóteses necessárias para utilização das equações 3.19 e 3.20 foram consideradas e estão descritas em Incropera e Dewitt (2012).

$$
Nu_{\infty} = 3,66 \qquad (adimensional) \tag{3.19}
$$

$$
Nu_{\infty} = \frac{\left(\frac{f}{8}\right)(Re_{\infty} - 1000)Pr_{\infty}}{1 + 12.7\left(\frac{f}{8}\right)^{\frac{1}{2}}\left(Pr_{\infty}^{-\frac{2}{3}} - 1\right)}
$$
 (adimensional) (3.20)

Onde:

 *Nu∞*: Número de Nusselt da água dentro de cada segmento (*adimensional*).

Define-se o Coeficiente Convectivo (*h∞*) da água dentro da tubulação de cada segmento de acordo com a EQ. 3.21 (INCROPERA e DEWITT, 2012).

$$
h_{\infty} = \frac{Nu_{\infty} \cdot k_{\infty}}{L} \qquad \left(\frac{W}{m^2} \cdot K\right) \tag{3.21}
$$

Onde:

 *h∞*: Coeficiente de convecção da água dentro de cada segmento (*W/m².K*);

*Nu*<sup>∞</sup> : Número de Nusselt da água dentro de cada segmento (*adimensional*);

 *k∞*: Condutividade térmica da água dentro de cada segmento (*W/m.K*);

 *L*: Comprimento da tubulação de cada segmento (*m*).

Determinam-se as resistências de condução e convecção para cada segmento da rede:

Determina-se a resistência de convecção do fluido dentro de cada segmento, *R*<sub>*t,conv*</sub>, segundo a EQ. 3.22 (INCROPERA e DEWITT, 2012).

$$
R_{t,conv} = \frac{1}{h_{\infty} \cdot 2 \cdot \pi \cdot rt_{int} \cdot L} \qquad (K_{\text{W}})
$$
 (3.22)

Onde:

 $R_{t \, conv}$ : : Resistência de convecção do fluido dentro de cada segmento (*K/W*);

 *rtint*: Raio interno da tubulação de cada segmento (*m*);

Determina-se a resistência de condução na parede da tubulação de cada segmento, *Rt,cond*, segundo a EQ. 3.23 (INCROPERA e DEWITT, 2012).

$$
R_{t,cond} = \frac{\ln(rt_{ext}/rt_{int})}{2\pi Lkt} \qquad (K_{\text{W}})
$$
\n(3.23)

Onde:

$$
R_{t,cond}
$$
: Resistência de condução da parede de cada segmento (*K/W*);  
 $rt_{ext}$ :   
Raio externo da tubulação de cada segmento (*m*);

 *kt*: Condutividade térmica da tubulação de cada segmento (*W/m.K*).

Determina-se a resistência de condução no isolamento da tubulação de cada segmento, *Ri,cond*, segundo a EQ. 3.24 (INCROPERA e DEWITT, 2012).

$$
R_{i,cond} = \frac{ln(ri_{ext}/ri_{int})}{2\pi L_i k i} \qquad (K_{\text{W}})
$$
 (3.24)

Onde:

 *Ri,cond*: Resistência de condução no isolamento de cada segmento (*K/W*);  *riint*: Raio interno do isolamento de cada segmento (*m*);  *riext*: Raio externo do isolamento de cada segmento (*m*); *L*<sup>*i*</sup>: Comprimento do isolamento de cada segmento, onde  $L_i = L(m)$ ;  *ki*: Condutividade térmica do isolamento de cada segmento (*W/m.K*).

Determina-se o fator de forma para uma tubulação enterrada no solo segundo a EQ. 3.25 (INCROPERA e DEWITT, 2012).

$$
S_{\text{solo,cond}} = \frac{2 \cdot \pi \cdot L_{\text{solo}}}{ln(4 \cdot \text{es}_{\text{solo}}/Doc)} \qquad (K_{\text{W}})
$$
(3.25)

Onde:

- $S_{\text{solo} \text{ cond}}$ : *S* : Fator de forma para um cilindro horizontal de comprimento *L* isotérmico enterrado em um meio semi-infinito (*K/W*);
- *Doc* : Diâmetro otimizado em cada segmento de tubulação da rede (*m*);
- $L_{\text{solo}}$ : Comprimento do solo de cada segmento, onde  $L_{\text{solo}} = L(m)$ ;
- *solo es* : Profundidade do solo em relação ao raio externo do isolamento (*m*).

Obs: Como o solo pode ser tratado como um sólido semi-infinito conforme abordado por Incropera e Dewitt (2012), pode-se calcular a resistência de condução através do solo por meio da EQ. 3.26.

$$
R_{\text{solo,cond}} = \frac{1}{S_{\text{solo,cond}} \cdot \text{k solo}} \quad \left(\frac{K}{W}\right) \tag{3.26}
$$

Onde:

*ksolo* : Condutividade térmica do solo de cada segmento (*W/m.K*).

A resistência total acumulada (tubulação, isolamento e solo) de cada segmento é dada pela EQ. 3.27 (INCROPERA e DEWITT, 2012).

$$
RT = \sum_{se=0}^{nse} R_{t,conv_{se}} + R_{t,cond_{se}} + R_{i,cond_{se}} + R_{solo,cond_{se}} \left(\frac{K}{W}\right)
$$
 (3.27)

Onde:

- *RT*: Resistência total acumulada do sistema (*K/W*);
- *se*: Índice de cada segmento do sistema (*adimensional*);
- *nse*: Número total de segmentos do sistema (*adimensional*).

Determinação da temperatura de saída da água na tubulação de cada segmento.

A temperatura de saída da água na tubulação de cada segmento, *Tsai*, é definida de acordo com a EQ. 3.28 (INCROPERA e DEWITT, 2012).

$$
\frac{T_{sai} - T_{solo}}{T_e - T_{solo}} = exp\left(-\frac{1}{mC_pRT}\right) \quad (K)
$$
\n(3.28)

Onde:

 $T_{\text{sai}}$ : Temperatura de saída do segmento  $(K)$ ;

 *Te*: Temperatura de entrada do segmento, iniciando-se a simulação com  $T_e = T_{rst}$  (*K*);

 $T_{\text{solo}}$ : Temperatura da superfície do solo  $(K)$ ;

- *Cp*: Calor específico da água na temperatura e pressão de análise (*J/kg.K*);
- $\dot{m}$  : *m* : Vazão mássica da água na temperatura e pressão de análise (*kg/s*);
- *RT*: Resistência total acumulada do sistema (*K/W*);

Avaliação da temperatura da superfície do solo em função das trocas térmicas de condução, convecção e radiação.

A temperatura da superfície do solo é altamente influenciada pela quantidade de calor proveniente da tubulação aquecida enterrada neste solo, pelas trocas térmicas por convecção na superfície e pela radiação solar incidente proveniente da atmosfera terrestre. Por tanto, dado o volume de controle mostrado na FIG. 3.2, procurase determinar, de forma aproximada, a temperatura na superfície do solo, *Tsolo*, em cada segmento da rede de tubulações de acordo com Incropera e Dewitt (2012).

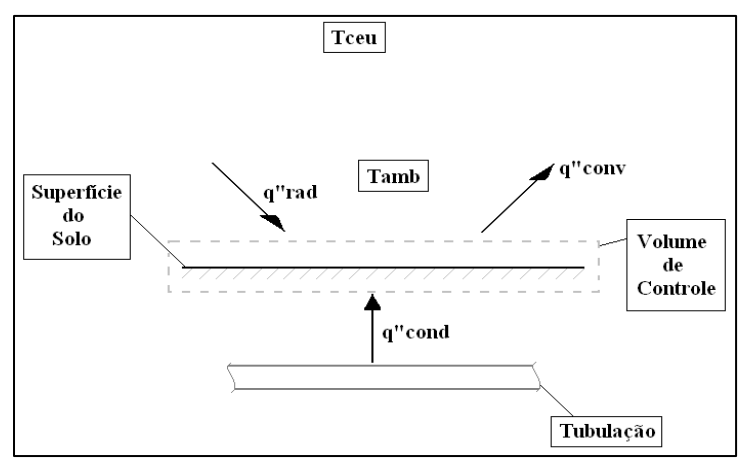

FIGURA 3.2 – Volume de Controle Solo.

Avalia-se o fluxo de calor por condução,  $q_{cond}^{n}$ , que deixa a tubulação aquecida e entra no volume de controle, conforme EQ. 3.29.

$$
q_{cond}^{''} = m \cdot C_p \cdot (T_{sal} - T_e) \tag{3.29}
$$

Onde:

- *Tsai*: Temperatura de saída da água de cada segmento de tubulação (*K*);
- *Te*: Temperatura de entrada da água de cada segmento de tubulação (*K*);
- *Cp*: Calor específico da água na temperatura e pressão de análise (*J/kg.K*);
- $\dot{m}$  : *m* : Vazão mássica da água na temperatura e pressão de análise (*kg/s*).

Avalia-se o fluxo térmico líquido por radiação no volume de controle,  $q_{rad}^{''}$ , apresentado na FIG. 3.2, de acordo com a EQ. 3.30.

$$
q_{rad}^{\prime} = \varepsilon_{\text{solo}} \cdot \sigma \cdot \left( T_{\text{ceu}}^4 - T_{\text{solo}}^4 \right) \tag{3.30}
$$

Onde:

- $q_{rad}$ : *Fluxo líquido de calor radiante na superfície do solo (<i>W/m<sup>2</sup>*);
- $\varepsilon_{\rm solo}$ : Emissividade do solo (*adimensional*);
- $\sigma$ : Constante de Stefan-Boltzmann, 5,67x10<sup>-8</sup>  $\left[\frac{W}{m^2} \right]_{K^4}$ ;  $5,67x10^{-8}$  *W*  $\frac{W}{m^2}$  *K*  $\begin{array}{cc} -8 & \text{W} & \text{12} \\ & \text{14} & \text{15} \\ \end{array}$
- *Tsolo*: Temperatura do solo em cada segmento da rede (*K*);
- *Tceu*: Temperatura do céu (*K*).

A temperatura do céu, *Tceu,* é dada pela EQ. 3.31 (INCROPERA e DEWITT, 2012).

$$
T_{ceu} = \sqrt[4]{Rad_{ceu}/\sigma}
$$
 (3.31)

Onde:

*Radceu* : Radiação solar proveniente da atmosfera terrestre, para Belo Horizonte/MG, igual a aproximadamente 410 (*W/m²*) segundo Swera (2010);

σ: Constante de Stefan-Boltzmann, 5,67x10<sup>-8</sup> 
$$
\left(\frac{W}{m^2 \cdot K^4}\right)
$$
.

Avalia-se o fluxo de calor por convecção que deixa o volume de controle para o ambiente,  $q_{conv}^{''}$ , conforme EQ. 3.32.

$$
q_{conv}^{''} = \overline{h}_L \cdot (T_{\text{solo}} - T_{\text{amb}}) \tag{3.32}
$$

Onde:

- $\bar{h}_L$ : Coeficiente convectivo externo médio de transferência de calor (*W/m².K*);
- *Tsolo*: Temperatura do solo em cada segmento da rede (*K*);
- *Tamb*: Temperatura ambiente igual a 298,15 (*K*).

Finalmente efetua-se um balanço de energia para o volume de controle descrito na FIG. 3.2 de acordo com a EQ. 3.33 para obtenção da temperatura da superfície do solo, *Tsolo*, em cada segmento da rede de tubulações.

$$
q_{\text{cond}}^{"} + q_{\text{rad}}^{"} = q_{\text{conv}}^{"}
$$
\n
$$
(3.33)
$$

Onde:

- $q^{\dagger}_{cond}$ : Fluxo de calor por condução que deixa a tubulação aquecida e entra no volume de controle (*W/m²*);
- $q^r_{rad}$ : Fluxo líquido de calor por radiação que entra no volume de controle (*W/m²*);
- *" conv q* : Fluxo de calor por convecção que deixa o volume de controle (*W/m²*).

Determina-se da Perda de Calor ao longo de todo o comprimento da tubulação de cada segmento,  $q_{se}$ .

A perda de calor ao longo de todo o comprimento da tubulação de cada segmento é dada pela EQ. 3.34 (INCROPERA e DEWITT, 2012).

$$
q_{se} = mC_p \left( T_e - T_{sai} \right) \quad (W)
$$
\n
$$
(3.34)
$$

Determina-se a temperatura da água em regime transiente pelo modelo do sólido semi-infinito.

#### 3ª hipótese: Regime transiente

Admite-se que não exista convecção na superfície do solo, logo a EQ. 3.35 é utilizada para determinação da temperatura, de forma transiente, de saída da água na tubulação de cada segmento após um período de utilização ou estagnação,  $T_{\text{sat}}(x,t)$ (INCROPERA e DEWITT, 2012).

$$
\frac{T_{sai}(x,t) - T_{solo}}{T_e - T_{solo}} = erf\left(\frac{x}{2\sqrt{\alpha_{solo} \cdot t}}\right)
$$
\n(3.35)

Onde:

 $T_{\text{val}}(x,t)$ : Temperatura de saída da água dentro de cada segmento após um tempo  $(K)$ .

 *t*: Tempo de análise (*s*);

- *x*: Distância entre a parede interna da tubulação de cada segmento até a superfície externa do solo (*m*).
- <sup>α</sup> *solo* : Difusividade térmica do solo de cada segmento (*m²/s*).

## 3.1.1.5 Potência das bombas de escorva e recirculação

Adotam-se os cálculos, de forma convencionalmente descrita por Macintyre (2012), para o dimensionamento das bombas hidráulicas no circuito primário. No entanto, a mesma metodologia é usada aqui para as bombas presentes no circuito secundário, aqui denominadas bombas de escorva e recirculação respectivamente. Toda descrição desenvolvida toma como exemplo o dimensionamento da bomba de escorva, no entanto, todo procedimento pode ser repetido, com as devidas considerações ou condições de contorno, para o dimensionamento das bombas de recirculação que localizam-se na saída de cada bloco conforme FIG. 3.3.

A bomba de escorva, como o próprio nome diz, tem a função de escorvar ou alimentar todas as casas com água quente. Esta bomba é acionada sempre que se houver a necessidade de suprir a demanda de água quente da rede, seja pelo consumo ou pela perda térmica do sistema. As bombas de recirculação têm a função de enviar a água quente não utilizada de volta para o circuito primário para seu reaquecimento.

Estas bombas são acionadas por meio de Controladores de Temperatura que recebem informações sobre a temperatura da água em diversos pontos dos ramais e subramais. Quando estas temperaturas diminuem até um valor previamente configurado (temperatura imprópria para banho), os sensores de temperatura enviam estes dados para um computador que aciona a bomba de recirculação, retirando toda água "fria" da tubulação, imediatamente, a bomba de escorva é acionada realimentando o sistema com água "quente" (MACINTYRE, 2012).

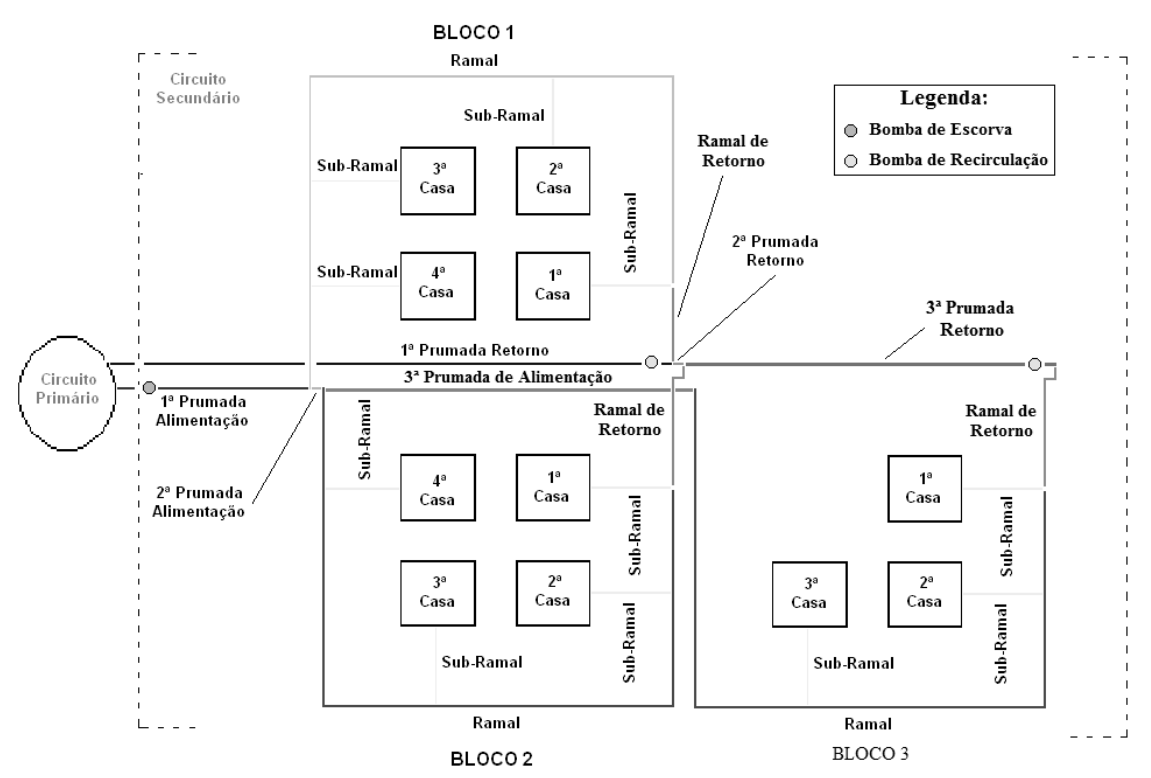

FIGURA 3.3 – Localização da bomba de escorva e das bombas de recirculação.

Metodologia Matemática para Dimensionamento da Bomba Hidráulica de Escorva:

O comprimento de toda tubulação posterior à bomba de escorva, *LRe calque* , formada pelas Prumadas de Alimentação, Ramais e Sub-Ramais é definida pela EQ. 3.36.

$$
L_{Recalque} = \sum_{se=0}^{nse} L_{se} \quad (m)
$$
 (3.36)

Onde:

- *L*: Comprimento da tubulação de cada segmento (*m*);
- *se*: Índice de cada segmento (*adimensional*);
- *nse*: Número total de segmentos (*adimensional*).

Cálculo do Diâmetro da Tubulação de Recalque da Bomba:

Admite-se para este cálculo que a vazão que a bomba terá que recalcar é a mesma vazão admitida no início da Prumada de alimentação do sistema (situação extrema aonde praticamente toda a água que sai da caixa dágua até o reservatório está sendo aquecida pelos coletores solares e sendo enviada para consumo), logo:

A vazão volumétrica recalcada pela bomba, *QRe calque* , é definida pela EQ. 3.37.

$$
Q_{Recalque} = \sum_{se=0}^{nse} Qoc_{se} \quad \left( m^3 / \right)^3 \tag{3.37}
$$

Obs.: *Qocse* = *Qnose* (*m³/s*) para as vazões de cada tubulação de cada sub-ramal.

Velocidade máxima da água dentro das tubulações de água quente (*Vmax*), definida pela EQ. 3.38 (MACINTYRE, 2012).

$$
V_{\text{max}} = 2.25 \quad \left(\frac{m}{s}\right) \tag{3.38}
$$

Adota-se a EQ. 3.39 para o cálculo diâmetro nominal da tubulação de recalque,  $D_{Re\, calque}$ .

$$
D_{Recalque} = \sqrt{\frac{4 \times Q_{Recalque}}{\pi \times V_{max}}} \quad (m)
$$
 (3.39)

Cálculo do Diâmetro da Tubulação de Sucção da Bomba:

Admite-se que para a tubulação de sucção (tubulação formada pelas tubulações presentes no circuito primário do DHS), deve-se escolher o diâmetro comercial imediatamente superior ao diâmetro da tubulação de recalque. A fim de se obter uma maior confiabilidade adota-se o seguinte cálculo (MACINTYRE, 2012).

Admite-se que a vazão na tubulação de sucção, *QSucção*, permaneça a mesma da tubulação de recalque, *QRecalque*, segundo a EQ. 3.40. A velocidade da tubulação de sucção não pode exceder a 1,5 m/s, adota-se 1,0 m/s (MACINTYRE, 2012), logo basta aplicar estes valores na EQ. 3.41 para obter o valor do diâmetro da tubulação de sucção, *DSucção* , logo após, escolhe-se o diâmetro comercial mais próximo do calculado.

$$
Q_{Recalque} = Q_{Sucção} \quad \left( m^3 / \right)^3 \tag{3.40}
$$

A equação de Forschheimer, fornece o diâmetro da tubulação de sucção, *DSucção* , de acordo com a EQ. 3.41 (MACINTYRE, 2012).

$$
D_{Sucção} = 1.3 \times \sqrt{Q_{Sucção}} \times \sqrt[4]{X} \quad (m)
$$
\n(3.41)

Onde:

$$
X = h_h / 24
$$
 (horas) e  $h_h = 6,66$  (horas) (MACINTYRE, 2012).

Metodologia para determinação da perda de carga nas tubulações de sucção e recalque da bomba:

## Definem-se:

*LRetilínea,Recalque* e *LRetilínea,Sucção*: Comprimento da tubulação retilínea do sistema, recalque e sucção respectivamente;

Onde :

$$
L_{Retilínea, Recalque} = L_{Recalque} (m), dado pela EQ. 3.36.
$$

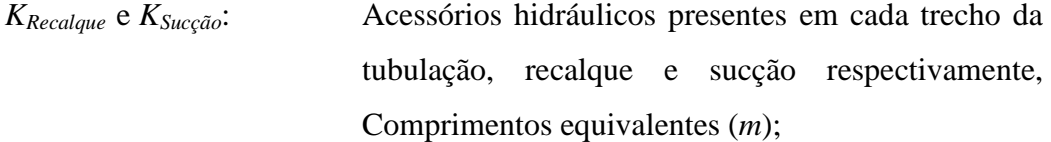

Sendo que *KRecalque* é definido pela EQ. 3.42.

$$
K_{Recalque} = \sum_{se=0}^{nse} K_{eq}_{se} \quad (m)
$$
\n(3.42)

Onde:

- *Keq*: Comprimento equivalente de cada acessório de cada tubulação de cada segmento (*m*);
- *se*: Índice de cada segmento (*adimensional*);
- *nse*: Número total de segmentos (*adimensional*).
- *LTRecalque* e *LTSucção*: Comprimento total (tubulação retilínea + comprimento equivalente dos acessórios) das tubulações de recalque e sucção respectivamente para cada segmento da rede;
- *DRecalque* e *DSucção*: Diâmetro da Tubulação Retilínea (recalque e sucção respectivamente), definido pelas EQS. 3.39 e 3.41;
- *QTRecalque* e *QTSucção*: Vazão máxima de todo o sistema, incluindo possíveis perdas, das tubulações de recalque e sucção respectivamente. Sendo que: *QTRecalque* = *QTSucção*. Desprezando-se as perdas, pode-se considerar que  $QT_{Recalque} = QT_{Succão} = Q_{Recalque} (m^{3}/s);$
- $\overline{V}_{Recalque}$  e  $\overline{V}_{Succ\tilde{q}o}$ : Velocidade média de escoamento, recalque e sucção respectivamente, segundo a equação da continuidade aplicada a condutos circulares definida pelas EQS. 3.43 e 3.44;

$$
\overline{V}_{Recalque} = \frac{4 \times QT_{Recalque}}{\pi \times D_{Recalque}} \quad (m/s)
$$
\n(3.43)

$$
\overline{V}_{Sucção} = \frac{4 \times QT_{Sucção}}{\pi \times D_{Sucção}} \quad \left(\frac{m}{s}\right) \tag{3.44}
$$

*ReRecalque* e *ReSucção*: Número de Reynolds para as tubulações de recalque e sucção respectivamente, de acordo com as EQS. 3.45 e 3.46;

$$
Re_{Recalque} = \frac{\overline{V}_{Recalque} D_{Recalque}}{\nu_{Recalque}} (adimensional)
$$
\n(3.45)

$$
Re_{Sucção} = \frac{V_{Sucção} D_{Sucção}}{v_{Sucção}}
$$
 (adimensional) \t(3.46)

Onde:

*υRecalque*: Viscosidade cinemática do fluido na tubulação de recalque (*m²/s*), admite-se a temperatura como sendo a temperatura do reservatório de água quente, *Trst* (*K*);

- *υSucção*: Viscosidade cinemática do fluido na tubulação de sucção (*m²/s*); admite-se a temperatura como sendo a temperatura do reservatório de água quente, *Trst* (*K*);
- *e*Recalque e *e*Sucção: Rugosidade relativa para as tubulações de recalque e sucção respectivamente, definidas pelas EQS. 3.47 e 3.48.

$$
e_{Recalque} = \frac{\mathcal{E}}{D_{Recalque}} \quad (adimensional) \tag{3.47}
$$

$$
e_{Sucção} = \frac{\mathcal{E}}{D_{Sucção}}
$$
 (adimensional) \t\t(3.48)

Onde:

- ε: Rugosidade da tubulação (*m*), sendo definida como a mesma para as tubulações de recalque e sucção.
- *∆HRecalque* e *∆HSucção*: Perdas de carga para as tubulações de recalque e sucção respectivamente, definidas pelas EQS. 3.49 e 3.50.

$$
\Delta H_{Recalque} = f_{Recalque} \times \frac{LT_{Recalque}}{D_{Recalque}} \times \frac{\overline{V}_{Recalque}^2}{2 \times g} \quad (m)
$$
\n(3.49)

$$
\Delta H_{Sucção} = f_{Sucção} \times \frac{LT_{Sucção}}{D_{Sucção}} \times \frac{\overline{V}_{Sucção}^2}{2 \times g} \quad (m)
$$
\n(3.50)

Onde:

g: Aceleração da gravidade (*m/s²*);

 *fRecalque* e *fSucção*: Coeficientes de atrito para as tubulações de recalque e sucção (*adimensional*) respectivamente, definidos pelo ábaco de Moody (ANEXO B);

*∆HTotal*: Perda de carga total do sistema, definida pela EQ. 3.51.

$$
\Delta H_{\text{Total}} = \Delta H_{\text{Recedge}} + \Delta H_{\text{Sucção}} \quad (m) \tag{3.51}
$$

Cálculo da Altura Manométrica do sistema:

A altura manométrica do sistema (*Hman*) pode ser definida pela EQ. 3.52.

$$
Hman = H_0 + \left(\frac{P_{rst}}{\rho_{rst} \cdot g} - \frac{P_{cda}}{\rho_{cda} \cdot g}\right) + \Delta H_{Total} \quad (m)
$$
\n(3.52)

Onde:

- *H0* : Desnível entre a saída do Reservatório de água fria (Caixa d´água) e a entrada da bomba de escorva (*m*);
- *Prst*: Pressão manométrica atuante no reservatório térmico (*kPa*);
- *Pcda*: Pressão manométrica atuante na caixa d´água (*kPa*);

*ρ<sub>rst</sub>*: Massa específica da água dentro do reservatório de água quente  $\binom{\kappa g}{m^3}$  $\binom{kg}{m^3}$ ſ  $\binom{k}{m^3}$ ;

 $\rho_{cda}$ : Massa específica da água dentro da caixa d´água  ${Kg \choose m^3}$  $\binom{kg}{m^3}$ ſ *3 m*  $\left\langle \frac{kg}{3} \right\rangle$ .

A pressão atuante na caixa d'água, *Pcda*, e a pressão atuante no reservatório de água quente, *Prst*, são idênticas e iguais à pressão atmosférica, pois ambos reservatórios não são pressurizados, além disto, a variação da massa específica da água entre os reservatórios é desprezível, logo, pode-se concluir que o segundo termo da EQ.

3.47, definido por 
$$
\left(\frac{P_{rst}}{\rho_{rst} \cdot g} - \frac{P_{cda}}{\rho_{cda} \cdot g}\right) = 0
$$
, portanto a EQ. 3.52 para a altura

manométrica pode ser reescrita como conforme a EQ. 3.53.

$$
Hman = H_0 + \Delta H_{\text{Total}} \quad (m) \tag{3.53}
$$

Nota: O termo *H0* será negativo se o reservatório estiver a um nível superior ao da bomba e positivo se estiver abaixo da bomba. Caso o reservatório esteja no mesmo nível da bomba, pode-se considerar o *H0* como sendo zero, ou seja, não se trata um ganho hidráulico de nível e, portanto, o mesmo não é adicionado à perda de carga total do sistema.

59

Análise Primária da Bomba:

A análise primária da bomba é um método simples adotado para rápida determinação do rendimento total da bomba, *ηT*. Para se determinar este rendimento total, deve-se associar a vazão mínima, *Qmin*, que a bomba deverá ter para atender a linha de consumo *(vazão necessária no início da Prumada de Alimentação)* com a Pressão ou Altura Manométrica do sistema, *Hman*. Associando estes dois itens em um gráfico fornecido pelo fabricante, pode-se determinar o rendimento total da bomba definido pela EQ. 3.54 (MACINTYRE, 2012). Analiticamente, pode-se, também, calcular este rendimento pela EQ. 3.54.

Cálculo do Rendimento Total da Bomba:

$$
\eta_{T} = \frac{Q_{min} \times Hman \times 0.37}{BHP} \quad (%) \tag{3.54}
$$

Onde:

*BHP*: Índice de eficiência fornecido pelo fabricante (*W*). *Hman*: Altura manométrica do sistema (*m*); *Qmin* Vazão mínima, que a bomba deverá ter para atender a linha de consumo *(vazão necessária no início da Prumada de Alimentação)* (*m³/s*);

Cálculo da Potência da Bomba:

A potência de acionamento da bomba hidráulica, *Nbomba* , é definida pela EQ. 3.55 (MACINTYRE, 2012).

$$
N_{\text{bomba}} = \left(\frac{\rho_{\text{rst}} \times QT_{\text{Re\text{ calque}} \times Hman}}{\eta_{\text{r}} \times 75}\right) \quad (CV)
$$
\n(3.55)

Onde:

*ρ<sub>rst</sub>*: Massa específica da água dentro do reservatório de água quente  $\binom{kg}{m^3}$  $\binom{kg}{m^3}$ ſ *3 m*  $\left\langle \frac{kg}{3} \right\rangle$ .

*Hman*: Altura manométrica do sistema (*m*);

*ηT* : Rendimento total da bomba (*%*);

*QTRecalque*: Vazão total de recalque da bomba (*m³/s*).

Potência Comercial da Bomba:

Tendo em vista que a fabricação dos motores em série é realizada através de potências determinadas (potências comerciais), define-se que num primeiro estágio, a potência instalada recomendável deve ser a potência do motor comercial imediatamente superior à potência calculada (potência necessária ao acionamento).

 Assim, especifica-se uma bomba hidráulica com uma margem de segurança que evitará que o motor venha, por qualquer razão, operar com sobrecarga (MACINTYRE, 2012).

Portanto, a TAB. 3.1, apresenta às margens de segurança para as potências de acionamento calculadas.

| Potência Calculada | Margem de Segurança (recomendável) |
|--------------------|------------------------------------|
| Até $2 \,$ C.V.    | 50%                                |
| De $2a5C.V$        | 30%                                |
| De 5 a 10 C.V.     | 20%                                |
| De 10 a 20 C.V.    | 15%                                |
| Acima de 20 C.V.   | 10%                                |

TABELA 3.1 Potência Calculada X Margens de Segurança

FONTE - MACINTYRE, 2012.

## **3.2 Modelagem do Algoritmo de Otimização**

Ao final da modelagem o circuito secundário é uma rede hidráulica que deve ser analisada como um conjunto. Para a otimização do custo global do sistema, leva-se em consideração o custo dos materiais e equipamentos para instalação e o custo da energia elétrica demandada para alimentação das bombas de escorva e recirculação. As variáveis independentes nesse caso são os diâmetros da tubulação em cada segmento da rede que devem ser otimizados para reduzir o próprio custo da tubulação, no entanto, este procedimento pode acarretar a elevação da perda de carga nas tubulações e conseqüentemente uma maior potência demandada das bombas hidráulicas o que, necessariamente, leva a maiores custos das próprias bombas e da energia elétrica consumida.

O fluxograma da FIG. 3.4 apresenta a seqüência lógica de cálculos, desde a modelagem fluidodinâmica do circuito secundário do DHS até a implementação do algoritmo de otimização.

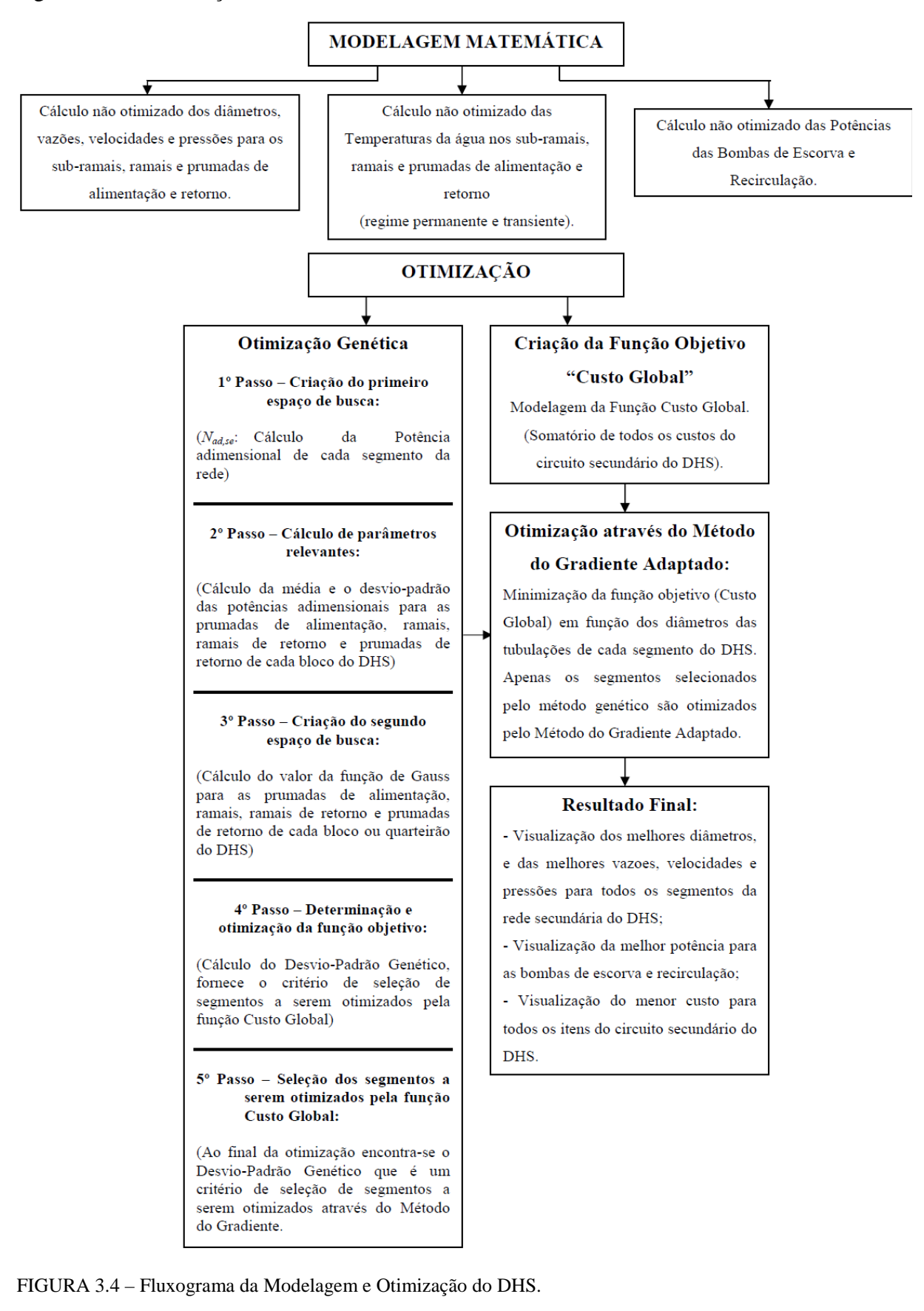

62

A função "*Custo Global*" dependente da configuração de cada sistema, esta função é um somatório dos custos dos materiais, equipamentos necessários, energia elétrica e do diâmetro da tubulação em cada segmento da rede. Segundo Luenberger (2008), um método de otimização multivariável, conhecido como método do gradiente é altamente recomendado para este tipo de tratativa.

O método do gradiente é um método numérico iterativo de minimização de uma função de várias variáveis que começa o processo de iteração com um valor arbitrário para as variáveis independentes e calcula os novos valores das mesmas como sendo os valores que tendem a uma minimização da função, para isto o valor de cada variável é a soma do valor da iteração anterior com um passo que é proporcional ao gradiente da função no ponto em análise. Matematicamente, seja *Cglobal(Dtub*[*1*]*,Dtub*[*2*]*,Dtub*[*3*]*,...Dtub*[*ns*]*)* uma função, *Custo Global* (*Cglobal*), dos diâmetros de tubulação *Dtub*[*1*]*,Dtub*[*2*]*,Dtub*[*3*]*,...Dtub*[*ns*] onde os índices *1,2,3,...ns*  representam cada segmento da rede com derivadas parciais contínuas. O ponto inicial da otimização é calculado com valores arbitrários para os diâmetros  $D_{\mu\nu}$  [s,0] onde o índice *s* refere-se ao segmento da rede e o índice  $\theta$  enfatiza o fato de  $D_{\mu\nu}$  [ $s$ , $\theta$ ] ser o valor inicial arbitrado. Os novos valores das variáveis são calculados pela EQ. 3.56.

$$
D_{\mu\nu} [s, k_i] = D_{\mu\nu} [s, k_i - 1] - \alpha_p \frac{\partial C_{\text{global}}}{\partial (D_{\mu\nu} [s, k_i])}
$$
(3.56)

Onde  $k_i$  é o índice da iteração corrente e  $\alpha_p$  é uma constante de proporcionalidade cujo valor é aquele que minimiza uma função de segundo grau gerada pelo truncamento da série de Taylor da função custo original, no ponto *D<sub>nub</sub>* [ s, k<sub>i</sub> ]. Como as variáveis independentes do modelo são variáveis discretas, visto que, somente foram considerados os diâmetros comerciais, o método do gradiente foi adaptado para atender melhor as exigências do programa e executar o processo de otimização com maior eficiência computacional. A adaptação do método, descrita no item 3.2.2, traz uma mudança equivalente a utilizar valores para a constante  $\alpha_p$  que, ao invés de minimizar uma função que se aproxima da função real, calcula os novos valores de diâmetros que existem comercialmente, imediatamente superiores ou inferiores ao valor da iteração corrente de acordo com o sinal das derivadas parciais relativas aos diâmetros. Para isso criou-se uma matriz para os diâmetros otimizados, onde a primeira coluna contem as dimensões dos diâmetros comerciais, a segunda

coluna contém a posição do diâmetro da iteração corrente em relação à primeira coluna e a terceira coluna contém o sinal positivo ou negativo das derivadas parciais. A terceira coluna indica a mudança do valor do diâmetro da linha correspondente para o diâmetro comercial imediatamente superior ou inferior ao calculado. A função "*Custo Global*" foi modelada como sendo a soma dos custos da tubulação, acessórios, bombas e energia elétrica gasta durante o tempo de vida do sistema, onde todas estas parcelas foram descritas estatisticamente como sendo funções dos diâmetros das tubulações utilizadas.

Os custos atribuídos à mão de obra, manutenção e instrumentação da instalação foram considerados independentes da configuração escolhida para o sistema e, portanto, não fazem parte da função "*Custo Global*".

O desenvolvimento do algoritmo de otimização segue duas etapas principais:

- 1. Modelagem da função *Custo Global*, incluindo os custos de tubulação, acessórios, custo de bombas e energia elétrica de bombeamento;
- 2. Implementação do programa de otimização, que é essencialmente um algoritmo para determinação dos diâmetros de tubulação para os quais a função *Custo Global* apresenta o menor valor para cada configuração da instalação.

Nos itens 3.2.1 e 3.2.2 são dados os detalhes de cada uma das etapas.

## 3.2.1 Modelagem da função *Custo Global*

O custo da instalação do circuito secundário pode ser dividido, conceitualmente, em custo fixo e custo variável. Na categoria de custo fixo enquadramse os custos das tubulações e acessórios, tais como, conexões, válvulas, registros e custo das bombas hidráulicas, pelo fato destes custos não dependerem do tempo de operação do sistema, e sim, somente das características da instalação do DHS. Na categoria de custo variável, enquadra-se o custo de energia elétrica de bombeamento, que depende do tempo de vida do sistema e do tempo de operação das bombas. Para o calculo dos custos fixos, consultou-se fornecedores de materiais hidráulicos para o fornecimento de catálogos de preços. Com as informações levantadas, modelaram-se funções estatísticas a partir de regressões lineares e não lineares dos custos em função dos diâmetros dos materiais. Para a tubulação e conexões, o custo foi descrito como sendo a soma do custo de matéria prima, no caso o cobre, e o custo de fabricação.

O GRAF. 3.1 mostra o gráfico que relaciona o preço por metro de tubulação em função do diâmetro. A curva denominada por "*Custo Final*" é relativa aos valores reais de dados de fornecedores, enquanto a curva denominada "*Custo pelo peso de matéria prima*" foi modelada através do peso dos tubos de cobre de acordo com London Metal Exchange (2009) e a cotação do dólar de acordo com Financeone (2010). A diferença entre as duas curvas foi atribuída ao preço de fabricação e comercialização dos tubos. As equações obtidas por regressão, contidas no GRAF. 3.1, relacionam os custos com o diâmetro da tubulação e foram utilizadas no programa de otimização.

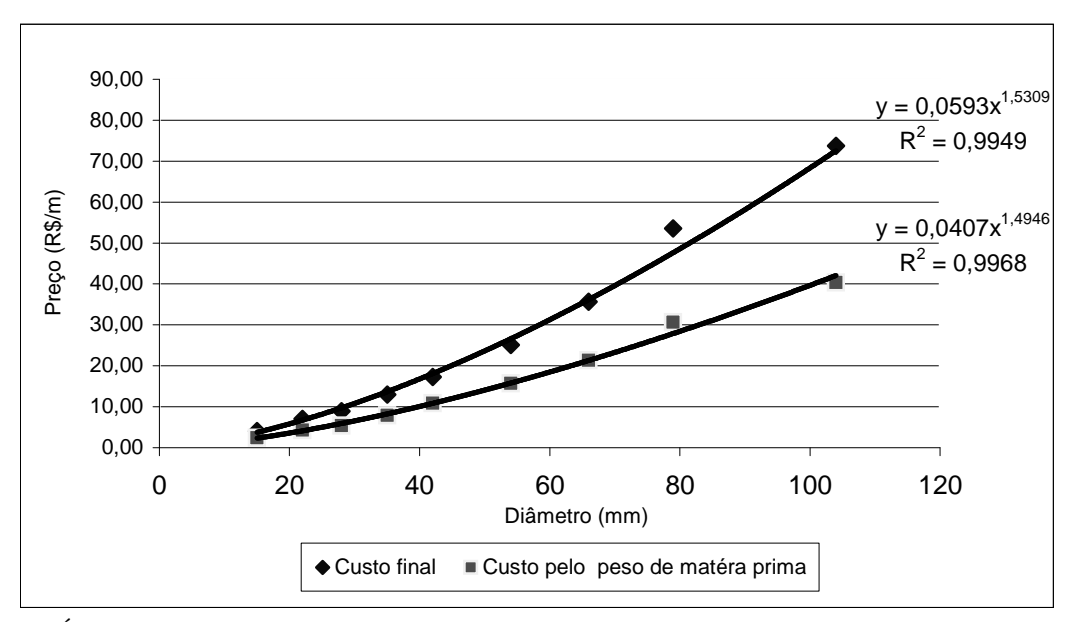

GRÁFICO 3.1 - Correlações entre o custo de tubulação em R\$/m e o diâmetro correspondente.

De maneira análoga, foram gerados gráficos e regressões para o preço por unidade em função do diâmetro, dos vários tipos de conexões e acessórios, conforme APÊNDICE A, utilizados para o tipo de instalação hidráulica proposta.

Desta forma, todos os custos fixos da instalação, que poderiam ser otimizados pelos diâmetros, foram calculados a partir das correlações obtidas conforme descrito anteriormente e através do número de conexões, acessórios e comprimentos das tubulações das prumadas de alimentação e retorno, ramais e sub-ramais. Até este ponto, os custos fixos estariam descritos com precisão suficiente para o projeto de um DHS, exceto pelo fato de que todas as considerações para os cálculos foram feitas em meio ao cenário econômico do final do ano de 2009, no entanto, o programa foi desenvolvido para otimizar projetos de instalações em qualquer data e em função temporal dos custos.

Portanto, para se corrigir as equações de custo, em qualquer data de utilização do programa, considera-se que o aumento do custo de fabricação das tubulações e conexões, bem como o custo dos acessórios, tais como válvulas e registros, e das bombas hidráulicas, acompanham a taxa de inflação. Já a parcela dos custos referentes à matéria prima das tubulações e conexões, foi adaptada a partir do preço do cobre e da cotação do dólar.

Os custos foram então, descritos pelo preço calculado na data de dezembro de 2009, pela taxa média de inflação, considerada de 6% (FINANCEONE, 2010), pelo tempo decorrido desde o final de 2009 até a data de dimensionamento da instalação, pelo preço do cobre e pela cotação do dólar que, são todos, exceto o primeiro, dados de entrada do programa. As EQS. 3.57, 3.58, 3.60, 3.61, 3.62 e 3.63 representam a correção dos custos para a data de projeto.

$$
C_{\text{mat}} = \frac{M_{\text{peça}} \cdot P_{\text{cobre}} \cdot C_{\text{dolar}}}{1000} \tag{3.57}
$$

Onde:

- *Cmat* : Parcela do custo dos materiais correspondente ao custo de matéria prima (*R\$/m ou R\$/unidade*);
- *M peça* : Massa da peça, tubulação ou conexão (*kg/m*);
- *Pcobre* : Preço do cobre (*U\$/t*);
- *Cdolar* : Cotação do dólar (*R\$/U\$*).

$$
C_{\text{fab}} = C_{\text{fab}, 2009} \cdot (1 + \text{Inf}_{\text{acum}}) \tag{3.58}
$$

Onde:

- *Cfab* : Custo de fabricação e comercialização (*R\$*);
- $C_{\hat{f}ab\ 2009}$ : : Custo de fabricação e comercialização calculado em dezembro de 2009 (*R\$*);
- *Inf<sub>acum</sub>* : Inflação acumulada a partir de dezembro de 2009 até a data de projeto (*adimensional*).

A inflação acumulada é dada pela EQ. 3.59.

$$
Inf_{acum} = (1 + i_{\text{inf}})^{t_{dec}} - 1 \tag{3.59}
$$

Onde:

- i<sub>inf</sub> : Taxa de inflação anual (*adimensional*);
- *dec t* : Tempo decorrido a contar a partir de dezembro de 2009 até a data de projeto (*anos*).

Logo o custo de tubulação é dado pela EQ. 3.60 e o custo das conexões é dado pela EQ. 3.61.

$$
C_{\text{tub}} = (C_{\text{fab}} + C_{\text{mat}}) \cdot L_{\text{tub}} \tag{3.60}
$$

Onde:

$$
C_{\text{nub}}
$$
: Custo de tubulação (*R\$*);  
 $L_{\text{nub}}$ : Comprimento da tubulação (*m*).

$$
C_{con} = (C_{fab} + C_{mat}) \cdot Qtd_{con}
$$
\n
$$
(3.61)
$$

Onde:

$$
C_{con}: \qquad \text{Custo de conexões } (R\$\);
$$

*Qtdcon* : Número de um dado tipo de conexão em um determinado trecho da tubulação (*adimensional*).

Para os acessórios, tais como válvulas e registros, considera-se o cálculo apenas pela metodologia do custo de fabricação e comercialização da tubulação e conexões, portanto, utiliza-se a EQ. 3.58, com as variáveis  $C_{\text{fab}}$ e  $C_{\text{fab, 2009}}$  substituídas por *Cacess* e *Cacess* 2009, respectivamente, representando, desta forma, o custo por unidade de um determinado tipo de acessório na data de projeto, *Cacess* , e o custo do mesmo em na data de dezembro de 2009, *Cacess* 2009, , conforme a EQ. 3.62.

$$
C_{\text{acess}} = C_{\text{acess}, 2009} \cdot (1 + \text{Inf}_{\text{acum}}) \tag{3.62}
$$

Além disto, considera-se que a vida útil média das bombas hidráulicas é de dez anos (SCHNEIDER, 2010), e que a vida útil média do DHS é de vinte anos (KALINCI et al., 2008), assim, para cada bomba necessária à instalação, deve-se adquirir no mínimo duas, uma na data de dimensionamento do sistema e outra dez anos após a instalação do mesmo além de uma bomba reserva para cada bomba em operação.

Portanto, devem-se calcular os preços das bombas a serem adquiridas após dez anos, em relação ao preço inicial e o valor presente corrigido pela inflação em referencia à taxa de oportunidade/juros. A correção dos preços das bombas hidráulicas adquiridas na data de dimensionamento do DHS é feita através da EQ. 3.58 substituindo-se  $C_{fab}$  e  $C_{fab, 2009}$  por  $PB_{pro}$  e  $PB_{2009}$  respectivamente, que representam o preço das bombas na data de projeto, *PBpro* , e o preço das bombas calculado em dezembro de 2009,  $PB_{2009}$ , de acordo com a EQ. 3.63.

$$
PB_{pro} = PB_{2009} \cdot (1 + Inf_{acum}) \tag{3.63}
$$

A EQ. 3.64 descreve a correção dos preços das bombas a serem adquiridas dez anos após o projeto inicial do DHS, que, presumidamente, é a data de instalação do sistema. Essa suposição é válida pelo fato de que a partir da data de projeto do DHS o tempo decorrido até a instalação do mesmo não é suficientemente grande para que ocorram atualizações nos preços dos produtos no mercado.

$$
PB_{rep} = PB_{pro} \cdot (1 + Re_{tot}) \tag{3.64}
$$

Onde:

- *PBrep* : Preço de bomba de reposição a ser adquirida dez anos após a data de projeto (*R\$*);
- *PBpro* : Preço de bomba na data de projeto (*R\$*);
- *Retot* : Reajuste total considerando a taxa de juros e a inflação total acumulados em dez anos (*adimensional*).

O custo da energia, que é o único custo variável do DHS, é facilmente calculado pelo produto da potência elétrica de bombeamento pelo tempo de operação e pela tarifa de energia elétrica, de acordo com a EQ. 3.65.

$$
C_{ee} = \frac{\dot{W}_{bomba} \cdot t_{op} \cdot tarifa}{3.6 \cdot 10^6}
$$
 (3.65)

Onde:

- *Cee* : Custo de energia elétrica para cada bomba hidráulica (*R\$*);
- *Wbomba* & : Potência elétrica da bomba (*W*);
- $t_{on}$ : Tempo de operação, que assume o valor do tempo de operação das bombas de recirculação,  $t_{\text{opt}}$ , e de escorva,  $t_{\text{ope}}$ , para cada etapa do cálculo (*s*);
- *tarifa* : Tarifa de energia elétrica (*R\$/kWh*).

A tarifa de energia elétrica é um dado de entrada do programa, já a potência de bombeamento para cada quarteirão e para escorva do sistema foi dada pela altura manométrica em cada caso, conforme demonstrado no item 3.1.1.5.

O tempo de bombeamento para as bombas de recirculação foi determinado considerando-se que o volume de água a ser recirculado é aquele correspondente ao volume da tubulação em todos os ramais e sub-ramais de um dado quarteirão com uma freqüência de duas vezes por dia para o DHS em questão, pois, os dados numéricos avaliados indicam que o tempo de resfriamento da água no interior da tubulação aterrada a uma profundidade de aproximadamente 0,30 m é em torno de 8 horas, além disso, durante o tempo de utilização do sistema pelos usuários de um quarteirão qualquer, o volume de água na tubulação é renovado constantemente pela bomba de escorva a fim de suprir a água consumida. A partir dessas informações, o tempo de bombeamento das bombas de recirculação é calculado através da EQ. 3.66.

$$
t_{opr} = \frac{n_{odr} \cdot n_{dias} \cdot \pi \cdot D_{\text{sub}}^2 \cdot L_{\text{sub}}}{4 \cdot 3.6 \cdot 10^3 \cdot Q}
$$
(3.66)

Onde:

- *opr t* : Tempo de operação da bomba de recirculação por mês (*s/mês*);
- *odr n* : Número de operações diárias da bomba (*adimensional*);
- *dias n* : Número de dias do ano em que a bomba de recirculação opera (*dias/ano*);
- *Dtub* : Diâmetro da tubulação (*m*)
- *Ltub* : Comprimento de tubulação (*m*);
- $Q:$  Vazão ( $m^3$ /s), conforme demonstrado no item 3.1.1.1.

Para a determinação do tempo de operação da bomba de escorva, toma-se como base a estatística de consumo de água quente pelos habitantes de cada casa. Segundo o estudo arquitetônico e comportamental desenvolvido pelo GREEN, sabe-se que em média, o horário de banho de em residências de baixa renda compreende os intervalos de 06:00 às 08:00hs da manha e 18:00 às 20:00hs da noite. Admite-se um período de banho por pessoa em cada residência em torno de 10 min. Considerando que a bomba de escorva entra em operação sempre que houver a necessidade de consumo de água quente, ou seja, sempre que houver algum morador utilizando o chuveiro e sempre que as bombas de recirculação entrarem em funcionamento<sup>1</sup>, pode-se deduzir a EQ. 3.67 que apresenta o tempo de operação da bomba de escorva.

$$
t_{ope} = (n_{mo} \cdot C_{ba} \cdot n_{ba}) + \sum_{0}^{n_{br}} t_{opr}
$$
\n(3.67)

Onde:

 $\overline{a}$ 

- *ope t* : Tempo de operação da bomba de escorva (*s*);
- *nmo*: Número de moradores por residência (*adimensional*);
- *C*<sub>ba</sub>: Constante de banho (*s*)  $C_{ba} = 600$  (*s*) = 10 (*min*);
- *nba*: Número de banhos por dia como dado de entrada (*adimensional*);
- *nbr*: Número de bombas de recirculação (*adimensional*), onde *nbr*=*nq* (Número de quarteirões);
- *topr*: Tempo de operação das bombas de recirculação (*s*)

A EQ. 3.65 determina o custo gasto com energia elétrica para tarifa de energia do mês em análise, porém, como a vida útil do sistema é considerada de vinte anos, é necessário calcular o custo total de energia durante todo este tempo, e é necessário considerar a variação da tarifa e o custo de capital para poder avaliar qual será o valor presente total da energia elétrica. O reajuste anual da energia elétrica e a taxa de juros são dados de entrada no programa. O cálculo do custo de energia para cada bomba hidráulica, considerando-se toda a vida útil do sistema, é, portanto, determinado pela EQ. 3.68.

<sup>1</sup> No momento em que qualquer bomba de recirculação for acionada, a bomba de escorva entra em operação para suprir a demanda de água quente naquele trecho.

$$
C_{\text{tee}} = C_{\text{ee}} \cdot V_{\text{util}} \cdot Re_{\text{tee}} \tag{3.68}
$$

Onde:

- *Ctee* : Custo total de energia elétrica para cada bomba hidráulica ao longo da vida útil do DHS (*R\$*);
- *Vútil* : Vida útil do DHS (*mês*);
- *Retee* : Reajuste total de energia elétrica devido às taxas de juros e inflação (*adimensional*).

O reajuste total de energia elétrica,  $R_{tee}$ , pode ser interpretado como sendo um fator que retorna o valor médio do Valor Presente Líquido (VPL) do custo de energia elétrica consumida para cada mês quando multiplicado pelo valor do custo da energia para o primeiro mês após a instalação do DHS. Portanto esse fator é dado pela EQ. 3.69.

$$
Re_{tee} = \frac{V_{\text{útil}}}{V_{\text{útil},\text{anos}}} \cdot \frac{\sum_{T=1}^{V_{\text{útil},\text{amos}}}(1 + i_{\text{inf}})^{T}}{\sum_{T_1=1}^{V_{\text{útil}}}(1 + i_{\text{jur}})^{T_1}}
$$
(3.69)

Onde:

 $i_{ij}$  : Taxa de juros, dada pelo Índice Geral de Preços do Mercado (IGPM) (*adimensional*);

*Vútil*,*anos* : Vida útil total do DHS (*anos*).

Finalmente, a função *Custo Global*, EQ. 3.70, é descrita como sendo a somatória dos custos descritos pelas EQS. 3.60, 3.61, 3.62, 3.63, 3.64 e 3.68.

$$
C_{global} = \sum C_{nub} + \sum C_{con} + \sum C_{access} + \sum PB_{pro} + \sum PB_{rep} + \sum C_{tee}
$$
 (3.70)
#### 3.2.2 Implementação otimizada da função *Custo Global*

O programa de otimização, basicamente, executa o processo de montagem e minimização da função *Custo Global*, determinando os diâmetros que levam a este mínimo. A necessidade da etapa de montagem da função *Custo Global*, descrita pela EQ. 3.70, é devida ao fato do cálculo não poder ser feito de maneira direta, pois, para cada configuração particular de cada instalação, podem existir diferentes quantidades de quarteirões e casas, e assim, para se manter a independência dos diâmetros em cada parte da rede, deve-se obter a função *Custo Global* por partes, através de *loops*. A seqüência lógica de procedimentos executados no EES® para a minimização da função baseia-se em uma adaptação do método do gradiente descrito por Luenberger e Ye (2008) e pode ser descrita, de forma resumida, da seguinte maneira:

- 1. Declaração de um vetor de diâmetros comerciais de tubulação. Esse vetor contem as dimensões dos diâmetros, encontrados comercialmente, para tubulação de cobre com aplicação em instalações de energia solar (ELUMA, 2009). O vetor diâmetros comerciais é descrito como sendo: *Dcomerciais* [0,015m; 0,022m; 0,028m; 0,035m; 0,042m; 0,054m; 0,066m; 0,079m; 0,104m];
- 2. Declaração de um vetor que recebe o índice do diâmetro de cada trecho de tubulação da iteração corrente em relação ao vetor de diâmetros comerciais definido no ítem 1. Com o intuito de diminuir o esforço computacional, a iteração começa com valores iniciais para os diâmetros que estão na posição média em relação ao vetor de diâmetros comerciais, dessa forma, pressupõe-se que o máximo de mudanças que o diâmetro de um dado segmento poderá ter são quatro, que é o caminho percorrido desde a posição intermediária até uma das duas extremidades do vetor *Dcomerciais*. Através desta estratégia, como dispõe-se de nove diâmetros comerciais diferentes, admite-se que a minimização alcançaria o resultado final ao fim de no máximo quatro iterações.
- 3. Insere-se em forma de *loop*, para cada segmento de tubulação, as equações fluido-dinâmicas e de otimização de custo que governam o DHS. Com isto, são calculadas as derivadas parciais da função custo.

Para o programa, interessa apenas o sinal das derivadas parciais, visto que, para a próxima iteração, obtém-se o valor do diâmetro imediatamente superior ou inferior ao valor corrente, dessa forma, o novo índice do diâmetro de cada segmento da rede em relação ao vetor *Dcomerciais* é a posição corrente multiplicada pelo sinal da derivada parcial. As derivadas parciais são calculadas numericamente pela razão entre a variação do *Custo Global* em função de um pequeno incremento no diâmetro (0,1% do diâmetro corrente), e o próprio incremento do diâmetro. Portanto, as derivadas parciais são definidas de acordo com a EQ. 3.71. A partir deste ponto o índice *[s]* anexado em algumas variáveis refere-se ao segmento da rede que se esta avaliando,

$$
f'(D[s]) = \frac{\partial C_{global}}{\partial D_{\text{sub}}[s]} \approx \frac{\Delta C_{global}}{\Delta D \cdot D_{\text{sub}}[s]}
$$
(3.71)

Onde:

- *D s*][ *tub* : Diâmetro de um determinado trecho de tubulação de índice *s* para a iteração corrente (*m*);
- ∆*D* : Razão de variação do diâmetro em relação ao diâmetro da iteração corrente, considerada de 0,1% (*m*);

Após o calculo das derivadas parciais, calcula-se o módulo do gradiente da função para que o mesmo seja usado como critério de parada para a otimização, ou seja, o algoritmo de otimização termina os procedimentos se o módulo do gradiente for satisfatoriamente pequeno. Ao se recalcular as novas posições dos diâmetros dos diversos segmentos da rede, o próprio segmento passa a assumir, automaticamente, um novo valor de diâmetro. Este procedimento é realizado repetidamente até que se atinja uma das condições de parada previamente definidas, isto é, até que sejam executadas quatro iterações ou até que o módulo do gradiente da função custo apresente um valor menor ou igual ao máximo preestabelecido.

Os resultados da otimização – que são as variáveis diâmetros, pressões e velocidades de escoamento em cada segmento – são então enviados ao programa principal, para fornecer ao usuário as medidas para o projeto da instalação otimizada bem como permitir as analises do comportamento fluídico do sistema. De forma bastante simplificada, pode-se descrever a seqüência executada pelo programa, para a otimização do sistema, através de 12 passos.

### **1º passo:**

Declaração das variáveis *Dcomerciais*[*s*] e *P*[*s*].

$$
D_{\text{comerciais}} [0,015m; 0,022m; 0,028m; 0,035m; 0,042m; 0,054m; 0,066m; 0,079m; 0,104m]
$$
\n(3.72)  
\n
$$
P[s]=4
$$

Obs.: As variáveis *Dcomerciais*[*s*]*, P*[*s*] representam, respectivamente, os diâmetros comerciais e os índices dos diâmetros dentro do vetor *Dcomerciais*[*s*].

### **2º passo:**

Definição dos das variáveis *Dtub*[*s*] e *Cglobal*[*ki*].

$$
D_{tub}[s] =_{Dcomerciais}[P[s]] \tag{3.74}
$$

$$
C_{global}[k_i] = 0 \tag{3.75}
$$

Obs.: *Dtub[s]* e *Cglobal[ki]* representam, respectivamente, a dimensão do diâmetro de índice *s* e a função *Custo Global* para a *ki*-ésima iteração.

### **3º passo:**

Implementação das equações de custo de tubulação de cada segmento *s*, conforme APÊNDICE A, de acordo com a EQ. 3.60.

$$
Cf_{\mu\nu} = (0.0027 \cdot D_{\mu\nu} [s]^2 + 0.0418 \cdot D_{\mu\nu} [s] + 0.2187) \cdot (1 + \text{Inf}_{\text{acum}})
$$
(3.76)

$$
Cm_{_{tub}} = (0.0035 \cdot D_{_{tub}} [s]^{1.4946}) \cdot P_{cobre} \cdot C_{dolar}
$$
\n(3.77)

$$
C_{_{tub}}[s] = (Cf_{_{tub}} + Cm_{_{tub}}) \cdot L_{_{tub}}[s]
$$
\n(3.78)

Onde:

- *C* : Custo total da peça (*R\$*);
- *Cf* : Custo de fabricação (*R\$*);
- *Cm* : Custo de matéria prima (*R\$*);
- *Ltub* : Comprimento das tubulações (*m*);
- *Pcobre* : Preço do cobre (*US\$/t*);
- *Cdolar* : Cotação do dólar (*R\$/US\$*).

### **4º passo:**

Implementação das equações de custo de conexões de cada segmento de índice *s,*  conforme APÊNDICE A, de acordo com a EQ. 3.61.

### Conexões tipo Tê:

$$
Cf_{T\hat{e}} = (-3 \cdot 10^{-6} \cdot D_{\text{tub}} [s]^4 + 0,0009 \cdot D_{\text{tub}} [s]^3 - 0,039 \cdot D_{\text{tub}} [s]^2 + \cdots
$$
  

$$
\cdots + 0,694 \cdot D_{\text{tub}} [s] - 3,043) \cdot (1 + \text{Inf}_{\text{acum}})
$$
 (3.79)

$$
Cm_{T\hat{e}} = (-4 \cdot 10^{-6} \cdot D_{\text{sub}}[s]^{4} + 0.001 \cdot D_{\text{sub}}[s]^{3} - 0.048 \cdot D_{\text{sub}}[s]^{2} + 0.882 \cdot D_{\text{sub}}[s] - \cdots
$$
  
...-4,308)  $P_{\text{cobre}} \cdot C_{\text{dolar}}$  (3.80)

$$
C_{T\hat{e}}[s] = (Cf_{T\hat{e}} + Cm_{T\hat{e}}) \cdot Qtd_{T\hat{e}} \tag{3.81}
$$

Conexões tipo Joelho de 90°:

$$
Cf_{j_090} = 0,0004 \cdot D_{\text{sub}}[s]^2 \cdot 0,6979 \cdot (1 + \text{Inf}_{\text{acum}})
$$
\n(3.82)

$$
Cm_{j_090} = (0,0003 \cdot D_{\text{tub}} \, [s]^2 - 0,0106 \cdot D_{\text{tub}} \, [s] + 0,1307) \cdot P_{\text{cobre}} \cdot C_{\text{dolar}} \tag{3.83}
$$

$$
C_{j_090}[s] = (Cf_{j_090} + Cm_{j_090}) \cdot Qtd_{j_090} \tag{3.84}
$$

# Conexões tipo Curva 45<sup>°</sup>:

$$
Cf_{\text{cu45}} = (4 \cdot 10^6 \cdot D_{\text{mb}}[s]^4 + 0,0009 \cdot D_{\text{mb}}[s]^3 - 0,041 \cdot D_{\text{mb}}[s]^2 + 0,931 \cdot D_{\text{mb}}[s] - \cdots \tag{3.85}
$$
  
...-6,643) \cdot (1 + Inf\_{\text{acum}})

$$
Cm_{\text{cu45}} = (0,0002 \cdot D_{\text{nub}} \, [s]^2 - 0,0054 \cdot D_{\text{nub}} \, [s] + 0,0662 \cdot P_{\text{cobre}} \cdot C_{\text{dolar}} \tag{3.86}
$$

$$
C_{cu45}[s] = (Cf_{cu45} + Cm_{cu45}) \cdot Qtd_{cu45}
$$
\n(3.87)

Onde:

*Qtd* : Quantidade de cada peça no segmento avaliado (*adimensional*);

Subscritos:

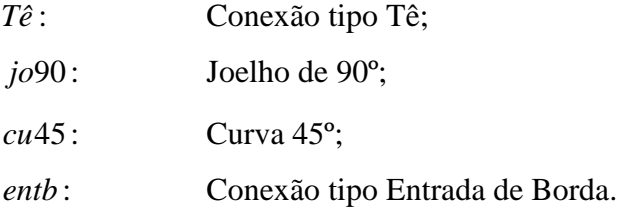

$$
Cf_{\text{entb}} = 0.6 \cdot (0.0027 \cdot D_{\text{tub}} \, [s]^2 + 0.0418 \cdot D_{\text{tub}} \, [s] + 0.2187) \cdot (1 + \text{Inf}_{\text{acum}})
$$
 (3.88)

$$
Cm_{\text{emb}} = (0,00035 \cdot D_{\text{tub}} \, [s]^{1,4946}) \cdot P_{\text{cobre}} \cdot C_{\text{dolar}}
$$
\n(3.89)

$$
C_{\text{entb}}[s] = (Cf_{\text{entb}} + Cm_{\text{entb}}) \cdot Qt d_{\text{entb}} \tag{3.90}
$$

### Custo total das conexões:

$$
C t_{con} [s] = C_{T\hat{e}} + C_{j\hat{e}^{90}} + C_{j\hat{e}^{45}} + C_{cu} \t{e_0} + C_{cu} \t{e_5} + C_{sub} + C_{s\hat{a}\hat{b}}
$$
(3.91)

Onde:

 $C_t$ <sub>con</sub>[s]: Custo total de todas as conexões de cada segmento *s* (*R\$*);

Subscritos:

*jo*45 : Joelho de 45º; *cu* 90 : Curva de 90°; *saib* : Conexão tipo Saída de borda;

Obs.: Considerou-se uma relação de 1:1 no custo por unidade para aproximação das relações:

 $C_{cu90}$  a partir de  $C_{j090}$ ;  $C_{j_045}$  a partir de  $C_{cu45}$ ;  $C_{\textit{sub}}$  a partir de  $C_{\textit{emb}}$ .

### **5º passo:**

Implementação das equações de custo de acessórios de cada segmento de índice *s*, conforme APÊNDICE A, de acordo com a EQ. 3.62.

$$
C_{\text{vs}}[s] = (2 \cdot 10^{-7} \cdot D_{\text{tub}}[s]^5 - 3 \cdot 10^{-5} \cdot D_{\text{tub}}[s]^4 + 0,0006 \cdot D_{\text{tub}}[s]^3 + 0,067 \cdot D_{\text{tub}}[s]^2 - \cdots
$$
  
...-1,784 \cdot D\_{\text{tub}}[s] + 25,017) \cdot (1 + \text{Inf}\_{\text{acum}}) (3.92)

77

$$
C_{VR}[s] = (0.0258 \cdot D_{\text{tub}}[s]^2 + 0.3265 \cdot D_{\text{tub}}[s] + 16.128 \cdot (1 + \text{Inf}_{\text{acum}})
$$
(3.93)

$$
C_{RGL}[s] = (0.0208 \cdot D_{\text{sub}}[s]^2 + 2.8037 \cdot D_{\text{sub}}[s] - 45.343) \cdot (1 + \text{Inf}_{\text{acum}})
$$
(3.94)

$$
C_{RGV}[s] = (0.0379 \cdot D_{\text{sub}}[s]^2 - 0.9444 \cdot D_{\text{sub}}[s] + 13.433 \cdot (1 + \text{Inf}_{\text{acum}})
$$
(3.95)

$$
C t_{\text{acess}} [s] = C_{\text{VS}} [s] + C_{\text{VR}} [s] + C_{\text{RGL}} [s] + C_{\text{RGV}} [s]
$$
\n(3.96)

### Onde:

 $C_t$ <sub>acess</sub>[s]: Custo total dos acessórios de cada segmento *s* (*R\$*).

### Subscritos:

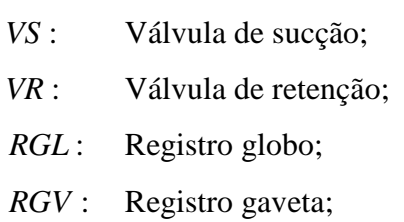

# **6º passo:**

 Implementação das equações de custo das bombas hidráulicas do *n*-ésimo quarteirão.

$$
PB_{2009}[nqua] = 0.097 \cdot \dot{W}_{bomba}[nqua] + 309.05 \tag{3.97}
$$

$$
PB_{pro}[nqua] = PB_{2009}[nqua] \cdot (1 + Inf_{acum})
$$
 de acordo com a EQ. 3.58. (3.98)

$$
PB_{rep}[nqua] = PB_{pro}[nqua] \cdot (1 + R_{total}) \text{ de acordo com a EQ. 3.59.}
$$
 (3.99)

Onde *W [ nqua ] bomba* & é a potência elétrica da bomba do *n*-ésimo quarteirão e é calculada conforme demonstrado no item 3.1.1.5.

### **7º passo:**

Implementação das equações de custo de energia elétrica para a bomba do *n*-ésimo quarteirão.

$$
C_{ee}[\text{ngua}] = \frac{\dot{W}_{\text{homba}}[\text{ngua}] \cdot t_{op}[\text{ngua}] \cdot \text{tarifa}}{3.6 \cdot 10^6}
$$
(3.100)

$$
C_{\text{tee}}[nquad] = C_{\text{ee}}[nquad] \cdot V_{\text{útil}} \cdot R_{\text{tee}}
$$
 de acordo com a EQ. 3.68. (3.101)

Onde:

$$
t_{op}
$$
[*nqua*]: Tempo de operação da *n-ésima* bomba hidráulica (*s*);

Obs.: Os passos de 2 à 5 são executados repetidamente variando o índice *s* para cada segmento da rede e cada índice *nqua* de quarteirão.

### **8º passo:**

Implementação das equações da função *Custo Global* de acordo com a EQ. 3.65.

$$
C_{global}[k_i] = \sum_{s=1}^{ns} (C_{tub}[s] + Ct_{con}[s] + Ct_{access}[s]) + \cdots
$$
  
 
$$
\cdots + \sum_{l}^{nqua} (PB_{pro}[nqua] + PB_{rep}[nqua] + C_{tee}[nqua])
$$
 (3.102)

Obs.: *ns* é o número de segmentos da rede e *nqua* é o número de quarteirões. Considera-se que a bomba de escorva esteja instalada na entrada do primeiro quarteirão ou bloco, conforme FIG. 3.3.

### **9º passo:**

Cálculo da derivada parcial da função *Custo Global* em relação ao diâmetro de segmento *s*.

$$
f'(D_{\text{tub}}[s]) = \frac{\partial C_{\text{global}}}{\partial D_{\text{tub}}[s]}
$$
 de acordo com a EQ. 3.71. (3.103)

### **10º passo:**

Verificar se o módulo da derivada parcial é maior que o máximo permitido (*0,1 R\$/m*), em caso positivo:

$$
P[s] = P[s] - \frac{f'(D_{\text{sub}}[s])}{|f'(D_{\text{sub}}[s])|}
$$
\n(3.104)

Caso contrário:

$$
P[s] = P[s] \quad \text{conforme descrito no item 3 do tópico 3.2.2.} \tag{3.105}
$$

$$
D[s] = Dcomerciais[P[s]] \tag{3.106}
$$

Obs.: Repetem-se os passos de 3 a 10 para o calculo das derivadas parciais para todos os segmentos *s*, com *s* variando de 1 até o número de segmentos da rede.

### **11º passo:**

Cálculo do gradiente da função *Custo Global*.

$$
Grad = \sqrt{\sum_{s=1}^{ns} f'(D_{tub}[s])^2}
$$
 (3.107)

Obs.: *Grad* representa o módulo do gradiente da função *Custo Global*.

Onde:

*s*: Segmento da rede (*adimensional*); *ns*: Número de segmentos da rede (*adimensional*).

### **12º passo:**

Executam-se os passos de 2 a 11 repetidamente até que se atinja uma condição de parada.

#### 3.2.3 Otimização genética da função objetivo do DHS

No DHS em questão a função Custo Global, descrita pela EQ. 3.70, recebe os diâmetros de todos os segmentos da rede secundária do DHS e os otimiza através do método do gradiente, no entanto, pelo fato de representar um espaço discreto de busca, apenas ótimos locais foram determinados. Para tornar a otimização mais robusta, tornase necessário o desenvolvimento de uma função objetivo capaz de fornecer informações ao Método do Gradiente de quais segmentos de fato devem ser otimizados através de espaços de busca representativos definidos através da otimização genética. Para tal, os seguintes passos são necessários:

#### **1º Passo – Criação do primeiro espaço de busca:**

No DHS admite-se a função que representa cada "*cromossomo*" de um segmento da rede secundária segundo a EQ. 3.108. A rede secundária é tida como sendo as prumadas de alimentação, ramais, ramais de retorno e prumadas de retorno, cada qual possuindo seus segmentos específicos. Os sub-ramais não entram no processo por não fazerem parte da otimização. A EQ. 3.108 foi determinada por apresentar, de forma adimensional, quanto de energia é dissipada em cada segmento de tubulação da rede secundária do DHS e desta forma, descrever qualitativamente o "rendimento" dos segmentos do DHS.

$$
N_{ad,se} = \frac{N_{diss,se}}{N_{bomba} \cdot 735,75}
$$
 (3.108)

Onde:

- *Nad,se*: Potência adimensional de cada segmento da rede.
- *Nbomba*: Potência da bomba hidráulica. Para as prumadas de alimentação, ramais, ramais de retorno e sub-ramais refere-se à potência da bomba de escorva e para as prumadas de retorno, refere-se às potências das bombas de recirculação dos respectivos quarteirões (CV).

*Ndiss,se*: Potência dissipada ao longo de cada segmento, dada pela EQ. 3.109 (kW);

$$
N_{diss,se} = \frac{g \cdot Q_{oc,se} \cdot ht_{se}}{V_{se}}
$$
(3.109)

Onde:

- *g*: Aceleração da gravidade (m/s²);
- *Qoc,se*: Vazão otimizada pelo consumo máximo provável em cada segmento da rede de tubulações (m<sup>3</sup>/s);
- *htse*: Perda de carga total em cada segmento da rede de tubulações (m);
- *νse*: Volume específico da água dentro de cada segmento da rede de tubulações  $(m<sup>3</sup>/kg)$ .

A EQ. 3.108 basicamente relaciona a potência dissipada por cada segmento da rede com a potência hidráulica aplicada em cada segmento pelas bombas de recirculação, quando se tratar das prumadas de retorno, ou, pela bomba de escorva, quando se tratar dos demais segmentos.

### **2º Passo – Cálculo de parâmetros relevantes:**

 Admite-se que a variável aleatória Potência Adimensional, *Nad,se*, apresenta um comportamento de distribuição normal e, portanto, calcula-se a média e o desviopadrão das potências adimensionais para as prumadas de alimentação, ramais, ramais de retorno e prumadas de retorno de cada bloco ou quarteirão do DHS.

### **3º Passo – Criação do segundo espaço de busca:**

 De posse das médias e desvios-padrões de cada segmento da rede secundária do DHS, calcula-se o valor da função de Gauss para cada bloco do DHS, segunda a EQ. 3.110.

$$
Gauss = \frac{1}{desvio \cdot \sqrt{2\pi}} \cdot e^{\left[\frac{-(N_{ad} - median)^2}{2 \cdot desvio^2}\right]}
$$
(3.110)

Onde:

- *Gauss*: Valor da função de Gauss para as prumadas de alimentação, ramais, ramais de retorno e prumadas de retorno de cada bloco ou quarteirão do DHS (*adimensional*);
- *desvio*: Desvio-padrão das potências adimensionais para as prumadas de alimentação, ramais, ramais de retorno e prumadas de retorno de cada bloco ou quarteirão do DHS (*adimensional*);

*media*: Média das potências adimensionais para as prumadas de alimentação, ramais, ramais de retorno e prumadas de retorno de cada bloco ou quarteirão do DHS (*adimensional*).

#### **4º Passo – Determinação e otimização da função objetivo:**

A principal tarefa da função objetivo a ser otimizada é, ao final do processo, fornecer um critério de seleção dos segmentos a serem otimizados pelo Método do Gradiente para, juntamente com aqueles segmentos que não devem ser otimizados, comporem a função Custo Global. Para tal, Rechenberg (1994) e Schwefel (1994) observaram que para um espaço de busca suficientemente grande (de 50 a 200 *cromossomos*) estratégias evolucionárias de mutações da distribuição gaussiana podem fornecer condições de adequabilidade. Por tanto, o princípio é otimizar geneticamente a função de Gauss em relação aos espaços de busca desenvolvidos de modo que esta função objetivo forneça um parâmetro de seleção de segmentos para cada bloco do circuito secundário do DHS, aqui denominado desvio-padrão genético. A função objetivo é descrita pela EQ. 3.111.

$$
\max(Gauss) = \frac{1}{desvio_{genético} \cdot \sqrt{2\pi}} \cdot e^{\left[\frac{\min(N_{ad} \cdot k1 - median \cdot k2})^2}{2 \cdot desvio_{genético}^2}\right]}
$$
(3.111)

Onde:

- *max(Gauss)*: Maior valor da função de Gauss para as prumadas de alimentação, ramais, ramais de retorno e prumadas de retorno de cada bloco ou quarteirão do DHS, ou seja, a maior probabilidade de aceitação de um dado segmento (*adimensional*).
- *desviogenético*: Desvio-Padrão Genético, fornece o critério de seleção de segmentos a serem otimizados pela função Custo Global (*adimensional*);
- *k1 e k2*: Operadores da otimização genética, fornecem o percentual de desvio da potência adimensional e da média das potências adimensionais de cada bloco do circuito secundário do DHS em relação à total adequabilidade à função Custo Global. Em outras palavras, estes operadores indicam o quão próximo um segmento esta de ser aceito (próximo de 1) para fazer parte da otimização da função Custo Global (*adimensional*).
- *min(Nad.k1-media.k2)*: Fornece a menor diferença entre as potências adimensionais de cada bloco do DHS e a média destas mesmas potências para estes mesmos blocos, garante-se desta forma que, aqueles segmentos mais discrepantes em relação ao espaço amostral não sejam levados em consideração para a obtenção do critério de seleção (*adimensional*).
- Obs: O sub-índice *se* foi excluído da variável *Nad* nas equações 3.110 e 3.111 devido ao fato de não representarem apenas um segmento, mas sim todos os segmentos de um mesmo bloco do circuito secundário do DHS.

### **5º Passo – Seleção dos segmentos a serem otimizados pela função Custo Global:**

A função objetivo, descrita no 4º passo, fornece ao final da otimização o Desvio-Padrão Genético, que nada mais é do que um critério de seleção de segmentos a serem otimizados através do Método do Gradiente. O Desvio-Padrão Genético é calculado para as prumadas de alimentação, ramais, ramais de retorno e prumadas de retorno de cada bloco do circuito secundário do DHS. De posse deste critério, selecionam-se os segmentos de acordo com o seguinte processo: *Se* ( $N_{ad,se} \le$  *mediadesviogenético*) ou (*Nad,se* ≥ *media*+*desviogenético*) *então* a posição do segmento onde calculou-se *Nad,se* é armazenada e enviada ao algoritmo do Método do Gradiente para a otimização, *senão*, este segmento não será otimizado. O fato de se utilizar uma função objetivo para encontrar um parâmetro de seleção de indivíduos através de um algoritmo genético para então, prover condições de uma "*outra*" função objetivo "Custo Global" avaliar o circuito secundário do DHS através de um processo diferente de otimização (Método do Gradiente), entra em acordo com a segunda característica dos algoritmos genéticos que é operar num espaço de soluções codificadas, e não no espaço de busca diretamente. Finalmente, todos os tópicos apresentados no item Fundamentos dos AGs são seguidos pelo algoritmo genético embutido no EES, com o caráter didático optou-se por suprimir os detalhes específicos da parte funcional do programa, não prejudicando, no entanto, sua compreensão.

 Finalmente, os resultados numéricos aqui encontrados serão validados através da comparação com aqueles obtidos experimentalmente por Kalinci et al. (2008).

### **4. RESULTADOS E DISCUSSÕES**

O algoritmo de otimização teve sua modelagem matemática elaborada através do programa Engineering Equation Solver® (EES) da F-Chart Software, ele utiliza as equações fluidodinâmicas para determinar as pressões, vazões e diâmetros em cada ponto da rede do circuito secundário (sub-ramais, ramais, prumadas de alimentação e retorno), além de reavaliar a perda térmica em cada segmento da rede informando a temperatura na qual a água se encontra. O programa trabalha de forma iterativa através de equações, funções e procedimentos de análise e otimização, levando em consideração as orientações definidas pela legislação vigente e resultados empíricos.

A FIG. 3.1 representa, de forma genérica, a configuração usada para descrever o circuito secundário onde a primeira casa, dos blocos 1, 2 e 3, é considerada como sendo a casa mais próxima do circuito primário, e a quarta e última casa é considerada como sendo a mais distante do circuito primário. A partir do modelo de circuito secundário descrito pela FIG. 3.1, realizou-se e implementou-se toda a modelagem matemática e otimização. A interface gráfica, criada com o auxílio do Borland® C++ Builder™, agiliza a entrada de dados estruturais pelo usuário e organiza os resultados, facilitando o seu acesso e compreensão, através de gráficos e tabelas paramétricas de cada parte do sistema em análise. A FIG. 4.1 apresenta a tela principal do programa, ambiente em que o usuário inicia a modelagem da instalação. Para a análise e avaliação das grandezas físicas em algum ponto do circuito secundário, o usuário conta com um ambiente de análise para visualizar graficamente informações como vazão, pressão e temperatura, conforme exemplificado na FIG. 4.2. Desta forma, facilita-se a detecção de pontos críticos na instalação. Todas as variáveis podem ser correlacionadas graficamente em qualquer ordem ou combinação de interesse.

Inicialmente valida-se o modelo numérico desenvolvido a partir de uma comparação termodinâmica com os resultados experimentais obtidos por Kalinci et al. (2008). Posteriormente discutem-se os resultados fluidodinâmicos (diâmetros, vazões, pressões e temperaturas) encontrados para o modelo de DHS simulado conforme FIG. 3.1 e apresenta-se uma avaliação da potência de acionamento da bomba de escorva e das bombas de recirculação do sistema. Finalmente avaliam-se os custos da instalação para duas topologias distintas. A primeira, apresentada na FIG. 4.3, obedece as exigências da legislação vigente. A segunda, apresentada na FIG. 4.4, é avaliada para a situação onde se obtém o menor trajeto das tubulações.

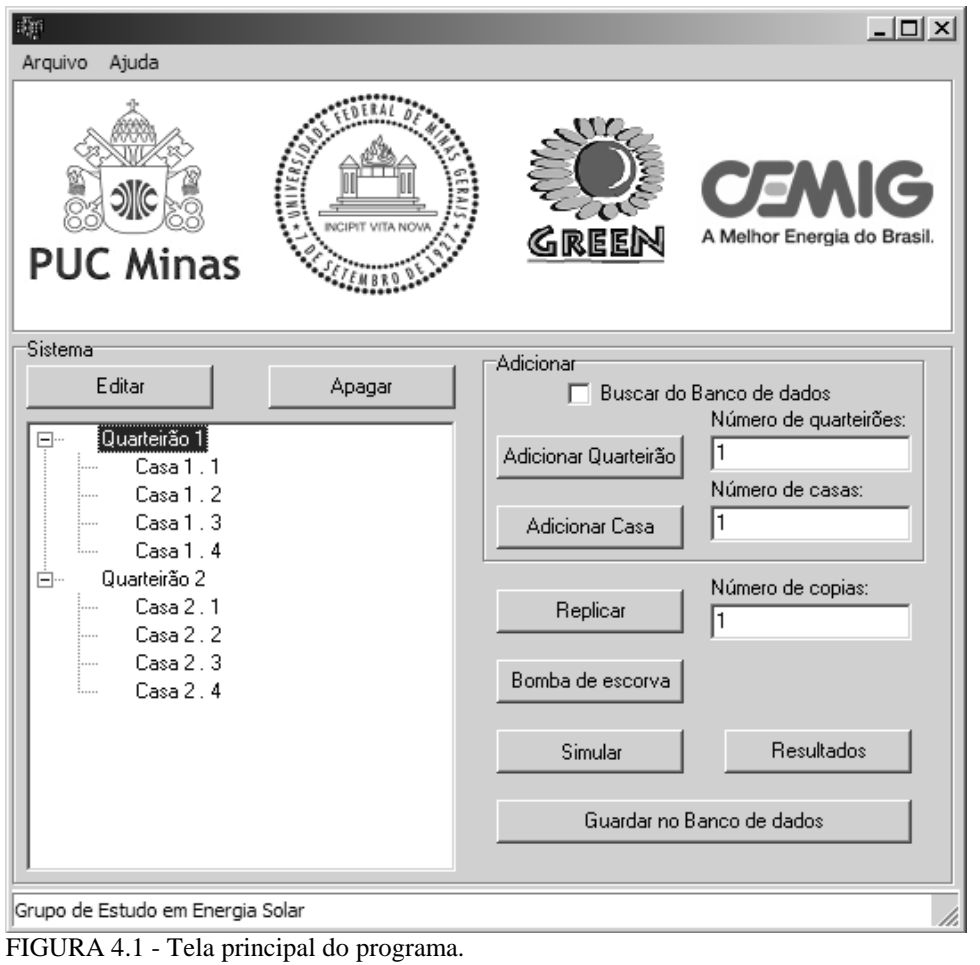

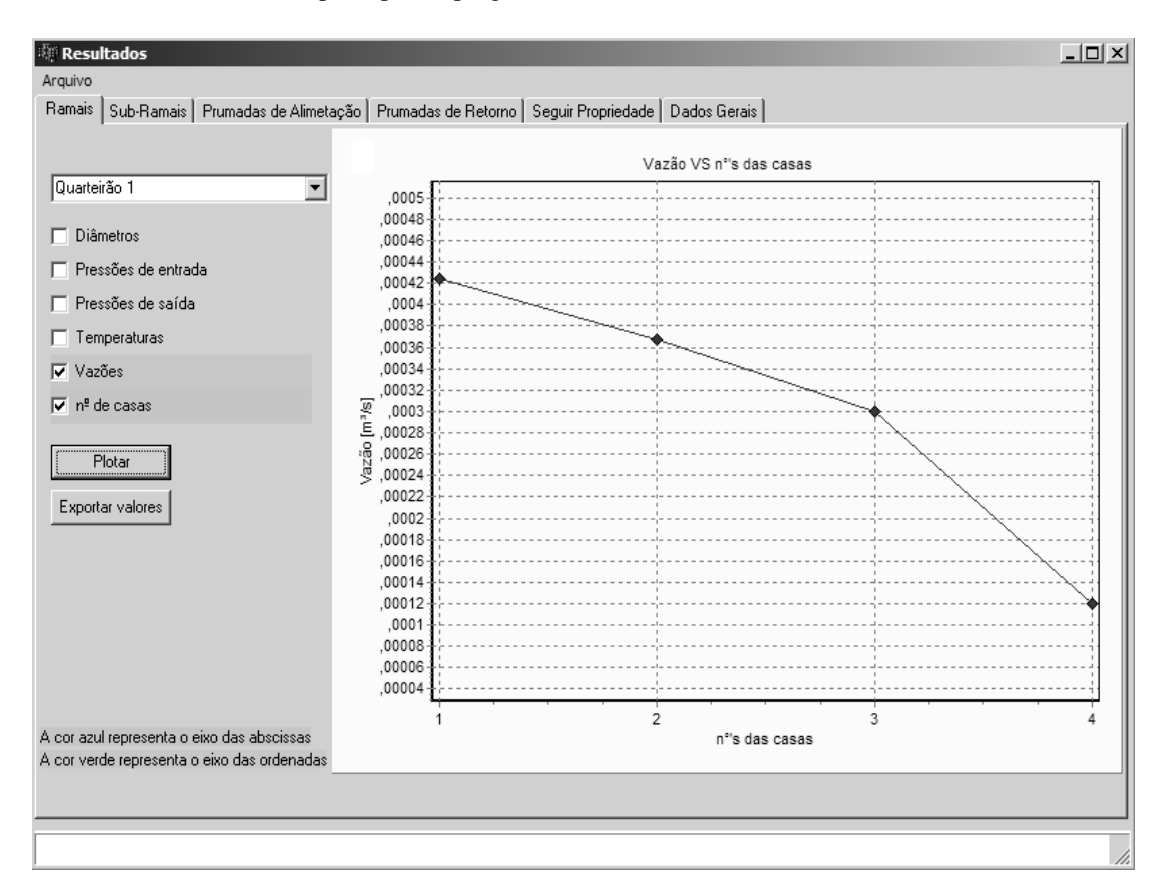

FIGURA 4.2 - Análise de resultados: Vazão [m<sup>3</sup>/s] X Nº de Casas para o quarteirão/bloco 1.

### **4.1 Validação do modelo numérico**

Qualitativamente o DHS simulado assemelha-se de forma satisfatória com a configuração estudada por Kalinci et al. (2008). A principal diferença entre os dois sistemas está em suas dimensões. O modelo aqui proposto, trabalha com baixas vazões, 0,747 kg/s na entrada da primeira prumada de alimentação à 0,117 kg/s na saída de qualquer um dos sub-ramais. O modelo analisado por Kalinci et al. (2008) trabalha com altas vazões 168,2 à 3,48 kg/s. Utiliza-se o modelo desenvolvida para simular as condições utilizadas por Kalinci et al. (2008) a fim de se obter o erro máximo do programa e, conseqüentemente sua validação.

O GRAF. 4.1 apresenta o comportamento da taxa de geração de entropia total pela vazão mássica do sistema analisado por Kalinci et al. (2008). No mesmo gráfico pode-se observar os perfis dos pontos obtidos experimentalmente e através do modelo numérico. O desvio máximo encontrado é de aproximadamente 4,79 % para o diâmetro de 0,263 m e para os diâmetros menores (0,1603 m e 0,2101 m) o desvio máximo obtido é de aproximadamente 3,07 %. A taxa de geração de entropia total é igual à taxa de geração de entropia em função da queda de pressão mais a taxa de geração de entropia em função da queda de temperatura por metro de tubulação do circuito secundário do DHS.

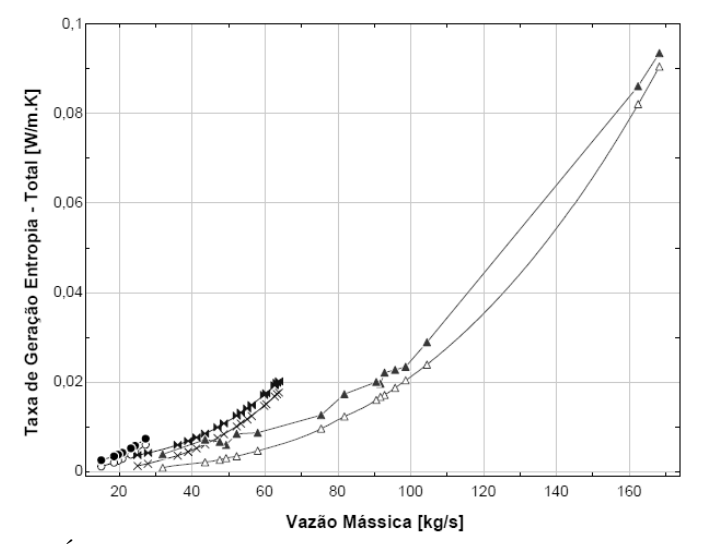

○ Taxa de Entropia (Total) - Kalinci - 0,1603m × Taxa de Entropia (Total) - Kalinci - 0,2101m △ Taxa de Entropia (Total) - Kalinci - 0,263m −●-Taxa de Entropia (Total) - Modelo - 0,1603m ----Taxa de Entropia (Total) - Modelo - 0,2101m —▲ Taxa de Entropia (Total) - Modelo - 0,263m

GRÁFICO 4.1 - Taxa de geração de entropia - total X Vazão mássica – Kalinci et al. (2008).

Analisando as curvas do GRAF. 4.1, nota-se que à medida que os diâmetros e as vazões aumentam, a inclinação das curvas tendem a diminuir, tal comportamento é esperado em função da diminuição da perda de carga. Portanto, pode-se concluir que a queda de pressão ao longo das tubulações influencia fortemente a taxa de geração de entropia.

### **4.2 Resultados e análises do modelo numérico para a 1ª topologia**

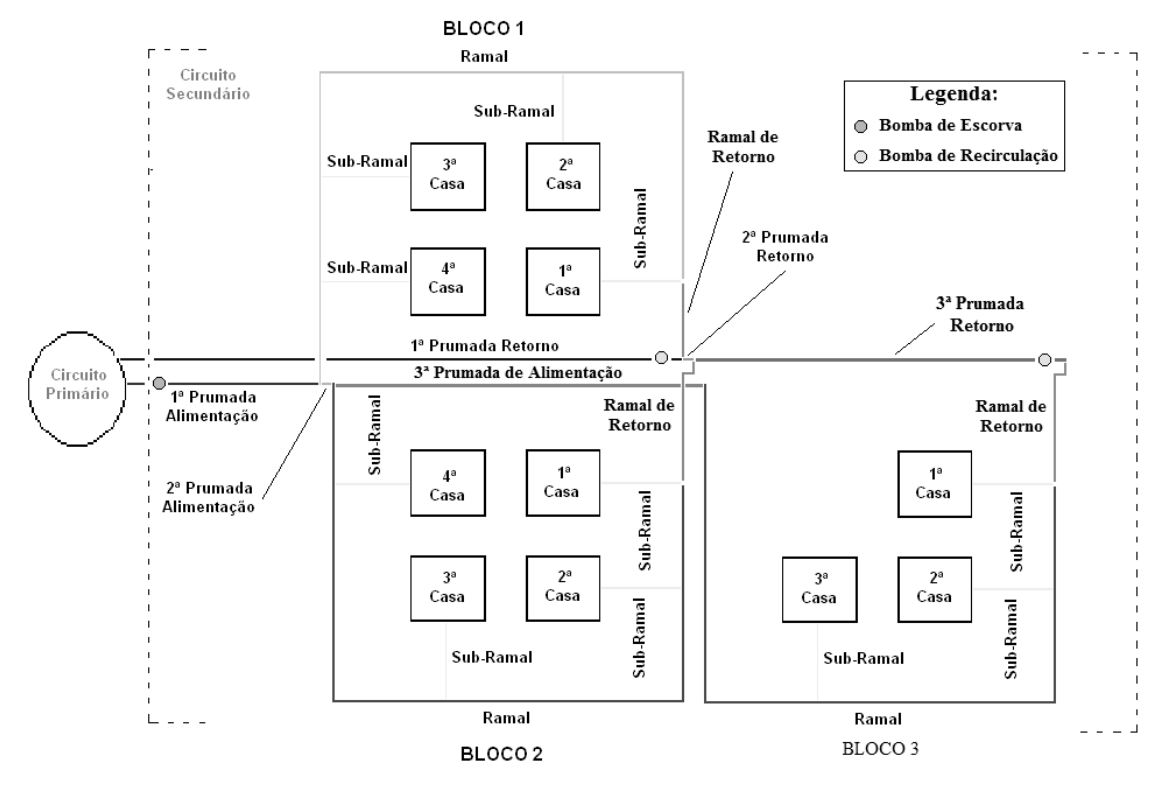

A FIG. 4.3 apresenta a 1ª topologia utilizada para a Simulação.

FIGURA 4.3 – 1ª Topologia do DHS.

 Os parâmetros de simulação da 1ª topologia são apresentados na TAB. 4.1. A listagem completa é descrita no APÊNDICE B.

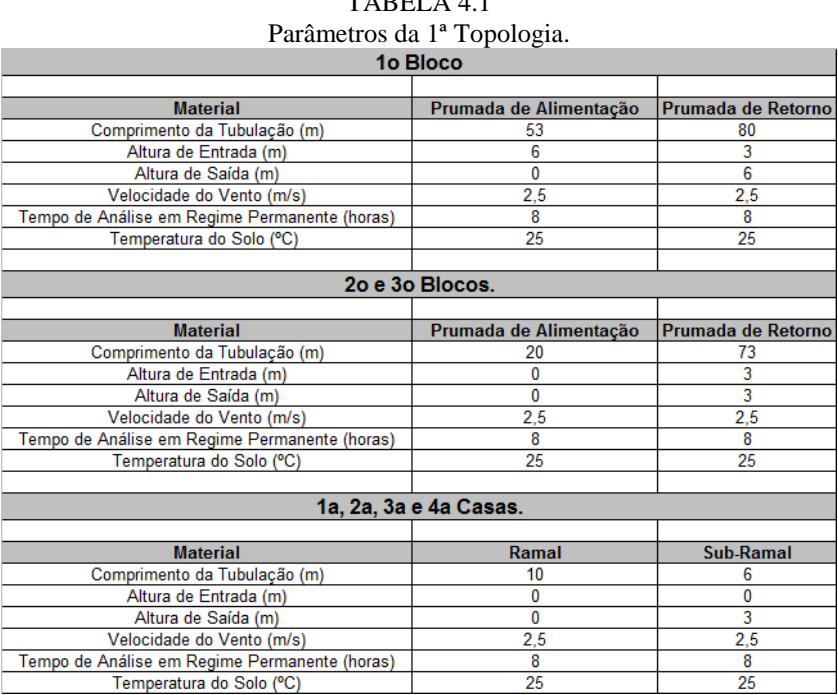

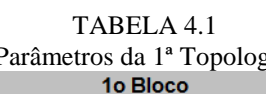

### **Resultados dos Diâmetros:**

Os resultados dos diâmetros para todos os segmentos do DHS são apresentados na TAB. 4.2.

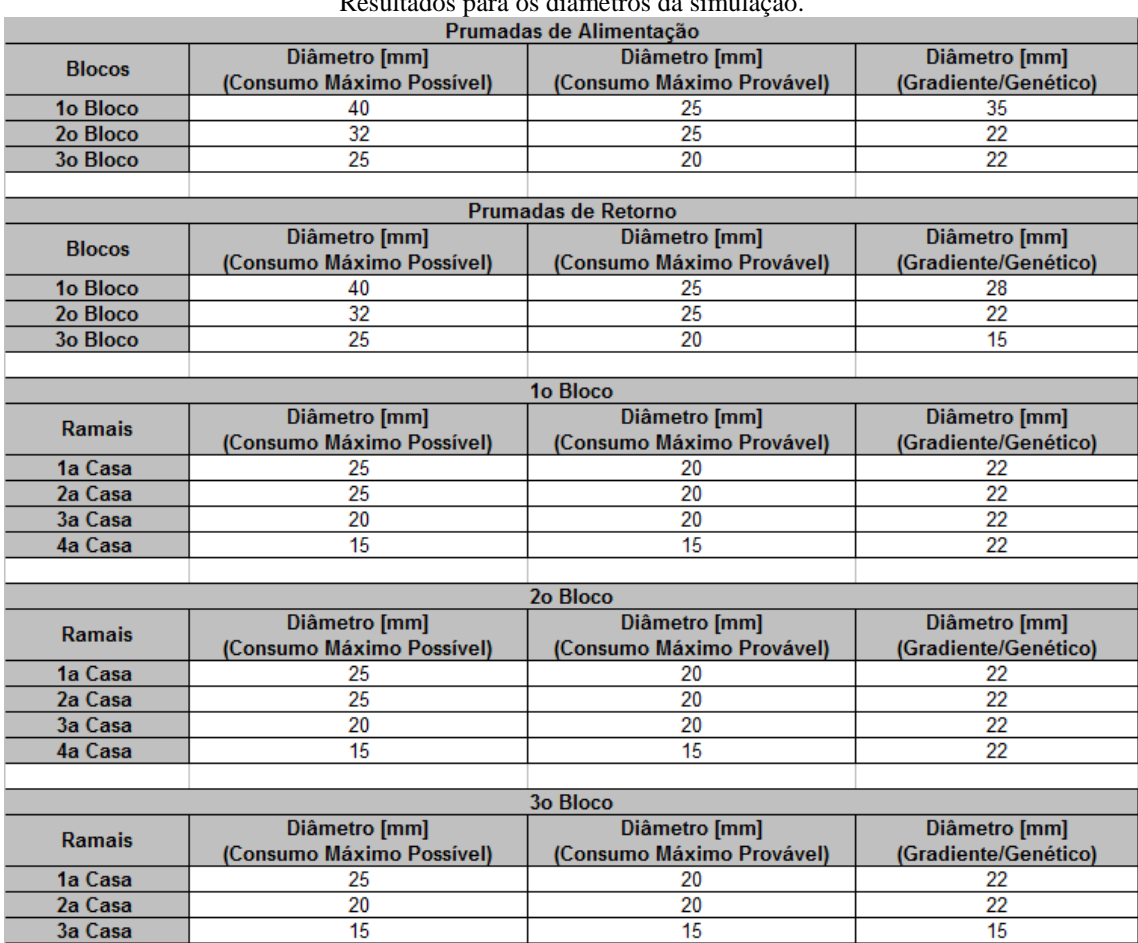

# TABELA 4.2 Resultados para os diâmetros da simulação.

#### **Avaliação dos resultados:**

Para um circuito secundário de um DHS composto de 11 casas, distribuídas em 3 blocos, obtém-se uma distribuição de diâmetros para as prumadas de alimentação, do 1º Bloco ao 3º Bloco, de acordo com o TAB. 4.1. A otimização mostra que, financeiramente, é interessante que os diâmetros das prumadas de alimentação apresentem os resultados da TAB. 4.2 (Método do Gradiente/Genético), visto que, esta alteração permite uma diminuição na perda de carga total destes segmentos de aproximadamente 82,4 % (de 18,76 m da forma não otimizada para 3,303 m para a forma otimizada) e conseqüentemente a potência de acionamento da bomba de escorva reduz de 0,95 CV (não otimizado) para 0,25 CV (otimizado) diminuindo os gastos com energia elétrica.

Os diâmetros para os sub-ramais do 1º Bloco, por imposição da legislação vigente e das condições de contorno apresentadas na Metodologia Numérica, são de 15 mm e, portanto, a otimização não se aplica a estes segmentos da rede.

O comportamento dos diâmetros para as prumadas de retorno, conforme TAB. 4.2, mostra que, de forma análoga aos resultados encontrados para as prumadas de alimentação, o algoritmo de otimização implementado busca os diâmetros que minimizem a função *Custo Global*, conforme descrito na Metodologia Numérica. Tal procedimento permite que ao longo da vida útil do DHS, o sistema torne-se financeiramente mais atrativo. Através do método do Consumo Máximo Provável, obtém-se diâmetros de 25 mm para as 1ª e 2ª prumadas de retorno e diâmetro de 20 mm para a 3ª prumada de retorno, após a otimização (Método do Gradiente/Genético), obtém-se diâmetros de 28 mm para a prumada de retorno do 1º bloco, 22mm para a prumada de retorno do 2º bloco e de 15 mm para a prumada de retorno do 3º bloco. Para o DHS não otimizado, as perdas de carga nas prumadas de retorno variam de 9,72 m para a 1<sup>a</sup> Prumada de Retorno à 13,04 m para a 3<sup>a</sup> Prumada de Retorno, no sistema otimizado, as perdas de carga variam de 0,66 m para a 1ª Prumada de Retorno à 2,19 m para a 3<sup>ª</sup> Prumada de Retorno.

A bomba de escorva não atua nas prumadas de retorno e, portanto, seu comportamento não governa estes trechos da rede. No entanto, as bombas de recirculação atuam individualmente em cada quarteirão, recalcando água inadequada para o consumo para as prumadas de retorno.

De forma não otimizada, estas bombas apresentam as seguintes potências de acionamento 0,262 CV para a 1<sup>ª</sup> Prumada de Retorno, 0,330 CV para a 2<sup>ª</sup> Prumada de Retorno, 0,339 CV para a 3<sup>ª</sup> Prumada de Retorno, após a otimização, estas potências são de 0,059 CV para a 1ª Prumada de Retorno, 0,061 CV para a 2ª Prumada de Retorno, 0,074 CV para a 3ª Prumada de Retorno.

Observa-se que, intrinsecamente à avaliação do circuito de secundário de um DHS, os gastos com energia para acionamento das bombas de escorva e recirculação são fatores predominantes para a otimização do circuito como um todo. Estes gastos, quando avaliados durante toda a vida útil do sistema, permitem uma análise mais criteriosa da rede de tubulações.

### **Resultados da Vazão:**

Os resultados das vazões para todos os segmentos do DHS são apresentados na TAB. 4.3.

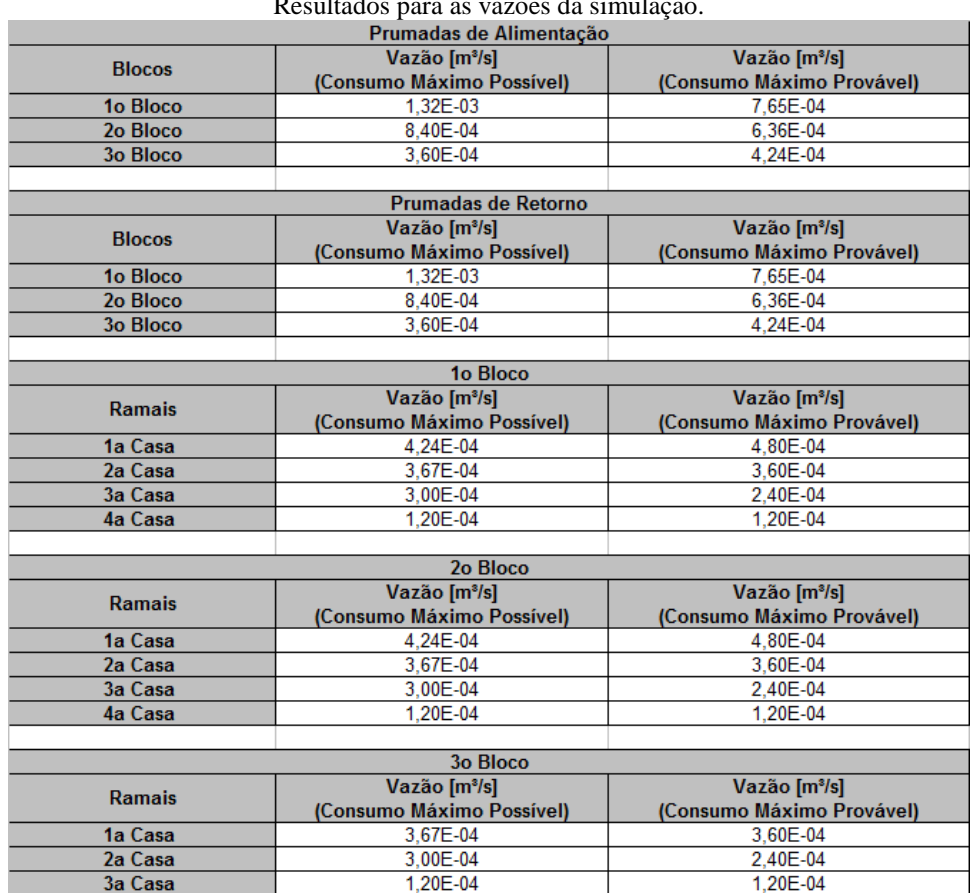

### TABELA 4.3 Resultados para as vazões da simulação.

### **Avaliação dos resultados:**

Um dos critérios pré-definidos pelo algoritmo de otimização é que, as vazões entregues nos pontos de consumo não devem ser alteradas, em outras palavras, a vazão de banho admitida por norma e descrita na Metodologia Numérica, não deve sofrer influência da otimização.

A rigor, apenas as vazões nos sub-ramais não devem ser modificadas, para os outros segmentos da rede, prumadas de alimentação e retorno e ramais, a modelagem matemática admite uma flexibilidade com relação à alteração destas vazões, desde que, o princípio da continuidade seja obedecido e que as velocidades médias de escoamento, alteradas devido às mudanças nos diâmetros destes segmentos, não ultrapassem o limite admitido por norma (MACINTYRE, 2012).

#### **Resultados das Temperaturas:**

Os resultados das temperaturas para todos os segmentos do DHS são apresentados na TAB. 4.4.

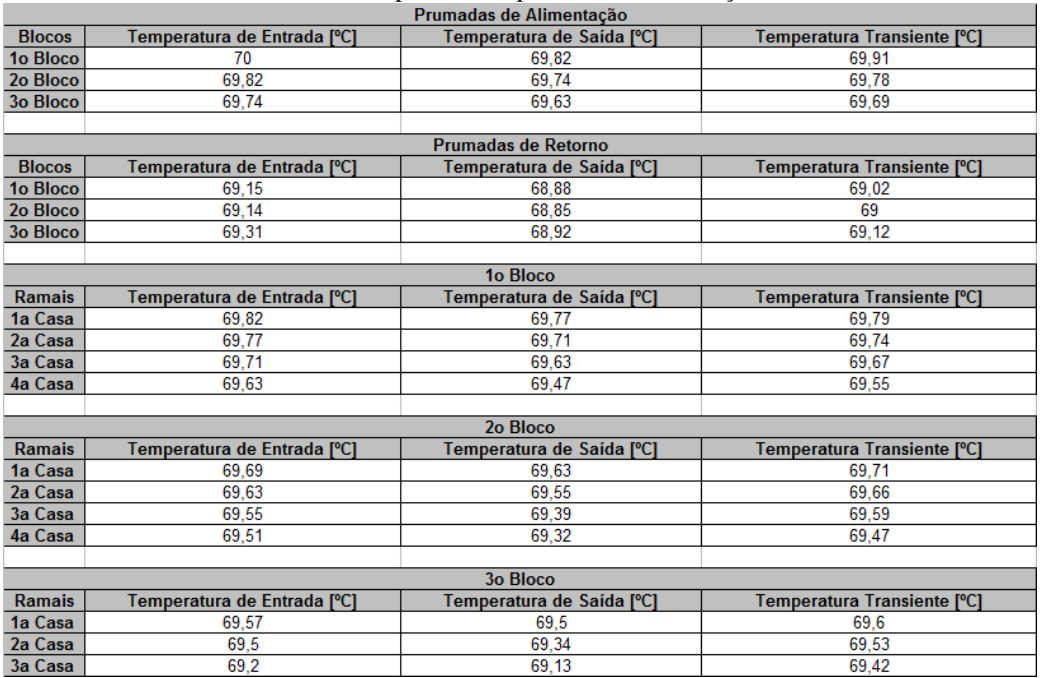

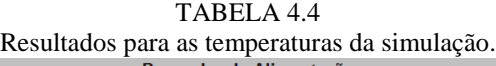

#### **Avaliação dos resultados:**

Em regime permanente e para um DHS desta dimensão, as perdas térmicas são praticamente desprezíveis. Para as prumadas de alimentação (1º ao 3º bloco), as temperaturas variam de 69,82 °C na entrada da 1<sup>ª</sup> Prumada de Alimentação à 69,62 °C na saída da 3ª Prumada de Alimentação, para as prumadas de retorno (1º ao 3º bloco), as temperaturas variam de 68,92 °C na entrada da 3ª Prumada de Retorno (prumada mais distante do circuito primário do DHS) à 68,88 °C na saída da 1ª Prumada de Retorno (entrada no circuito primário do DHS), para os ramais (1ª casa do 1º bloco à 3ª casa do  $3^{\circ}$  bloco), as temperaturas variam de 69,8  $^{\circ}$ C na saída do 1 $^{\circ}$  Ramal à 69,3  $^{\circ}$ C na saída do 3 o Ramal e para os sub-ramais (1ª casa do 1º bloco à 3ª casa do 3º bloco), as temperaturas variam de 69,7 °C na saída do 1° Sub-Ramal à 69,25 °C na saída do 3° Sub-Ramal. Tal comportamento já era esperado, visto que, as tubulações de todos os segmentos estão isoladas com poliuretano de espessura  $15x10^{-3}$  m, além disto, as tubulações estão enterradas a uma profundidade de aproximadamente 0,3 m da superfície, como o solo é um excelente isolante térmico, teoricamente a diferença de temperaturas entre a entrada e a saída das tubulações de cada segmento é desprezível.

Admite-se a temperatura da superfície do solo e a temperatura do ar como sendo de aproximadamente 25 °C e a velocidade do ar externo ao solo como sendo de 2,5 m/s, com isto, a menor temperatura da água verificada foi para a saída da  $2<sup>a</sup>$ Prumada de Retorno e é de aproximadamente 68,84 °C. A TAB. 4.5 apresenta as principais características de cada componente relevante à avaliação térmica do circuito secundário do DHS. As propriedades do fluido de trabalho (água) não foram listadas porque estão em função das temperaturas de operação.

|                                                                                                    |                                  | 1 ADLLA 7.J |                                    |       |  |
|----------------------------------------------------------------------------------------------------|----------------------------------|-------------|------------------------------------|-------|--|
| Principais características dos componentes relevantes à avaliação térmica do circuito secundário do DHS. |                                  |             |                                    |       |  |
|                                                                                                    | TUBULAÇÃO - Cobre                |             | <b>SOLO TÍPICO</b><br>Terra batida |       |  |
|                                                                                                    | Massa específica<br>$(kg/m^3)$   | 8960        | Massa específica<br>$(kg/m^3)$     | 2050  |  |
|                                                                                                    | Condutividade Térmica<br>(W/m.K) | 410         | Condutividade<br>Térmica (W/m.K)   | 0,52  |  |
|                                                                                                    | <b>ISOLAMENTO – Poliuretano</b>  |             | <b>AR EXTERNO</b>                  |       |  |
|                                                                                                    | Massa específica<br>$(kg/m^3)$   | 32          | Condutividade<br>Térmica (W/m.K)   | 0,025 |  |
|                                                                                                    | Condutividade Térmica<br>(W/m.K) | 0,038       |                                    |       |  |

TABELA 4.5

FONTE – INCROPERA e DEWITT, 2012.

O comportamento da distribuição de temperaturas em regime transiente também é apresentado na TAB. 4.4. O tempo considerado para a análise destas temperaturas em regime transiente é de 8 horas. Esta escolha é feita com base no estudo comportamental, desenvolvido pelo GREEN, onde observa-se que, em média, uma comunidade de baixa renda apresenta um perfil de consumo onde os moradores tomam 3 banhos diário de aproximadamente 10 min cada um. O fato de a água estar parada nas tubulações indica que a bomba de escorva e as bombas de recirculação não estavam operantes neste intervalo de tempo e, portanto, esta água não foi renovada e, conseqüentemente, pode ter perdido calor suficiente para se tornar inadequada para banho, justificando, desta forma, uma análise do comportamento das temperaturas em regime transiente (8 horas) torna-se altamente recomendável.

Os resultados apresentados na TAB. 4.4 mostram que, após 8 horas de estagnação da água nos segmentos de tubulações, as perdas térmicas médias (diferença média de temperatura entre a entrada e a saída da água nos segmentos) tornam-se mais acentuadas, a maior queda de temperatura, para as prumadas de alimentação, ocorre no  $3^{\circ}$  bloco e é da ordem de 69,68 °C, para as prumadas de retorno ocorre no  $2^{\circ}$  bloco e é da ordem de 69,0 °C. Para os ramais ocorre no  $3^{\circ}$  bloco e é da ordem de 69,32 °C e para os sub-ramais ocorre no 3º bloco e é da ordem de 69,3 °C.

### **Resultados das Pressões:**

Os resultados das pressões para todos os segmentos do DHS são apresentados na TAB. 4.6.

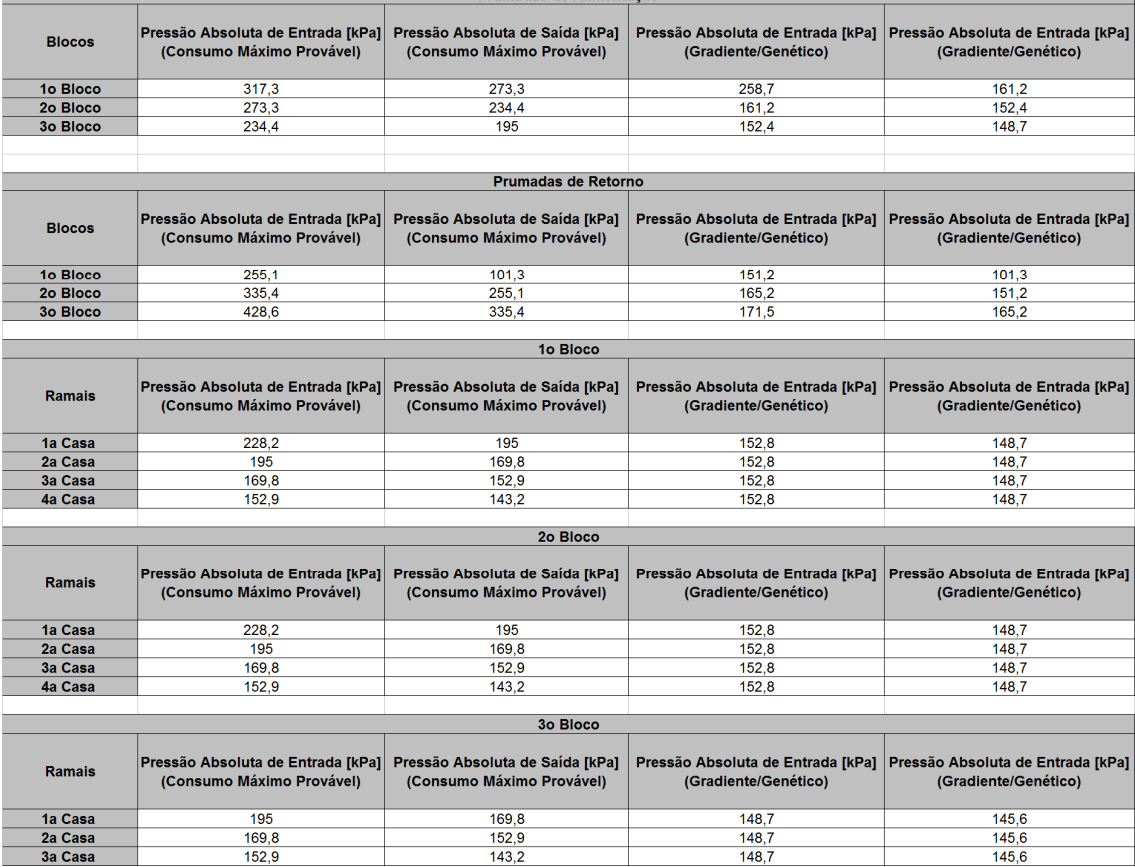

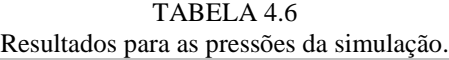

#### **Avaliação dos resultados:**

Observa-se que o comportamento entre as quedas de pressões pelo Método do Consumo Máximo Provável e pelo Método Otimizado (Método do Gradiente/Genético) são mais acentuadas nas prumadas de alimentação e retorno, visto que, são os segmentos da rede em que o algoritmo de otimização apresenta maior atuação. Analiticamente todas as condições de contorno apresentadas na Metodologia Numérica foram respeitadas.

Pode-se concluir que o ponto crítico da instalação acontece na entrada da Prumada de Retorno do 3º bloco, neste ponto, a pressão necessária para o funcionamento do DHS é a mais alta de toda a rede de tubulações, da ordem de

428,6 kPa (Consumo Máximo Provável), pelo modelo otimizado (Método do Gradiente/Genético) esta pressão diminui para aproximadamente 171,5 kPa devido ao aumento do diâmetro da prumada de retorno do 1º bloco, de 25 mm para 28 mm, esta pressão irá influenciar nas potências de acionamento das bombas de recirculação.

Entre os trechos formados pelas prumadas de alimentação, ramais e subramais do (1º ao 3º bloco), nota-se que a maior pressão necessária acontece na entrada da 1ª Prumada de Alimentação e é de aproximadamente 320 kPa (Consumo Máximo Provável) e de aproximadamente 258,7 kPa pelo modelo otimizado (Método do Gradiente/Genético), esta redução das pressões é devido ao aumento dos diâmetros, causado pelo algoritmo de otimização, de 25 mm pelo método do consumo máximo provável para 35 mm (1ª Prumada de Alimentação) conforme TAB. 4.6. Estas pressões afetam fortemente a potência de acionamento da bomba de escorva.

Para as prumadas de retorno (1º ao 3º bloco), a maior pressão necessária é de aproximadamente 171,5 kPa (Método do Gradiente/Genético) e 428,6 kPa (Consumo Máximo Provável), e acontece na entrada da Prumada de Retorno do 3º bloco, esta pressão afeta fortemente a potência de acionamento das bombas de recirculação, em especial, à bomba de recirculação deste bloco. Das prumadas de retorno, a 1ª, é a que apresenta a menor pressão na entrada, 255,1 kPa (Consumo Máximo Provável) e 151,2 kPa (Método do Gradiente/Genético).

Avaliando todas as pressões descritas neste item associadas às perdas de carga em cada um dos trechos, juntamente com os diâmetros e os desníveis piezométricos das tubulações, podem-se calcular as potências de acionamento das bombas de recirculação.

# **Resultados das Potências de Acionamento da Bomba de Escorva e das Bombas de Recirculação:**

De posse dos diâmetros, vazões, temperaturas e pressões em cada segmento da rede secundária do DHS (prumadas de alimentação e retorno, ramais e sub-ramais), pode-se especificar as potências de acionamento da bomba hidráulica de escorva e das bombas hidráulicas de recirculação.

A TAB. 4.7 apresenta as potências de acionamento (CV) para a bomba de escorva e para as bombas de recirculação.

| Potências de acionamento $(CV)$ para a bomba de escorva e para as bombas de recirculação. |                                         |  |                                       |  |
|-------------------------------------------------------------------------------------------|-----------------------------------------|--|---------------------------------------|--|
| POTÊNCIAS DE ACIONAMENTO DAS BOMBAS HIDRÁULICA DO DHS                                     |                                         |  |                                       |  |
| <b>BOMBA DE ESCORVA</b>                                                                   |                                         |  |                                       |  |
|                                                                                           | NÃO OTIMIZADA (Consumo Máximo Provável) |  | <b>OTIMIZADA</b> (Gradiente/Genético) |  |
|                                                                                           | 0.95~(CV)                               |  | $0.25$ (CV)                           |  |
| <b>BOMBAS DE RECIRCULAÇÃO</b>                                                             |                                         |  |                                       |  |
| <b>QUARTEIRÕES</b>                                                                        | NÃO OTIMIZADA (Consumo Máximo Provável) |  | <b>OTIMIZADA</b> (Gradiente/Genético) |  |
| 1 <sup>°</sup> Bloco                                                                      | $0,262$ (CV)                            |  | $0.059$ (CV)                          |  |
| $2^{\circ}$ Bloco                                                                         | 0.330(CV)                               |  | $0.061$ (CV)                          |  |
| 3 <sup>°</sup> bloco                                                                      | $0,339$ (CV)                            |  | $0.074$ (CV)                          |  |

TABELA 4.7

A potência da bomba de escorva (Consumo Máximo Provável e Gradiente/Genético) é a maior entre todas as bombas hidráulicas utilizadas no DHS. Tal consideração já era esperada, visto que, esta bomba deverá ter potência suficiente para abastecer as prumadas de alimentação (1º ao 3º bloco), ramais (1º ao 3º bloco) e subramais (1º ao 3º bloco) e, além disto, ela deve entrar em operação sempre que alguma das bombas de recirculação também entrar em operação para reabastecer os segmentos com água quente (adequada para banho).

As bombas de recirculação entram em operação sempre que houver a necessidade de se retirar a água imprópria para banho dos ramais e sub-ramais. Esta água é recalcada para as prumadas de retorno de cada bloco e retornam para o circuito primário do DHS para reaquecimento.

Existem 3 bombas de recirculação, uma para cada bloco, localizadas na entrada de cada uma das prumadas de retorno. As bombas de recirculação devem ter potência suficiente apenas para retirar a água inadequada para banho dos ramais e subramais de cada bloco a que pertence e recalcar esta água para o circuito primário do

DHS, logo, espera-se que as potências de acionamento destas bombas sejam menores do que a bomba de escorva. O que se observa é que as potências de acionamento das bombas de recirculação, calculadas pela otimização (Método do Gradiente/Genético), do 1º, 2º e 3º blocos são menores do que as mesmas potências calculadas pelo Método do Consumo Máximo Provável e menores, também, do que as potências de acionamento da bomba de escorva (Consumo Máximo Provável e Gradiente/Genético).

Considerando se que as vazões e alturas piezométricas não se alteraram de um método para o outro, conclui-se que a diminuição nas potências de acionamento das bombas destes blocos deve-se à diminuição na perda de carga, causada pela otimização através do método Gradiente/Genético, das respectivas prumadas de retorno. Para a 1ª Prumada de Retorno a perda de carga é de 9,72 m calculada pelo método do Consumo Máximo Provável e 0,66 m calculada pelo método do Gradiente/Genético, para a 2ª Prumada de Retorno a perda de carga é de 8,36 m calculada pelo método do Consumo Máximo Provável e 1,46 m calculada pelo método do Gradiente/Genético e para a 3ª Prumada de Retorno a perda de carga é 13,04 m calculada pelo método do Consumo Máximo Provável e 2,196 m calculada pelo método do Gradiente/Genético. Com a diminuição das perdas de carga, as potências de acionamento destas bombas também diminuem.

Dentre as bombas de recirculação, a que apresenta as maiores potências de acionamento esta localizada na entrada da prumada de retorno do 2º bloco e a que apresenta as menores potências de acionamento esta localizada na entrada da prumada de retorno do 1º bloco conforme TAB. 4.7. Tal afirmação é plausível, visto que, as perdas de carga que as bombas de recirculação devem vencer aumentam em direção do 1º bloco (próximo ao circuito primário) ao 3º bloco (mais distante do circuito primário).

### **4.3 Avaliação dos custos da 1ª topologia**

Finalmente, para a otimização dos custos da instalação, a função desenvolvida pelo método do gradiente/genético, para configuração mostrada na FIG. 3.1, revela uma redução de custos razoável. Inicialmente, o custo total de instalação pelo método não otimizado é de R\$ 69.746,90, otimizando o sistema apenas pelo consumo, de acordo com Macintyre (2012), os custos finais são de R\$ 59.942,53 e aplicando-se a metodologia Gradiente/Genético atinge-se o valor final para a instalação de R\$ 56.079,29. Os maiores custos encontrados (não otimizado e otimizados) são verificados para as tubulações. A listagem de custos de cada parte do DHS, bem como sua redução percentual em relação ao método não otimizado, são apresentadas na TAB. 4.8.

| Custo de Cada Componente do DHS (R\$) - Com Bombas de Recirculação |                                |                                |                    |  |
|--------------------------------------------------------------------|--------------------------------|--------------------------------|--------------------|--|
| Aplicação                                                          | <b>Consumo Máximo Possível</b> | <b>Consumo Máximo Provável</b> | Gradiente/Genético |  |
| Tubulação                                                          | 44183.18                       | 33155,17                       | 38527,04           |  |
| <b>Acessórios</b>                                                  | 4643,69                        | 2579.50                        | 3498.64            |  |
| <b>Bomba Escorva</b>                                               | 1943,52                        | 2176,52                        | 1777,06            |  |
| Energia Elétrica p/ Bomba Escorva                                  | 15948.23                       | 18942.39                       | 10307,21           |  |
| Bomba recirculação 1                                               | 1003.63                        | 1021.13                        | 653,63             |  |
| Energia Elétrica p/ Bomba recirculação 1                           | 2.56                           | 5.11                           | 2.25               |  |
| Bomba recirculação 2                                               | 1003,63                        | 1021.13                        | 653.63             |  |
| Energia Elétrica p/ Bomba recirculação 2                           | 5.41                           | 8.16                           | 3,52               |  |
| Bomba recirculação 3                                               | 1003.63                        | 1021,13                        | 653.63             |  |
| Energia Elétrica p/ Bomba recirculação 3                           | 9,41                           | 12,29                          | 2.69               |  |
| Total das Bombas de Recirculação                                   | 3010.89                        | 3063.39                        | 1960.89            |  |
| Energia Total p/ Bombas de Recirculação                            | 17.38                          | 25,55                          | 8.45               |  |
| <b>Total das Bombas do DHS</b>                                     | 4954.42                        | 5239.92                        | 3737.95            |  |
| Consumo de Energia Total                                           | 15965,60                       | 18967.94                       | 10315,66           |  |
| <b>Custo Global</b>                                                | 69746.90                       | 59942,53                       | 56079.29           |  |
| Redução Percentual Total (%)                                       |                                | 14,06                          | 19,60              |  |

TABELA 4.8 Custo de cada componente do DHS com bomba de recirculação – 1ª Topologia.

De acordo com a TAB. 4.8, o processo de o modelo do Consumo Máximo Provável aumenta em 18,77 % os gastos com energia elétrica para a bomba de escorva em relação ao método do Consumo Máximo Possível, este aumento é devido à redução nos diâmetros da maioria dos segmentos do DHS, proporcionando um aumento significativo das perdas de carga ao longo das tubulações. Para a otimização através do Método Gradiente/Genético, o algoritmo permite uma redução no consumo desta energia da ordem de 35,37 %. O motivo para tal redução é que este algoritmo permite que alguns segmentos não sejam otimizados e, portanto, seus diâmetros não são reduzidos, mantendo a perda de carga em níveis menores.

A menor redução em percentual (Consumo Máximo Provável) ocorre para o preço das bombas de recirculação, de apenas 1,74 % para cada bomba. Estas bombas são adquiridas para trabalhar em faixas de vazão e pressão específicas e, para esta simulação, apesar da otimização aumentar as potências de acionamento destas bombas em virtude do aumento da perda de carga, tal aumento não é tão significativo a ponto de influenciar muito nos preços das mesmas. Para as bombas de recirculação o que se observa é que, para um DHS com esta formatação, FIG. 3.1, estas bombas são desnecessárias. Observando os gastos com energia elétrica para todas as bombas de recirculação (Consumo Máximo Provável), fornecidos pela TAB. 4.8, nota-se que eles não ultrapassam R\$ 12,29/bomba (3<sup>ª</sup> Bomba de Recirculação – 3<sup>°</sup> Bloco) e R\$ 3,52/bomba (3ª Bomba de Recirculação – 3º Bloco) pelo Método Gradiente/Genético, ou seja, estas bombas são acionadas esporadicamente e durante um período muito curto de tempo, não justificando os gastos com as mesmas, que chegam a aproximadamente R\$ 3.088,94 (Consumo Máximo Provável) e R\$ 1.969,34 (Método Gradiente/Genético).

Admite-se, portanto, que talvez seja mais interessante permitir que a bomba de escorva opere com as duas funções, alimentar os pontos de consumo e recalcar a água inadequada para banho de volta para o circuito primário, do que instalar bombas de recirculação para esta função neste DHS. Para tal avaliação, é necessário que se inclua na perda de carga total da bomba de escorva as perdas relativas às três prumadas de retorno do DHS, que são de aproximadamente 31,12 m (Consumo Máximo Provável) e de aproximadamente 4,31 m (Método Gradiente/Genético). A partir de desta modificação, chega-se a uma nova potência de acionamento para a bomba de escorva (Consumo Máximo Provável) de aproximadamente 0,99 CV, verificando-se um aumento de 4,21 % na potência de acionamento inicial que era de 0,95 CV, através do Método Gradiente/Genético, a nova potência de acionamento da bomba de escorva passa a ser de 0,33 CV causando um aumento percentual de aproximadamente 32 % em relação à potência inicialmente calculada de 0,25 CV, utilizou-se a TAB. 4.8 para tais comparações. Finalmente, ao final da otimização e com a instalação das bombas de recirculação, o algoritmo (Consumo Máximo Provável) reduz em 14,06 % os custos de instalação e operação do DHS, já o Método Gradiente/Genético proporciona uma redução de aproximadamente 19,60 %, conforme TAB. 4.8.

Para o mesmo DHS, sem as bombas de recirculação e com a potência da bomba de escorva reavaliada pelo Modelo do Consumo Máximo Provável, alcança-se uma redução nos custos totais do sistema de aproximadamente 13,75 % e, através Método Gradiente/Genético, uma redução de 17,82 %, conforme TAB. 4.9. Portanto, pode-se concluir que, mesmo sendo pouco utilizadas, as bombas de recirculação ainda são interessantes, financeiramente, para o DHS. A retirada das mesmas ocasiona um aumento significativo na potência de acionamento da bomba de escorva, o que eleva os custos globais do DHS. Sem as bombas de recirculação, o custo final da instalação (Consumo Máximo Provável) é de R\$ 60.427,58, com as bombas de recirculação este valor cai para R\$ 59.942,53. Através do Método Gradiente/Genético, este mesmo custo, sem as bombas de recirculação, é de R\$ 57.449,95, contrastando com o valor inicialmente calculado, com a presença das bombas de recirculação que é de R\$ 56.079,29, de acordo com a TAB. 4.8.

Finalmente, pode-se notar que a variação mais significativa entre os modelos é o aumento dos custos de tubulação e acessórios no Método Gradiente/Genético em relação ao Método do Consumo Máximo Provável, no entanto, todos os outros custos, descritos nas TABs. 4.8 e 4.9, são reduzidos, ou seja, o Método Gradiente/Genético atua principalmente na redução dos custos agregados à instalação hidráulica e não na própria instalação em si. Tal metodologia mostra-se extremamente relevante para a redução dos custos finais do DHS.

| Custo de Cada Componente do DHS (R\$) - Sem Bombas de Recirculação |                                |                                |                    |  |
|--------------------------------------------------------------------|--------------------------------|--------------------------------|--------------------|--|
| Aplicação                                                          | <b>Consumo Máximo Possível</b> | <b>Consumo Máximo Provável</b> | Gradiente/Genético |  |
| Tubulacão                                                          | 44183.18                       | 33155.17                       | 38527.04           |  |
| <b>Acessórios</b>                                                  | 4643,69                        | 2579,50                        | 3498,64            |  |
| <b>Bomba Escorva</b>                                               | 2143,52                        | 2750.52                        | 1777.06            |  |
| Energia Elétrica p/ Bomba Escorva                                  | 18941.23                       | 21942.39                       | 13647.21           |  |
| <b>Custo Global</b>                                                | 69911.63                       | 60427.58                       | 57449.95           |  |
| Reducão Percentual Total (%)                                       |                                | 13.57                          | 17.82              |  |

TABELA 4.9 Custo de cada componente do DHS sem bomba de recirculação – 1ª Topologia.

O custo total da instalação não otimizada e otimizada tomou como base os dados econômicos do DHS apresentados na TAB. 4.10.

| Dados econômicos do DHS              |          |  |  |
|--------------------------------------|----------|--|--|
| <b>Fatores Econômicos</b>            | Valor    |  |  |
| Taxa de Juros (%)                    | 0.56     |  |  |
| Taxa de Inflação (%)                 | 6,00     |  |  |
| IGPM (%)                             | 6,00     |  |  |
| Cotação do Dolar (R\$/US\$)          | 1,73     |  |  |
| Preco do Cobre (US\$/ton)            | 6.675,60 |  |  |
| Tarifa de Energia Elétrica (R\$/kWh) | 0,5673   |  |  |

TABELA 4.10 Dados econômicos do DHS

# **4.4 Avaliação dos custos da 2ª topologia**

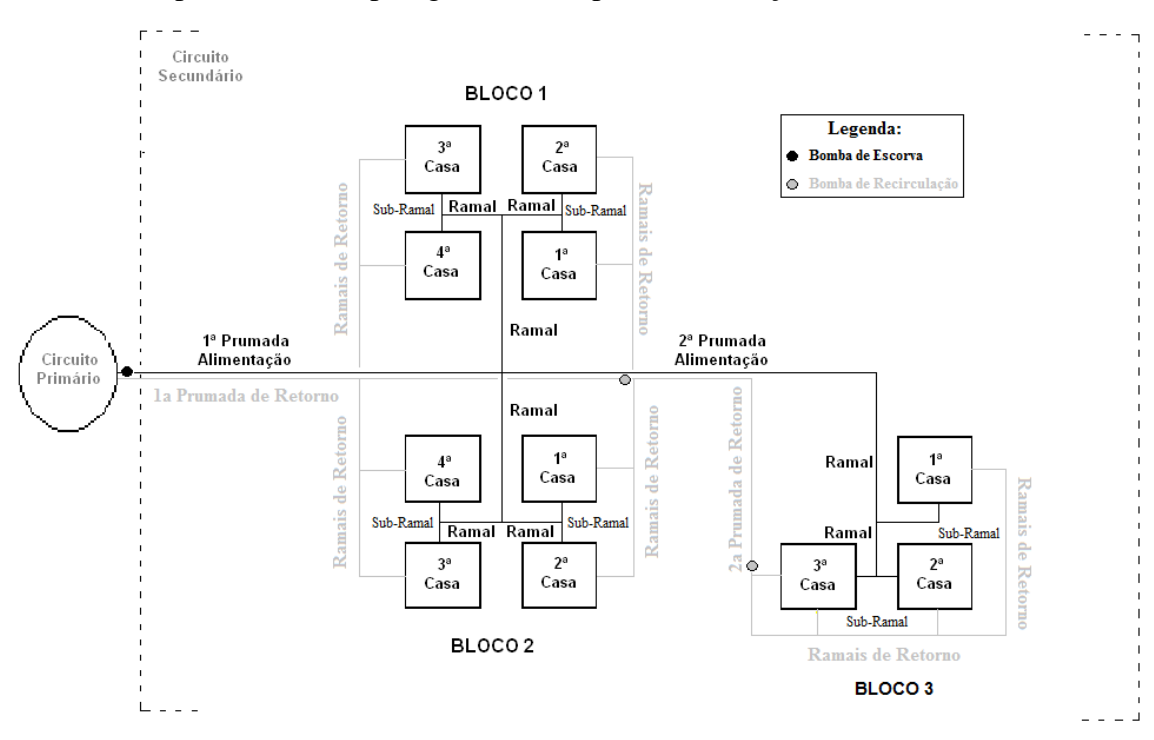

A FIG. 4.4 apresenta a 2ª topologia utilizada para a Simulação.

FIGURA 4.4 – 2ª Topologia do DHS.

Os parâmetros de simulação da 2ª topologia são apresentados na TAB. 4.11.

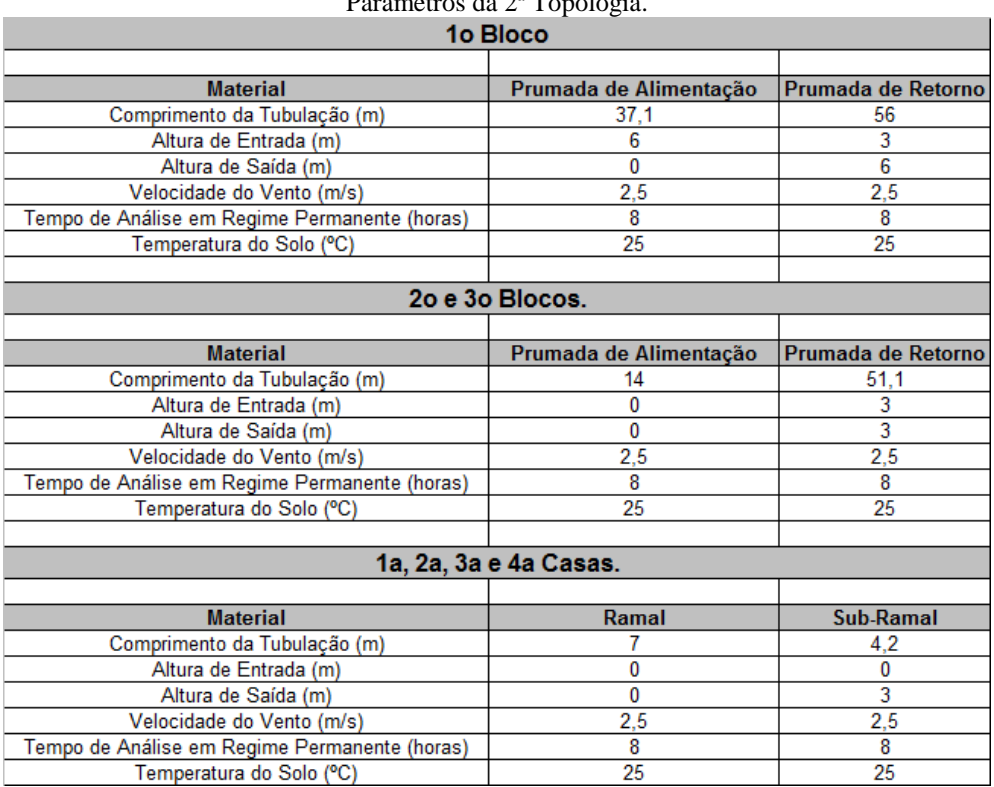

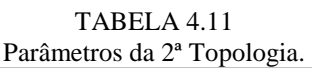

A 2<sup>ª</sup> topologia utilizada para simulação é descrita na FIG. 4.4 e apresenta praticamente as mesmas características da 1ª topologia. A principal diferença é a redução dos comprimentos das tubulações de todos os segmentos do DHS. Tal redução só é possível quando se despreza as limitações impostas pela Lei de Uso e Ocupação do Solo (Lei 9959, 2010).

Esta hipótese reduz o comprimento de todas as tubulações em aproximadamente 30 % e não prejudica a funcionalidade do sistema.

Tendo em vista que analise fluidodinâmica para a 2ª topologia e idêntica a realizada a 1ª topologia, optou-se por não apresentar os resultados e análises do modelo numérico para segundo caso. As TAB's 4.12 e 4.13 apresentam os custos da 2ª topologia para o sistema trabalhando com e sem bombas de recirculação, respectivamente.

| Custo de Cada Componente do Dris (K5) - Com Dombas de Kecirculação |                                |                                |                    |  |
|--------------------------------------------------------------------|--------------------------------|--------------------------------|--------------------|--|
| Aplicação                                                          | <b>Consumo Máximo Possível</b> | <b>Consumo Máximo Provável</b> | Gradiente/Genético |  |
| Tubulação                                                          | 30928.23                       | 22545,52                       | 23116.22           |  |
| <b>Acessórios</b>                                                  | 3250,59                        | 1754,06                        | 2099,19            |  |
| <b>Bomba Escorva</b>                                               | 1360.47                        | 1480.04                        | 1066.24            |  |
| Energia Elétrica p/ Bomba Escorva                                  | 11163,76                       | 12880,82                       | 6184.32            |  |
| Bomba recirculação 1                                               | 702,54                         | 694.37                         | 392,18             |  |
| Energia Elétrica p/ Bomba recirculação 1                           | 1.79                           | 3.47                           | 1.35               |  |
| Bomba recirculação 2                                               | 702.54                         | 694.37                         | 392,18             |  |
| Energia Elétrica p/ Bomba recirculação 2                           | 3,79                           | 5,55                           | 2,11               |  |
| Bomba recirculação 3                                               | 702.54                         | 694.37                         | 392,18             |  |
| Energia Elétrica p/ Bomba recirculação 3                           | 6,59                           | 8.35                           | 1.61               |  |
| Total das Bombas de Recirculação                                   | 2107.63                        | 2083.11                        | 1176.53            |  |
| Energia Total p/ Bombas de Recirculação                            | 12,16                          | 17.37                          | 5,07               |  |
| <b>Total das Bombas do DHS</b>                                     | 3468,09                        | 3563,14                        | 2242,77            |  |
| Consumo de Energia Total                                           | 11175.92                       | 12898,20                       | 6189.39            |  |
| <b>Custo Global</b>                                                | 48822,83                       | 40760,92                       | 33647,57           |  |
| Redução Percentual Total (%)                                       |                                | 16.51                          | 31.08              |  |

TABELA 4.12 Custo de cada componente do DHS com bomba de recirculação –  $2^a$  Topologia.<br>Custo de Cada Componente de DUS (PS). Com Bomba de Posimulação.

TABELA 4.13

Custo de cada componente do DHS sem bomba de recirculação – 2ª Topologia.

| Custo de Cada Componente do DHS (R\$) - Sem Bombas de Recirculação |                                |                                |                    |  |
|--------------------------------------------------------------------|--------------------------------|--------------------------------|--------------------|--|
| Aplicacão                                                          | <b>Consumo Máximo Possível</b> | <b>Consumo Máximo Provável</b> | Gradiente/Genético |  |
| Tubulação                                                          | 30928.23                       | 22545.52                       | 23116.22           |  |
| <b>Acessórios</b>                                                  | 3250.59                        | 1754.06                        | 2099.19            |  |
| <b>Bomba Escorva</b>                                               | 1500,47                        | 1870.36                        | 1066.24            |  |
| Energia Elétrica p/ Bomba Escorva                                  | 13258.86                       | 14920.82                       | 8188.32            |  |
| <b>Custo Global</b>                                                | 48938.14                       | 41090.76                       | 34469.97           |  |
| Reducão Percentual Total (%)                                       |                                | 16.04                          | 29.56              |  |

 Os dados econômicos utilizados para a simulação da 2ª topologia são os mesmos utilizados para a 1ª topologia e são apresentados na TAB. 4.10.

 A redução no custo global da instalação ocasionada pela 2ª topologia é significativa. Com a utilização das bombas de recirculação o Método Gradiente/Genético reduz os custos finais da instalação em aproximadamente 31% ao se comparar com o Método do Consumo Máximo Possível. Sem a utilização das bombas de recirculação, o Método do Gradiente/Genético reduz em aproximadamente 30% os custos da instalação ao se comparar também com o Método do Consumo Máximo Possível. Novamente conclui-se que, a utilização das bombas de recirculação é financeiramente atrativo para o DHS.

### **4.5 Avaliação dos custos da 1ª topologia X 2ª topologia**

Avaliando os custos globais das instalações (1ª topologia e 2ª topologia) apresentados pelas TABs. 4.8 e 4.12, pode-se concluir que a metragem de tubulações utilizadas no circuito secundário de um DHS é fator preponderante para a viabilidade do sistema. Para a 1ª topologia com bombas de recirculação, chega-se a um custo de aproximadamente R\$ 116,00 por metro de tubulação instalado quando aplicado o Método Gradiente/Genético. Para o cálculo foi considerado um total de 495 metros de tubulação e um custo global final de R\$ 57.449,95.

Para a 2ª topologia com bombas de recirculação, chega-se a um custo de aproximadamente R\$ 97,00 por metro de tubulação instalado quando aplicado o método do Gradiente/Genético. Para o cálculo foi considerado um total de 346,5 metros de tubulação e um custo global final de R\$ 33.647,57.

A diferença em porcentagem entre o custo por metro de tubulação instado entre as duas topologias é de aproximadamente 17%. A avaliação realizada mostra a necessidade de se adequar a legislação vigente para sistemas de aquecimento distrital utilizados em comunidades de baixa renda.

Nos países europeus onde se utiliza esta tecnologia, diversas leis, aplicadas a sistemas de aquecimento distrital, são elaboradas e revisadas com o intuito de se viabilizar tais instalações mantendo sua funcionalidade e segurança.

Para comunidades de baixa renda localizadas no Brasil, tais leis devem ser readequadas para permitir uma competitividade entre o sistema convencional de aquecimento solar para banho com os sistemas de aquecimento distrital.

# **5. CONCLUSÕES E SUGESTÕES PARA TRABALHOS FUTUROS**

Observa-se inicialmente que, apesar do modelo experimental apresentado por Kalinci et al. (2008) operar para altas vazões, enquanto que o modelo desenvolvido (não otimizado e otimizado) operar para baixas vazões, ambos os métodos apresentam perfis de curvas de geração de entropia, em função da vazão, bem semelhantes. Concluise, portanto, que, para tubulações enterradas em solo típico seco, os modelos desenvolvidos (Consumo Máximo Possível e Provável e Método do Gradiente/Genético) representam de forma coerente o comportamento fluidodinâmico do circuito secundário de um DHS. O modelo numérico desenvolvido apresenta um desvio máximo, em relação aos resultados experimentais obtidos por Kalinci et al. (2008), de aproximadamente 4,79 %. Apesar de não ter sido realizado uma comparação das pressões, vazões e temperaturas em cada segmento do circuito secundário do DHS, a avaliação termodinâmica, a partir do conceito de irreversibilidade, abrange, de certa forma, todos estes parâmetros, levando à validação indireta dos mesmos.

Posteriormente, verificou-se que o Método do Gradiente/Genético atua de forma razoável na minimização da função custo global do circuito secundário do DHS. Para a 1ª topologia estudada, com bombas de recirculação, o método reduz em aproximadamente 19,6% o custo final da instalação em comparação com o modelo não otimizado (Consumo Máximo Possível), sem bombas de recirculação a redução é de apenas 17,82%. Para 2ª topologia, com bombas de recirculação, a redução chega a 31,08% em comparação com o modelo não otimizado, sem bombas de recirculação a redução é de apenas 29,56%, ou seja, o estudo demonstrou a relevância do uso das bombas de recirculação nos custos finais do DHS.

A metragem e o diâmetro das tubulações, tanto na 1ª topologia quanto na 2ª, são as maiores responsáveis pelo aumento nos custos globais do circuito secundário do DHS. A 1ª topologia obedece todas as imposições da legislação vigente e o custo de suas tubulações, após a otimização pelo método do gradiente/genético, são de aproximadamente R\$ 38.530,00. A 2ª topologia privilegia o menor trajeto das tubulações e, portanto, apresenta uma metragem aproximadamente 30% menor em comparação à 1ª topologia, os custos de suas tubulações, após a otimização, chegam a aproximadamente R\$ 23.120,00.

 Para a 1ª topologia com bombas de recirculação, chega-se a um custo de aproximadamente R\$ 116,00 por metro de tubulação instalado quando aplicado o

Método Gradiente/Genético. Para o cálculo foi considerado um total de 495 metros de tubulação e um custo global final de R\$ 57.449,95. Para a 2ª topologia com bombas de recirculação, chega-se a um custo de aproximadamente R\$ 97,00 por metro de tubulação instalado quando aplicado o método do Gradiente/Genético. Para o cálculo foi considerado um total de 346,5 metros de tubulação e um custo global final de R\$ 33.647,57.

 A diferença em porcentagem entre o custo por metro de tubulação instado entre as duas topologias é de aproximadamente 17%. A avaliação realizada mostra a necessidade de se adequar a legislação vigente para sistemas de aquecimento distrital utilizados em comunidades de baixa renda.

 A interface gráfica, criada com o auxílio do Borland® C++ Builder™, agiliza a entrada de dados estruturais pelo usuário e organiza os resultados, facilitando o seu acesso e compreensão, através de gráficos e tabelas paramétricas de cada parte do sistema em análise.

Como proposta para estudos futuros, que visam aperfeiçoar e/ou revalidar o modelo proposto, seguem as seguintes sugestões:

- 1. Elaboração de um procedimento experimental que possa validar os resultados numéricos. Como sugestão, recomenda-se a construção de um DHS onde se possam monitorar as variáveis mais relevantes do processo, tais como: a vazão, temperatura e pressão ao longo da rede de tubos do circuito secundário;
- 2. Implementação de outros modelos de otimização das rotinas de cálculo para simplificação das iterações numéricas necessárias à simulação matemática;
- 3. Reavaliação de outros modelos experimentais além daquele utilizado, Kalinci et al. (2008), como alternativa para a confrontar os resultados numéricos encontrados.
- 4. Avaliação de outras topologias para o circuito secundário do DHS com o intuito de se avaliar qual das configurações melhor de adéquam a comunidades de baixa renda.

### **ABSTRACT**

The district heating systems (DHS) are widely used in northern Europe countries, however, in developing countries this technology is innovative, especially to meet the demand of hot water in social interest houses. The scope of this work is motivated by the increase in the number of solar heaters installed by the government in recent years in the joint housing of the low income population in Brazil, the technical challenges inherent in the deployment of these systems from the development of new models of sustainability technology. Initially, a research was made of typical types of combination of houses adopted in the State of Minas Gerais/Brazil for homes with built area of around 40m², 4 residents and family income of 3 minimum wages. For the establishment of minimum criteria to be adopted in selecting the type of optimization, such as minimizing the required recycling, energy consumption in pumping, the diameter of the pipes at the secondary circuit and thermal losses in distribution net, it was developed computational algorithms that allow the generation of an result's matrix with the consolidation of gains and identifying the disadvantages of each configuration founded. The final version, already concluded is developed on the software EES (Engineering Equation Solver) and Borland C++ Builder® , is based on the equations of energy, momentum and mass conservation and has by objective: Optimize the sizing of the diameters for the supply and return pipes (sub branches and branches) ensuring the lowest possible cost of installation; Determine the pressure and thermal losses in each section of the network checking the need of installation of water pumps for recirculation. For the initial simulation it was modeled a DHS composed of 3 blocks. The 1st and 2nd blocks have four houses each one and the 3rd block has only three houses. The optimization method adopted is an adaptation of the Gradient Method working together with the Genetic Method. The results after optimization show a reduction in the global costs of the system around 19.6% compared to the nonoptimized model.

*Keywords: Energy, Solar, Heating, District and Optimization*.

# **REFERÊNCIAS BIBLIOGRÁFICAS**

AGRELL J., e BOGETOFT P. Economic and environmental efficiency of district heating plants, *Energy Policy*, pp. 1351–1362, 2005.

ALKHAHAILEH T. M., ATIEH A. K. NASSER G. N. e JUBRAN B. A. Modeling and simulation of solar pond floor heating system, *Renewable Energy,* Vol. 18, pp. 1-14, 2003.

ANEEL. Agencia Nacional de Energia Elétrica. Disponível em: www.aneel.gov.br/aplicacoes/atlas/pdf/03Energia\_Solar(3).pdf, 2009.

AZEVEDO NETTO J. M. Manual de Hidráulica, Oitava Edição, 1998.

BABOVIC V., DRÉCOURT J.P., KEIJZER M. e HANSEN P. F. A data mining approach to modelling of water supply assets, *Urban Water,* Vol. 4, pp. 401-414, 2002.

BOJIC M., TRIFUNOVIC N e GUSTAFSSON S.I. Mixed 0-1 sequential linear programming optimization of heat distribution in a district-heating system, *Energy and Buildings*, Vol. 32, pp. 309-317, 2000.

CHO H., MAGO P. J., LUCK R. e CHAMRA L. M. Evaluation of CCHP Systems Performance Based on Operational Cost, Primary Energy Consumption and Carbon Dioxide Emission by Utilizing an Optimal Operation Scheme, *Applied Energy*, Vol. 86, pp. 2540-2549, 2009.

ÇOMAKLI K. Energy and exergy analysis of district heating plant of Ataturk University, *Ph.D. Thesis (in Turkish)*, Ataturk University, Erzurum, Turkey, 2003.

DOTZAUER E. Simple model for prediction of loads in district-heating systems, *Applied Energy,* Vol. 73, pp. 227-284, 2002.

FANTINELLI J. T. Análise da evolução de ações na difusão do aquecimento solar de água em habitações populares – Estudo de caso em Contagem/MG, Tese de Doutorado, Universidade Estadual de Campinas, 2006.

FINANCEONE. Mercado Financeiro, Disponível em: www.financeone.com.br, 2010.

FISCH M. N., GUIGAS M. e DALENBÄCK J. A review of large-scale solar heating systems in Europe, *Solar Energy,* Vol. 63, Nº. 6, pp. 355-366, 1998.

FOX R. W., MCDONALD A. T. e PRITCHARD P. J. Introdução a Mecânica dos Fluidos. Sexta Edição, 2012.

FRAISSE G., BAI Y., LE P., N. e LETZ T. Comparative Study of Various Optimization Criteria for SDHWS and a Suggestion for a New Global Evaluation, *Solar Energy*, Vol. 83, pp. 232-245, 2009.

GABRIELAITIENE I., BOHM B. e SUNDEN B. Modelling temperature dynamics of a district heating system in Naestved, Denmark – A case study, *Energy Conversion and Management,* Vol. 48, pp. 78-86, 2007.

GEA. Germany Energy Agency, *AG Fernwärme*, disponível em: www.iea.org, 2008.

GEBREMEDHIN A. e MOSHFEGH B. Modelling and optimization of district heating and industrial energy system, *International Journal of Energy Research*, pp. 411–422, 2004.

GELEGENIS J. J. Use of a Probabilistic Model to Design Energy Transmission and Distribution Networks for Low Enthalpy Geothermal Multiple Use Schemes, *Applied Energy*, Vol. 86, pp. 284-289, 2009.

GEORG G. P. Regulatory and institutional measures by the state to enhance the deployment of renewable energies: german experiences, *Solar Energy*, Vol. 69, No. 3, pp. 205–213, 2000.

GHIAUS C. e JABBOUR N. Optimization of Multifunction Multi-Source Solar Systems by Design of Experiments, *Solar Energy*, Vol. 86, pp. 593-607, 2012.

GUTERMUTH P. Regulatory and institutional measures by the state to enhance the deployment of renewable energies: German experiences, *Solar Energy*, Vol. 69, No. 3, pp. 205–213, 2000.

HELLER A. J. Heat-Load modelling for large systems, *Applied Energy*, Vol. 72, pp. 371- 387, 2002.

IEA. International Energy Agency, *Solar Heating & Cooling Programme*, disponível em: www.iea-shc.org, 2010.

INCROPERA F. P. e DEWITT D. P. Fundamentos de Transferência de Calor e Massa, Terceira Edição, 2012.

KALINCI Y., HEPBASLI A. e TAVMAN I. Determination of optimum pipe diameter along with energetic and exergetic evaluation of geothermal district heating systems: Modeling and application, Energy and Buildings, Vol. 40, pp. 742-755, 2008.

LARSEN H. Aggregated dynamic simulation model of district heating networks, *Energy Conversion and Management*. pp. 995–1019, 2001.

LEE H. K. e STRAND R. K. The cooling and heating potential of an earth tube system in buildings, *Energy and Buildings,* Vol. 40, pp. 486-494, 2008.

LG. Lares Gerais, disponível em: www.cohab.mg.gov.br, 2009.
LEI Nº 9.959. Parcelamento, ocupação e uso do solo nas Áreas de Especial Interesse Social, 2010.

LONDON METAL EXCHANGE. Non-ferrous metals, Disponível em: www.lme.com, 2009.

LUENBERGER D. G. Linear and Nonlinear Programming, *Stanford University, Second Edition*, 2008.

LYGNERUD K., e OJALA P. P. Factors Impacting District Heating Companies Decision to Provide Small House Customers With Heat, *Applied Energy*, Vol. 87, pp. 185-190, 2010.

MACINTYRE A. J. Bombas e instalações de bombeamento, Segunda Edição, 2012.

MESQUITA C. S. L. e PEREIRA M. D. E. An Overview of Solar Water Heating in Brazil, *ESTEC*, Freiburg-Germany, 2007.

MILDENSTEIN P. e SKAGESTAD B. District Heating and Cooling Connection Handbook – Programme of Research, Development and Demonstration on District Heating and Cooling, *International Energy Agency of District Heating and Cooling*, 1999.

NA. Nordvärme Association, 2008.

NBR 7198/1993. Instalações prediais de água quente, *ABNT*, 1993.

PERSSON U. e WERNER S. Heat Distribution and the Future Competitiveness of District Heating, *Applied Energy*, Vol. 88, pp. 568-576, 2011.

PINSON P., NIELSEN T. S., NIELSEN H. A., POULSEN N. K. e MADSEN H. Temperature prediction at critical points in district heating systems, *European Journal of Operational Research*, 2008.

PRASANNA U. R. e UMANAND L. Optimization and Design of Energy Transport System for Solar Cooking Application, *Applied Energy*, Vol. 88, pp. 242-251, 2011.

PULIDO-CALVO I., GUTIÉRREZ-ESTRADA C. J. e CORBACHO M. J. Pipe size selection of water distribution systems of fishfarms, *Aquacultural Engineering,* Vol. 39, pp. 43-52, 2008.

QU M., YIN H. e ARCHER D. H. A Solar Thermal Cooling and Heating System for a Building: Experimental and Model Based Performance Analysis and Design, *Solar Energy*, Vol. 84, pp. 166-182, 2010.

RAAB S., MANGOLD D e MÜLLER-STEINHAGEN H. Validation of a computer model for solar assisted district heating systems with seasonal hot water heat store, *Solar Energy,*  Vol. 79, pp. 531-543, 2005.

REVERBERI A., DEL B. A. e DOVÌ V. Optimal Design of Cogeneration Systems in Industrial Plants Combined with District Heating/Cooling and Underground Thermal Energy Storage, *Energies*, Vol. 4, pp. 2151-2165, 2011.

ROBINSON D., CAMPBELL N., GAISER W., KABEL K., LE-MOUEL A. e MOREL N. SUNtool – A new modeling paradigm for simulating and optimising urban sustainability, *Solar Energy,* Vol. 81, pp. 1196-1211, 2007.

SAMORKA. Icelandic Energy and Utilities, disponível em: www.samorka.is, 2008.

SANDBERG J., LARSSON M., WANG C., DAHL J. e LUNDGREN J. A New Optimal Solution Space Based Method for Increased Resolution in Energy System Optimization, *Applied Energy*, Vol. 92, pp. 583-592, 2012.

SCHNEIDER. Catálogo de Bombas Hidráulicas, Disponível em: www.schneider.com, 2010.

SPIRKL W. In situ characterization of solar flat plate collectors under intermittent operation, *Solar Energy*, Vol. 61, Nº. 3, pp. 147-152, 1997.

STEVANOVIC V. D., PRICA S., MASLOVARIC B., ZIVKOVIC B. e NIKODIJEVIC S. Efficient numerical method for district heating system hydraulics, *Energy Conversion e Management*, Vol. 48, pp. 1536-1543, 2007.

SWERA. Renewable Energy Resource Assessment, disponível em: http://na.unep.net/swera\_ims/map2/#, 2010.

UDOMSRI S., BALES C., MARTIN A. R. e MARTIN V. Decentralized Cooling in District Heating Network: System Simulation and Parametric Study, *Applied Energy*, Vol. 92, pp. 175-184, 2012.

181

WANG J. J., JING Y. Y. e ZHANG C. F. Optimization of Capacity and Operation for CCHP System by Genetic Algorithm, *Applied Energy*, Vol. 87, pp. 1325-1335, 2010.

WILLE-HAUSSMANN B., ERGE T. e WITTWER C. Decentralised optimization of cogeneration in virtual power plants, *Solar Energy,* 2010.

YOUNG-DEUK K., KYAW T., HITASHA K. B., CHARANJIT S. B. e KIM C. N. Thermal Analysis and Performance Optimization of a Solar Hot Water Plant With Economic Evaluation, *Solar Energy*, In Press, Corrected Proof, 2012.

### **APÊNDICE A**

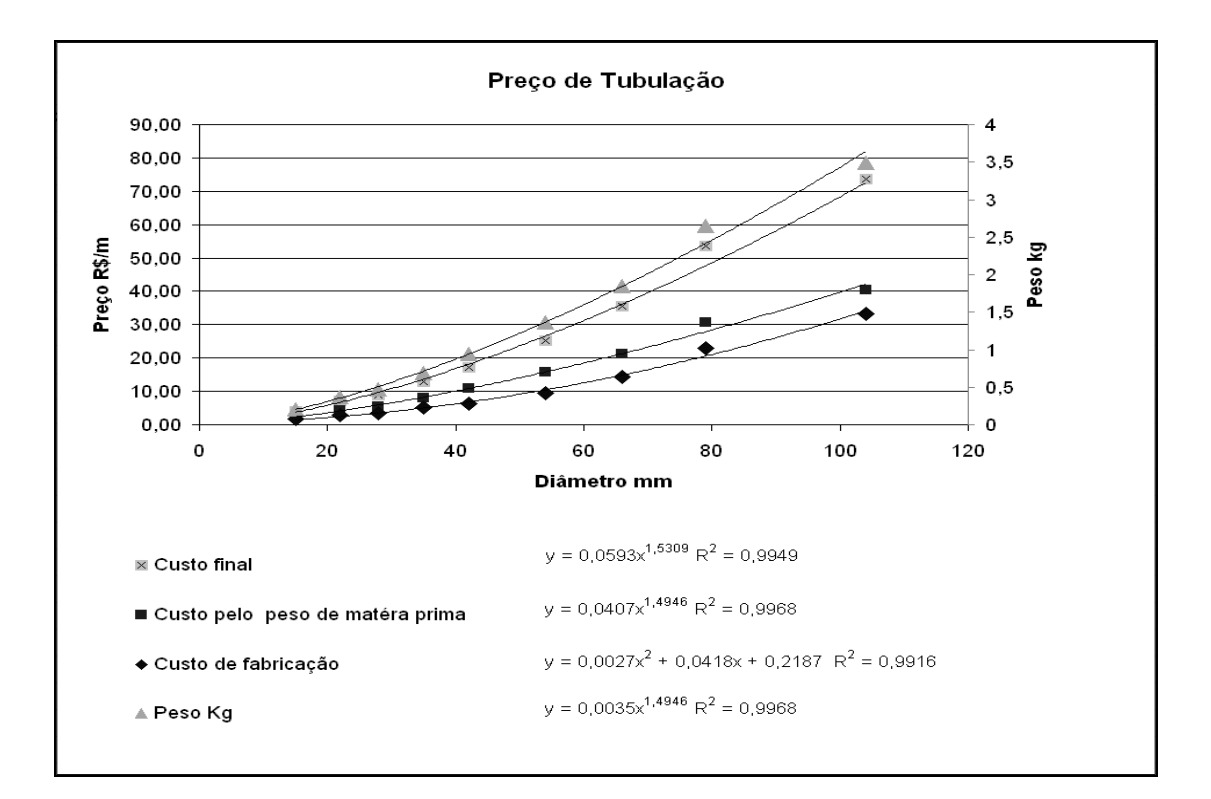

#### **A.1 Preço de tubulação (***R\$***) X Diâmetro (***mm***)**

**A.2 Preço da conexão tê (***R\$***) X Diâmetro (***mm***)**

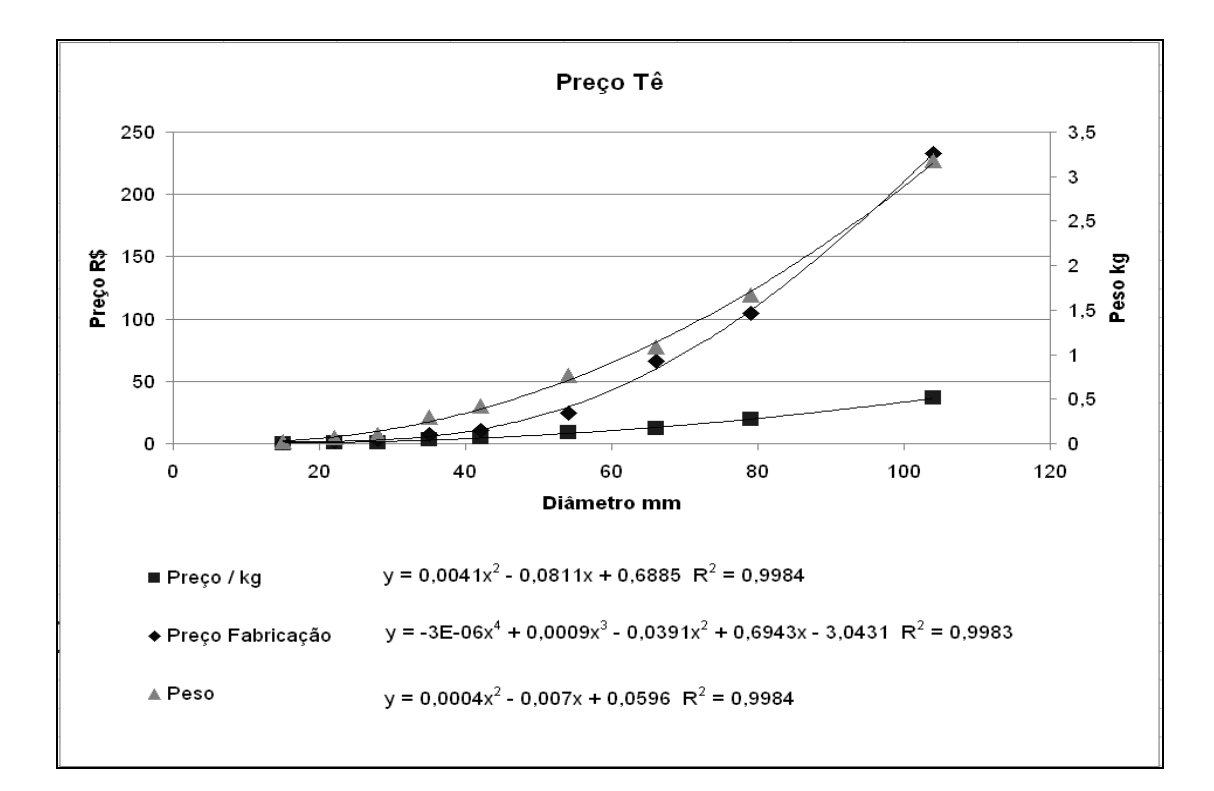

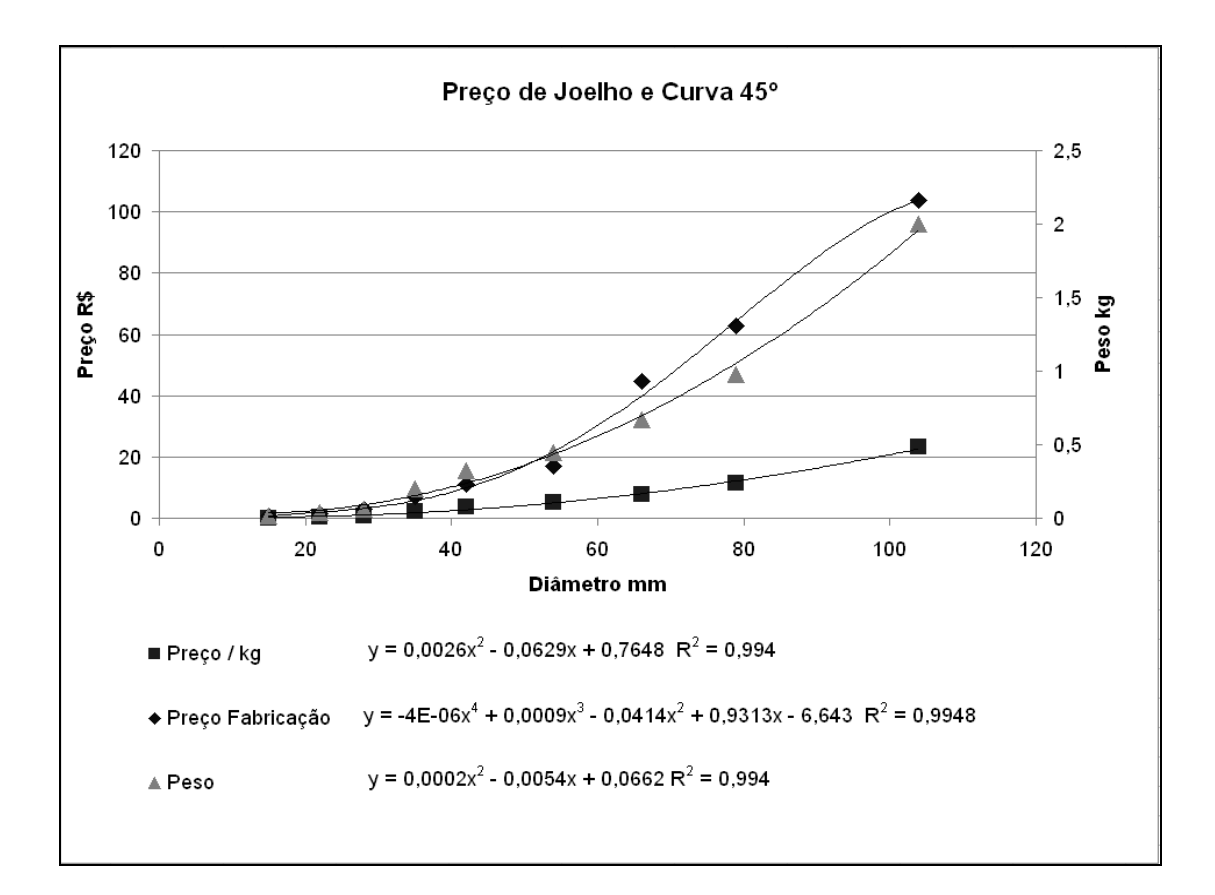

#### **A.3 Preço das conexões joelho e curva de 45º (***R\$***) X Diâmetro (***mm***)**

**A.4 Preço das conexões joelho e curva de 90º (***R\$***) X Diâmetro (***mm***)** 

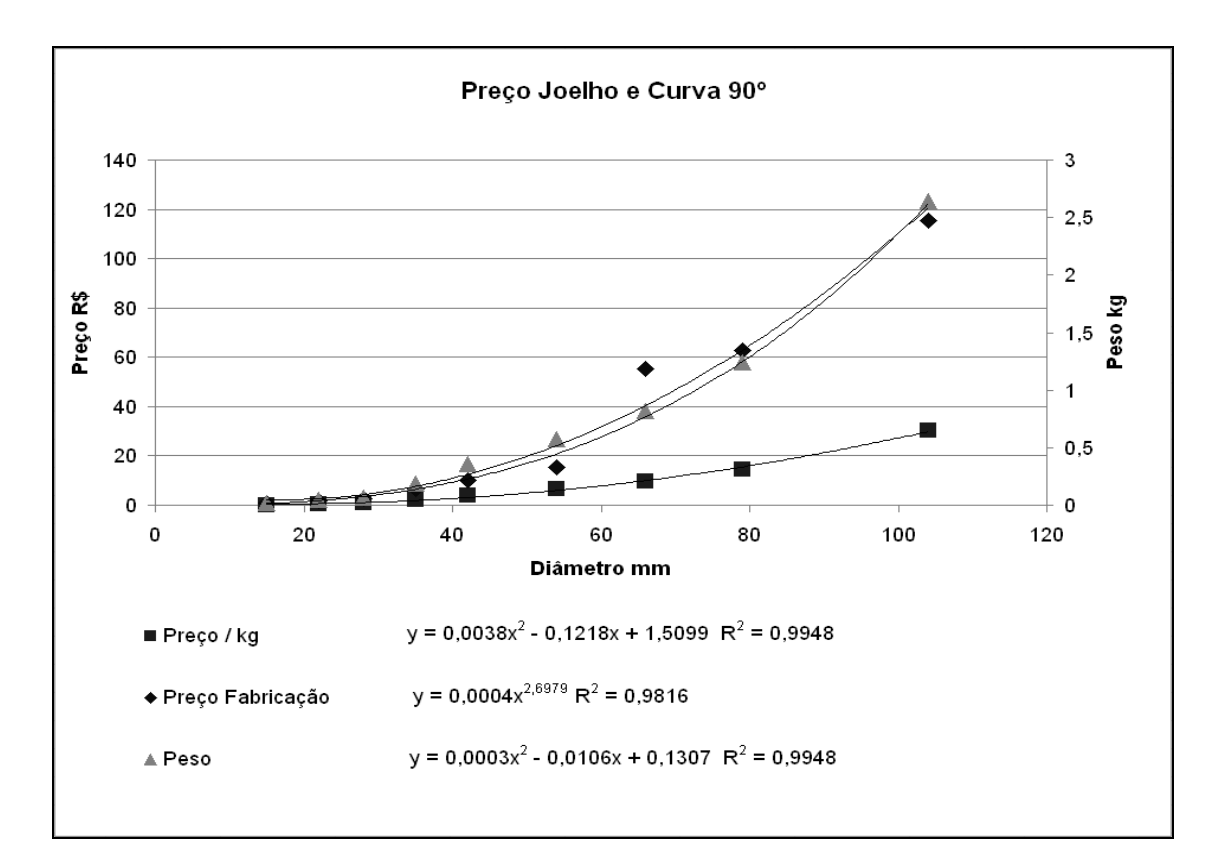

#### **A.5 Preço das válvulas de sucção (***R\$***) X Diâmetro (***mm***)**

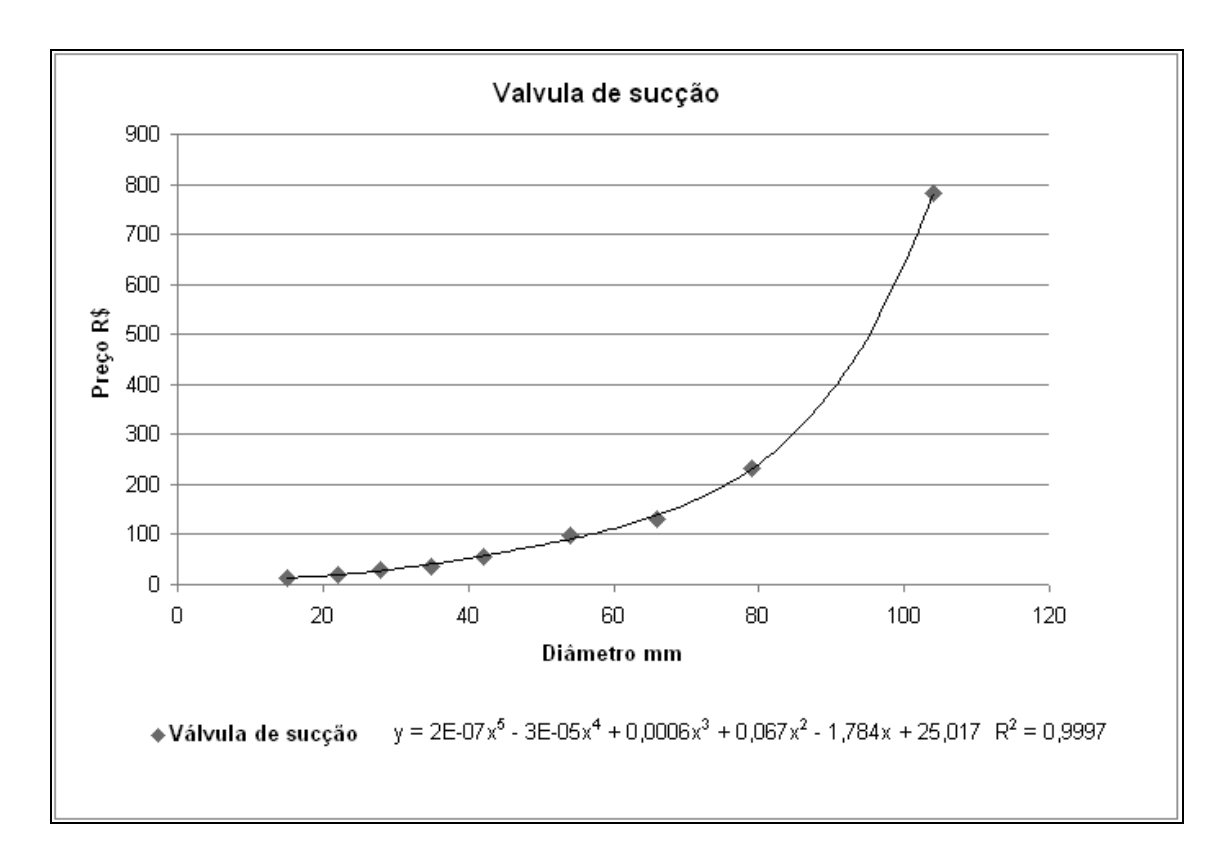

### **A.6 Preço das válvulas de retenção horizontal (***R\$***) X Diâmetro (***mm***)**

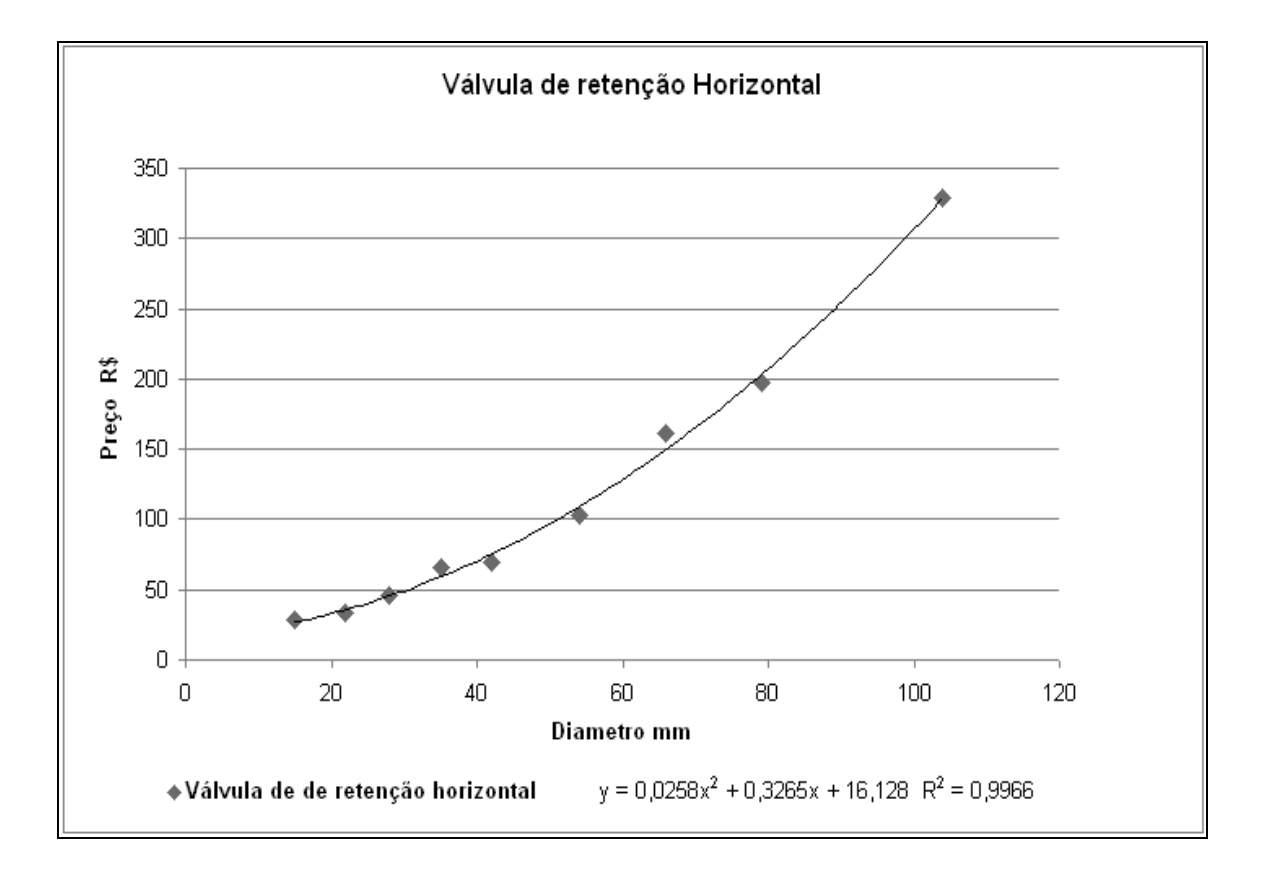

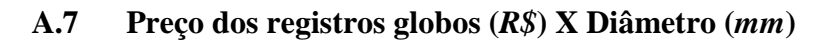

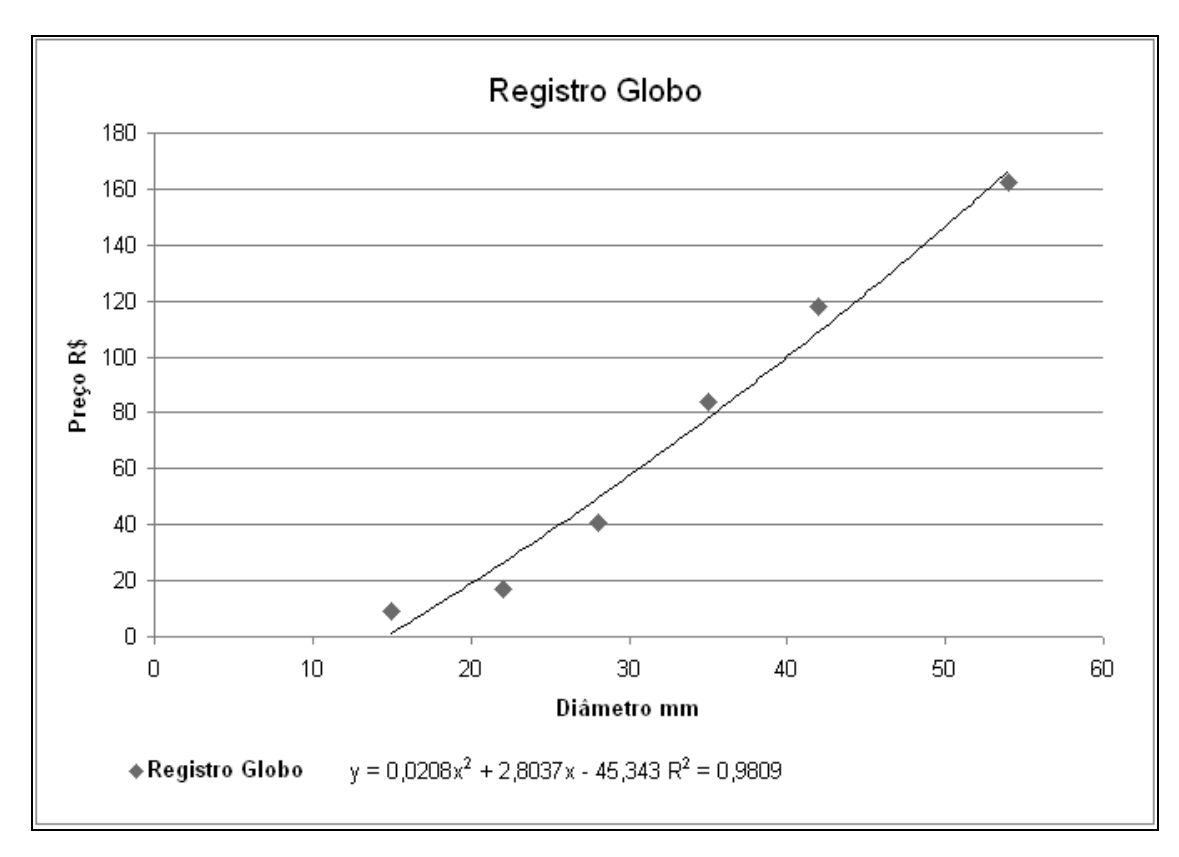

**A.8 Preço dos registros de gavetas (***R\$***) X Diâmetro (***mm***)**

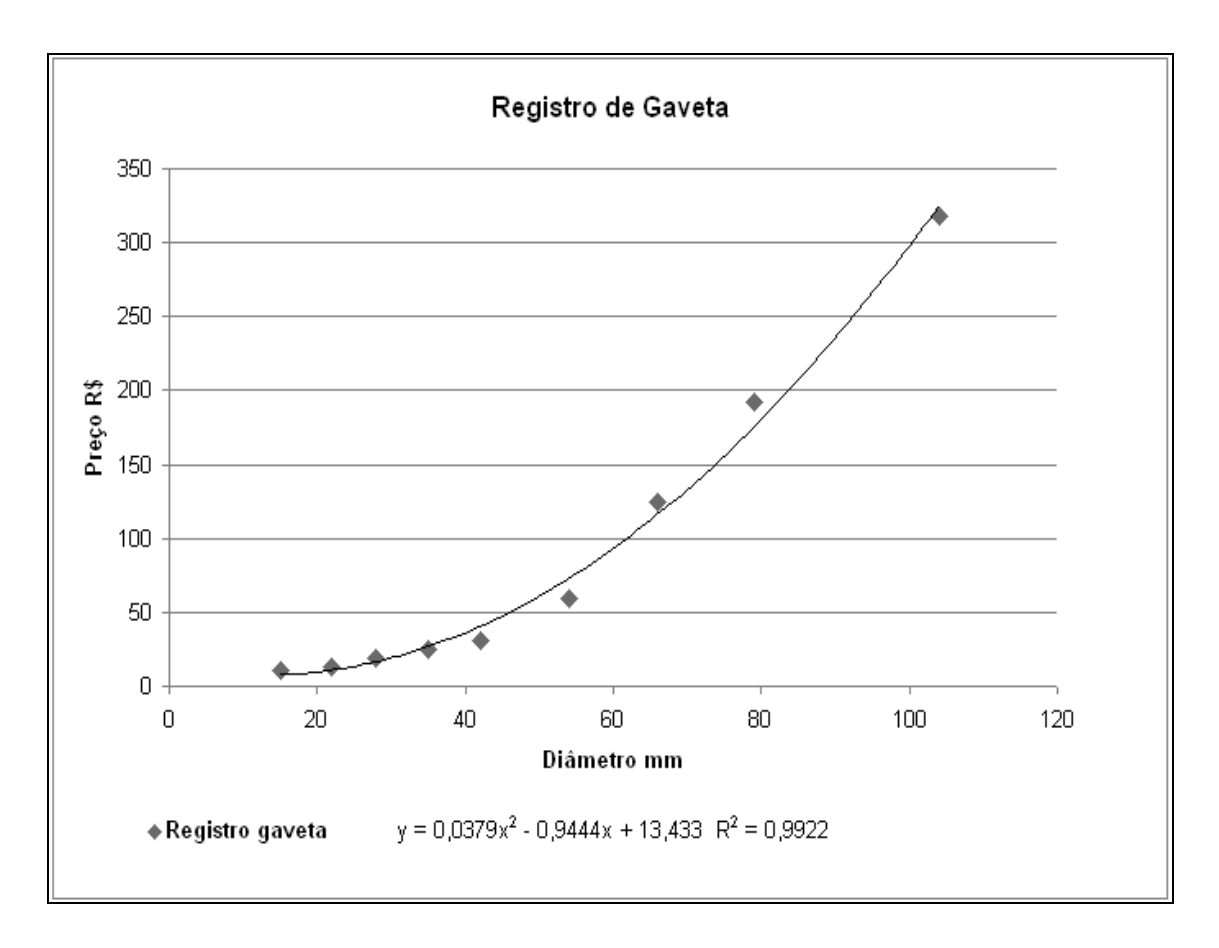

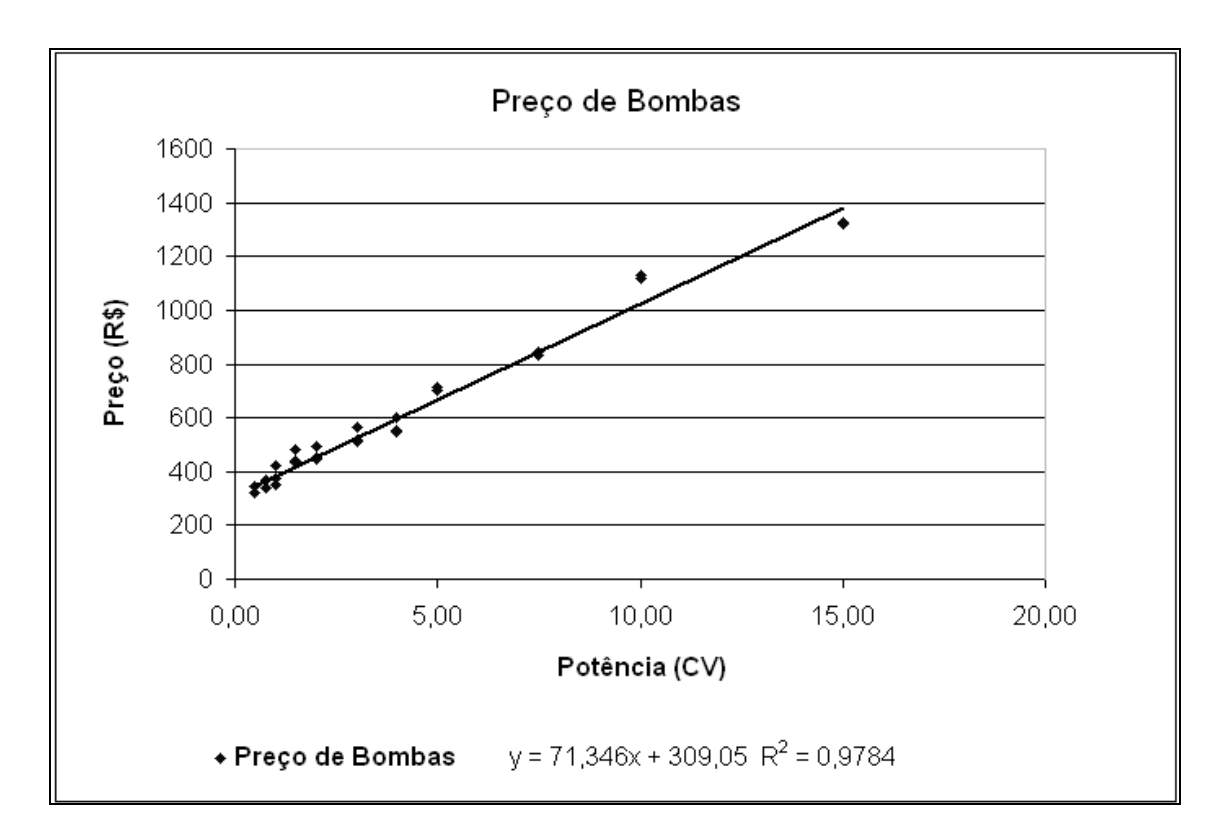

# **APÊNDICE B**

# **B.1 Listagem de material do quarteirão 1**

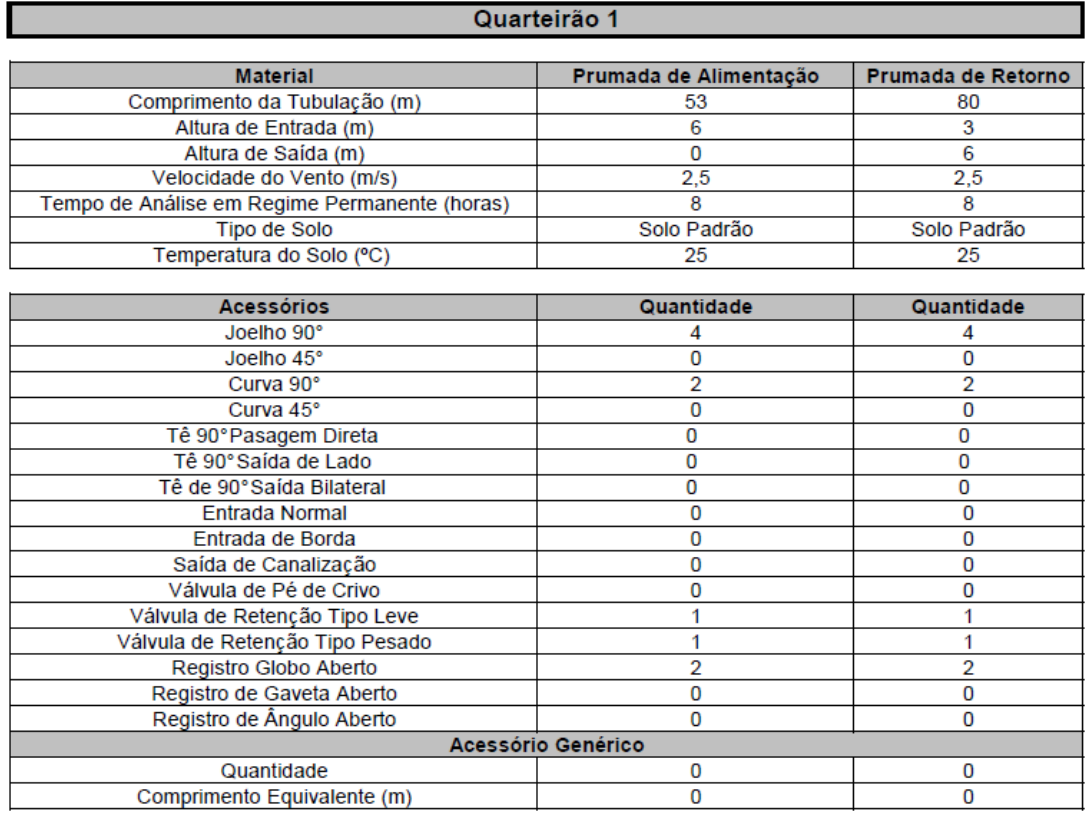

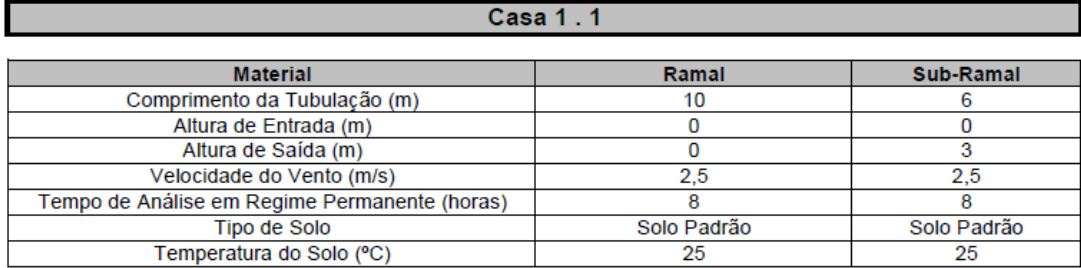

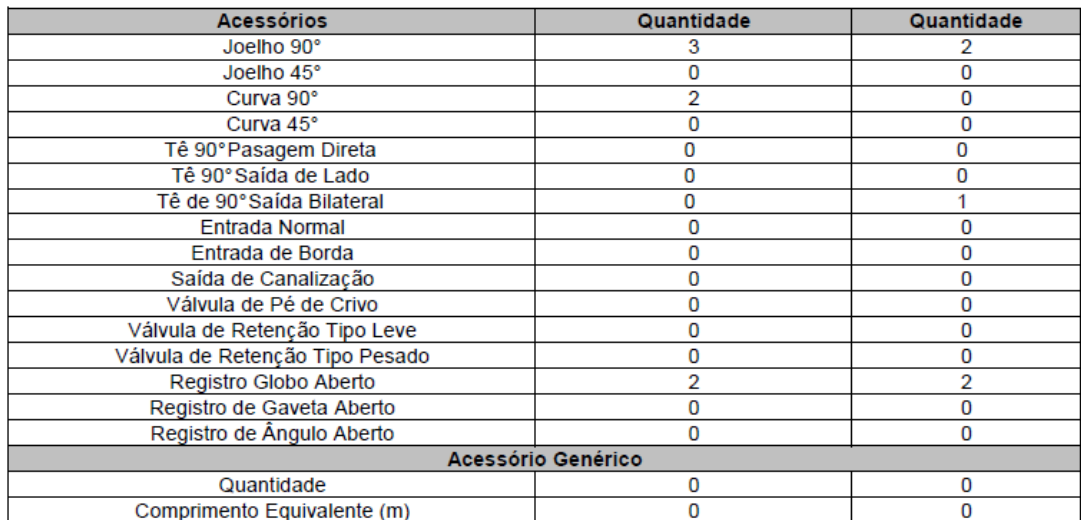

### **Casa 1.2**

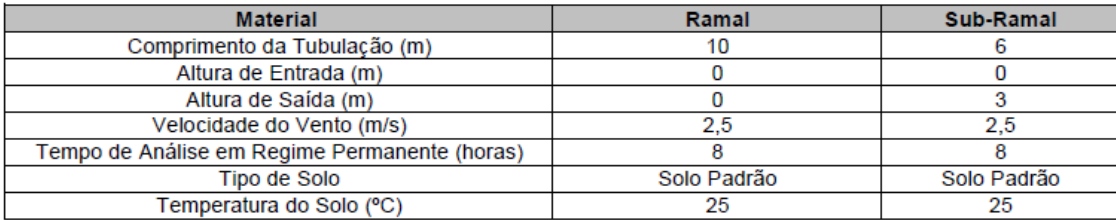

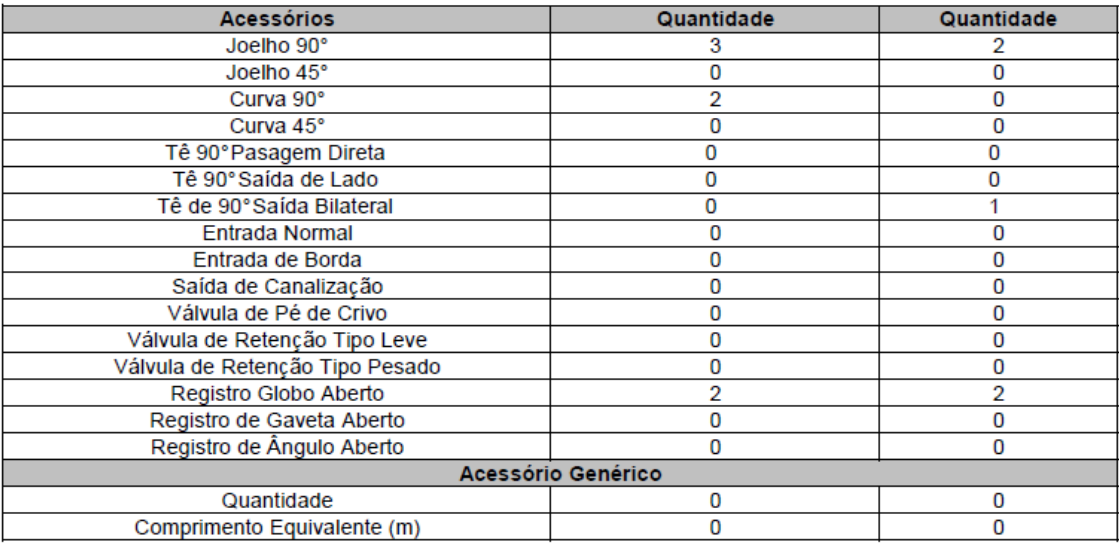

### $Case 1.3$

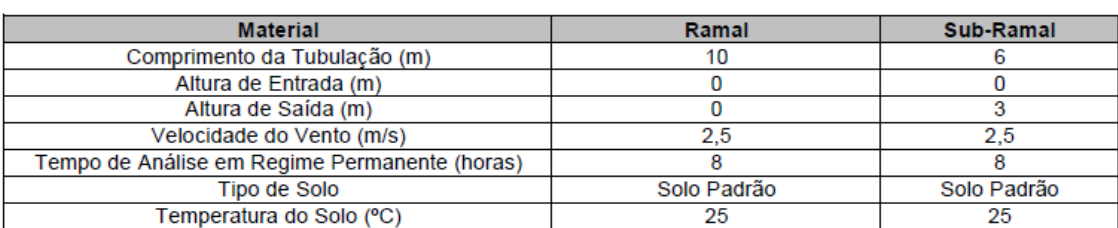

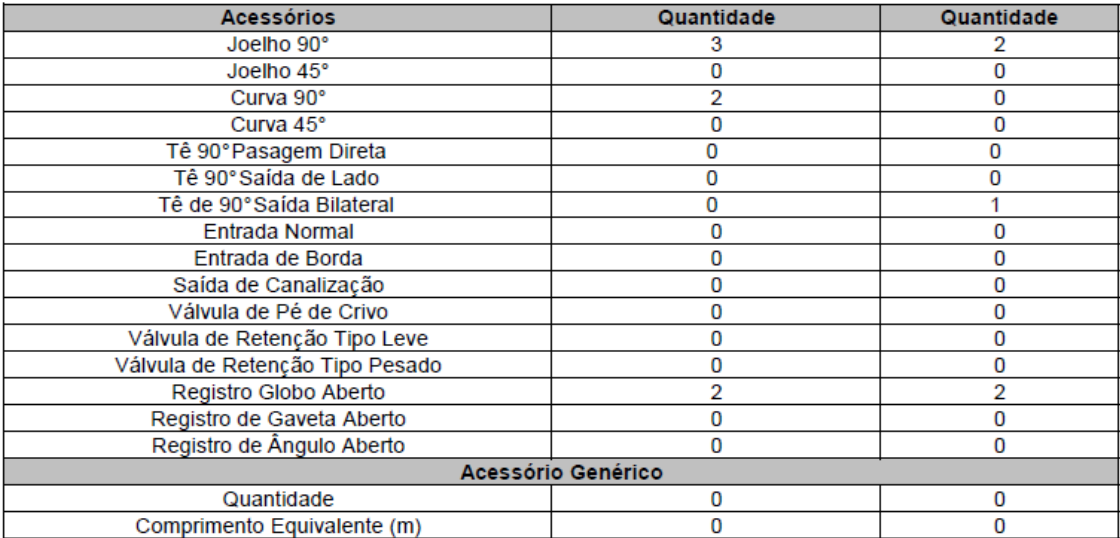

116

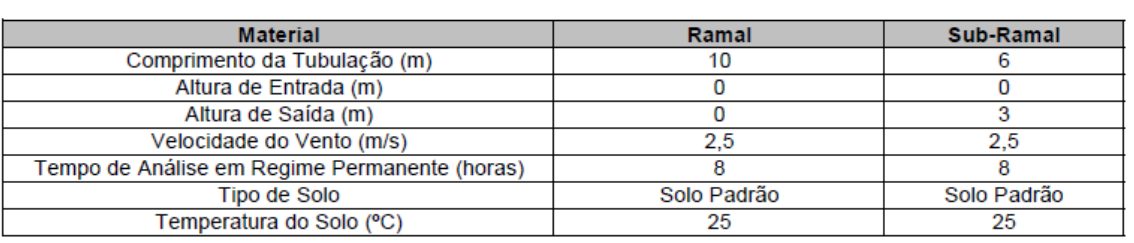

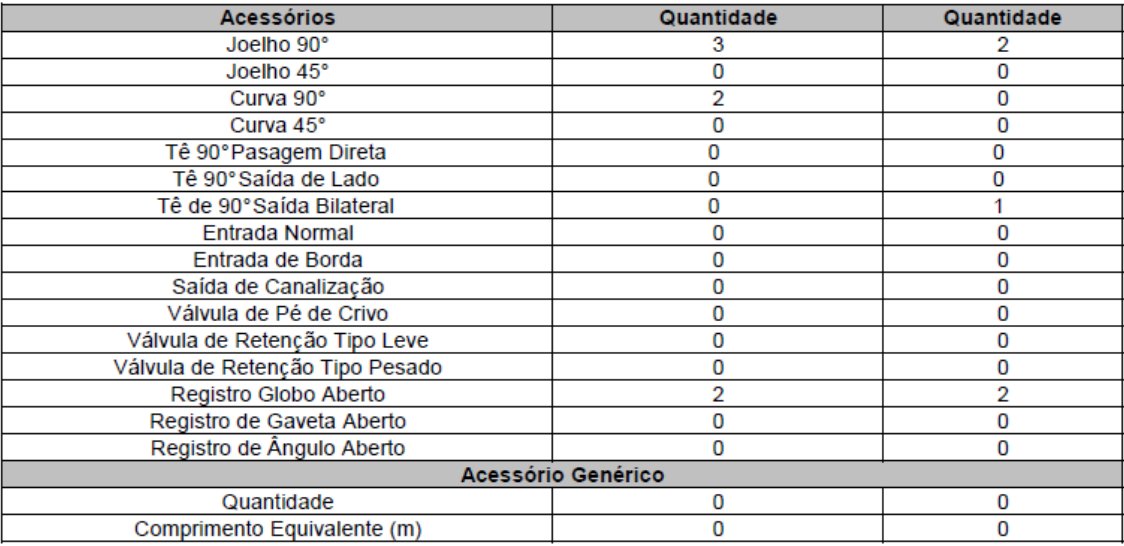

117

# **B.2 Listagem de material do quarteirão 2**

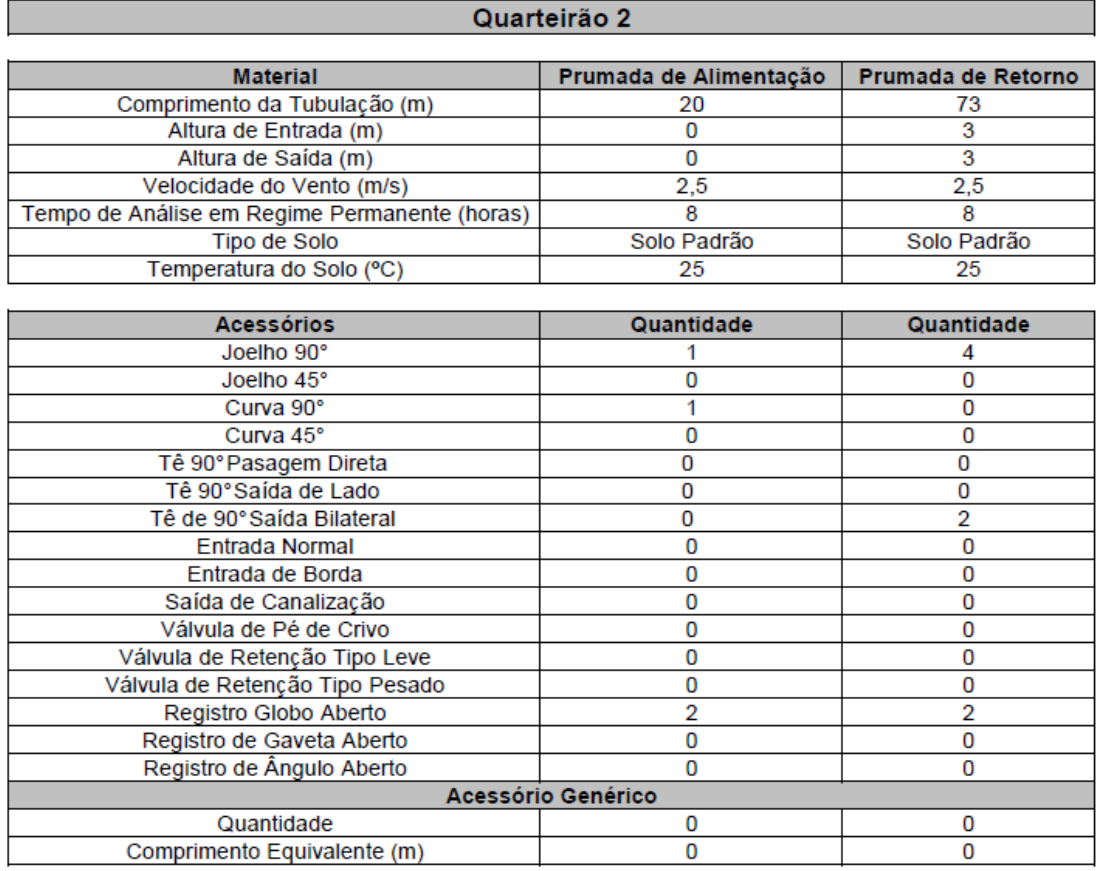

# $\text{Cas} 2.1$

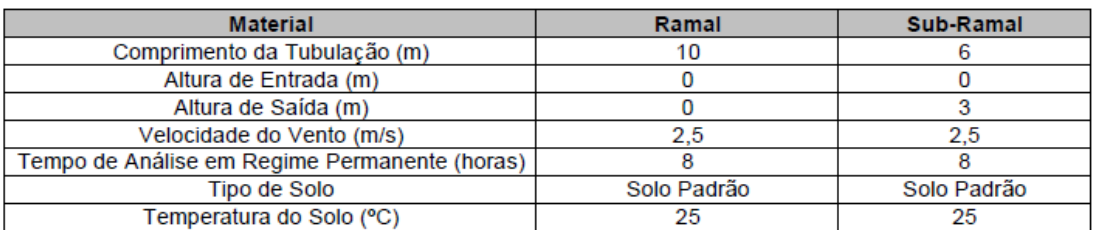

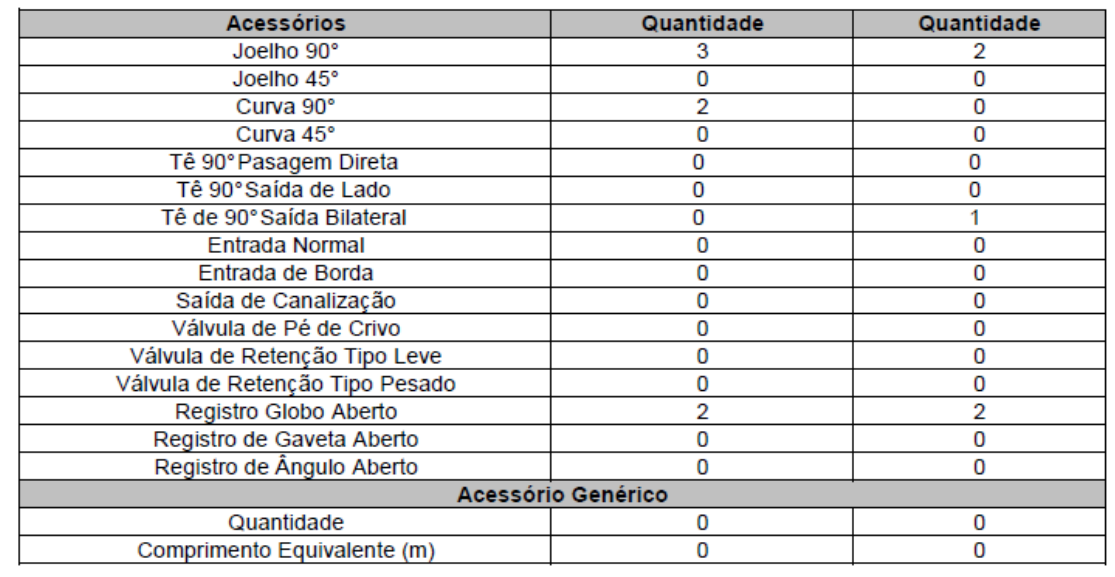

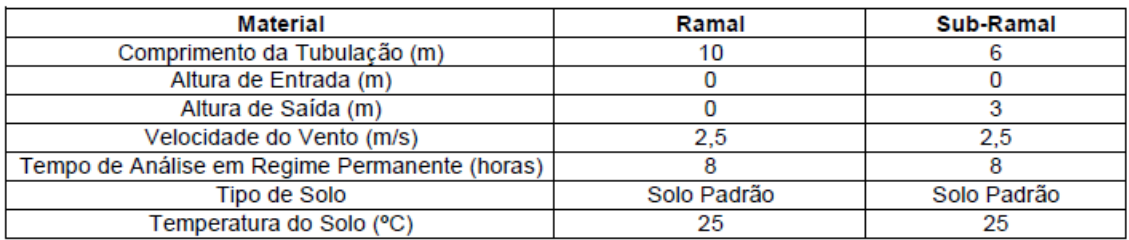

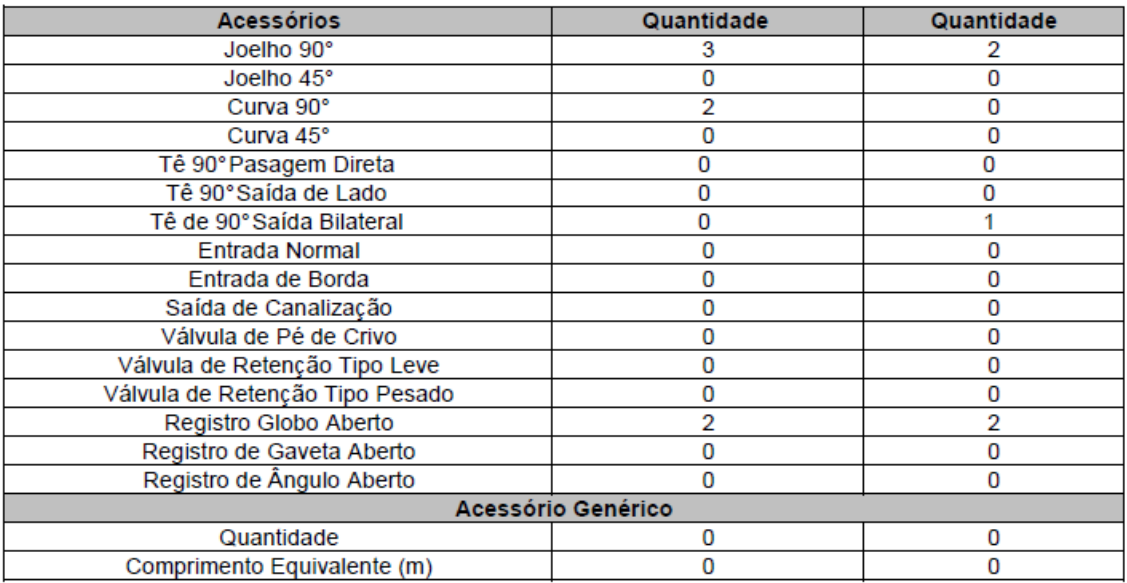

### Casa 2 . 3

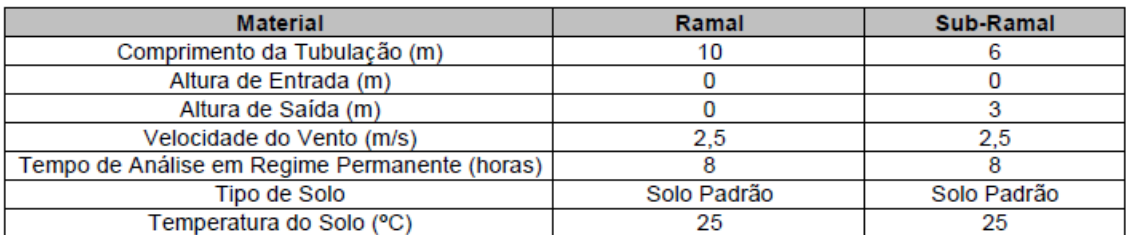

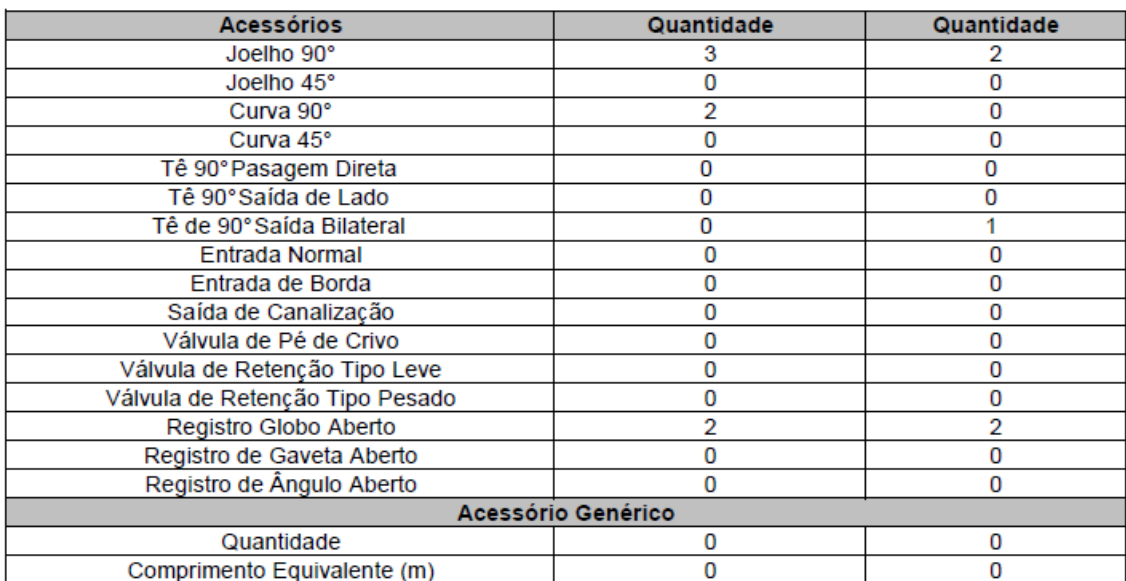

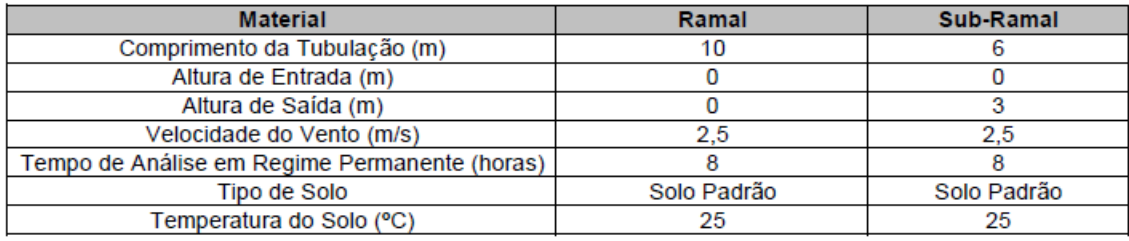

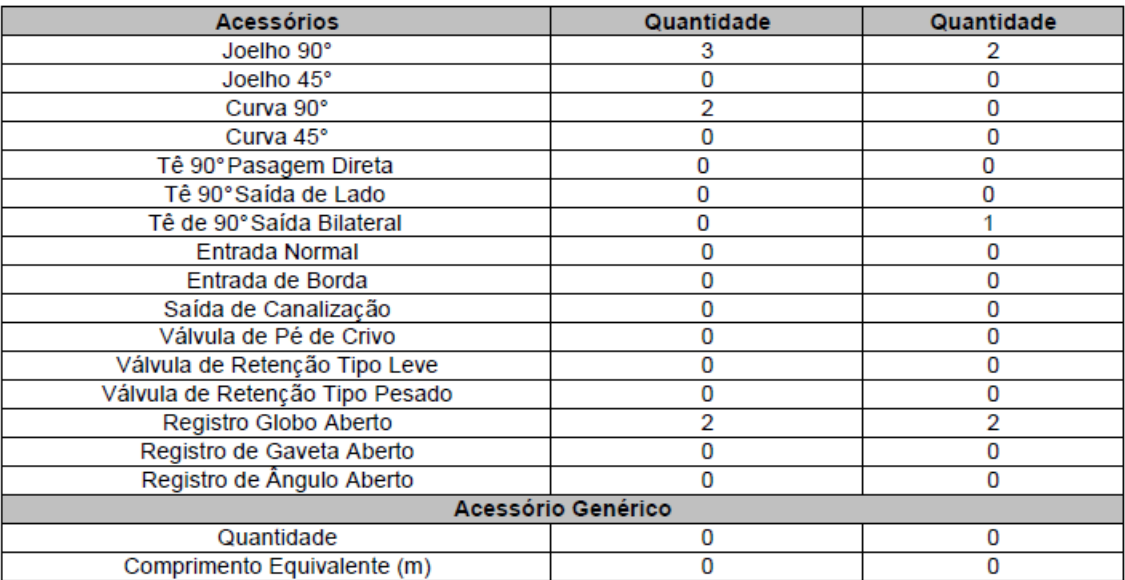

120

# **B.3 Listagem de material do quarteirão 3**

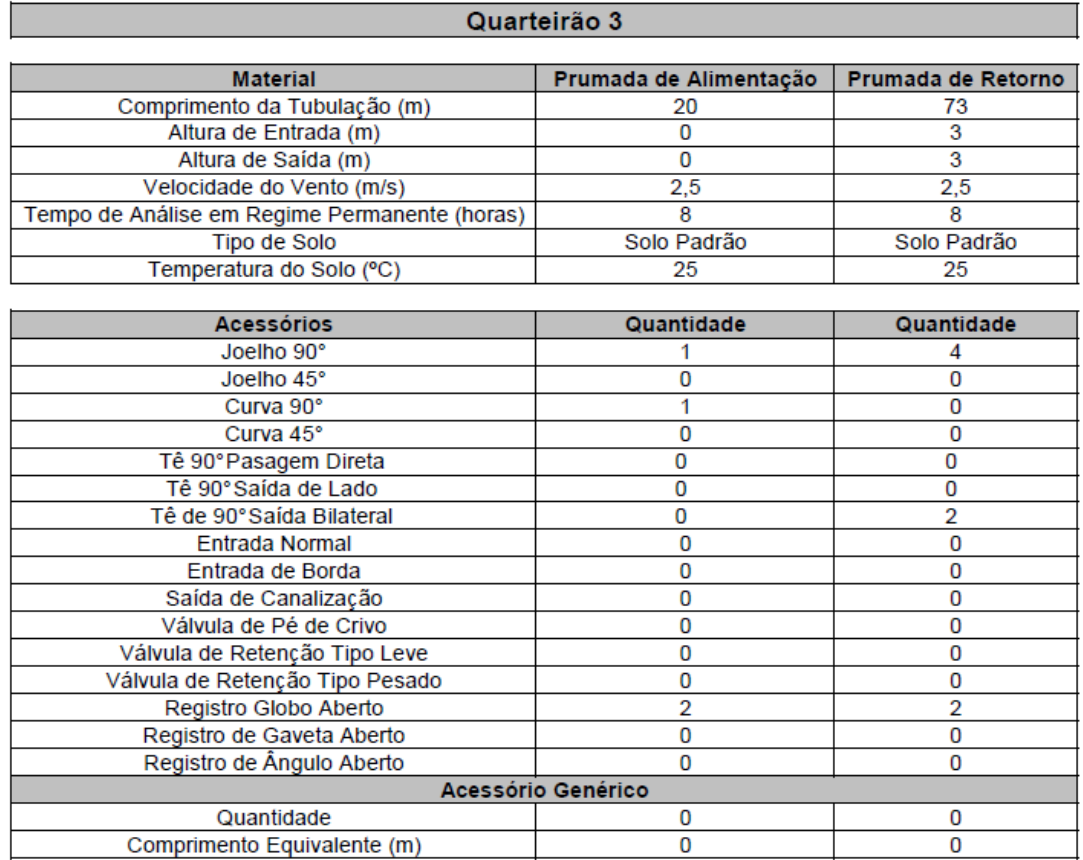

# $\frac{2}{3}$  Casa 3.1

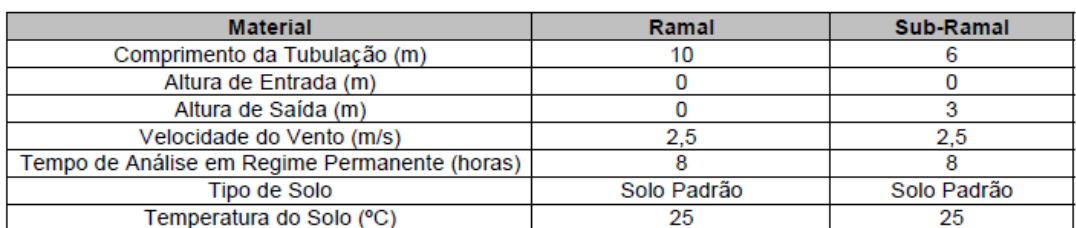

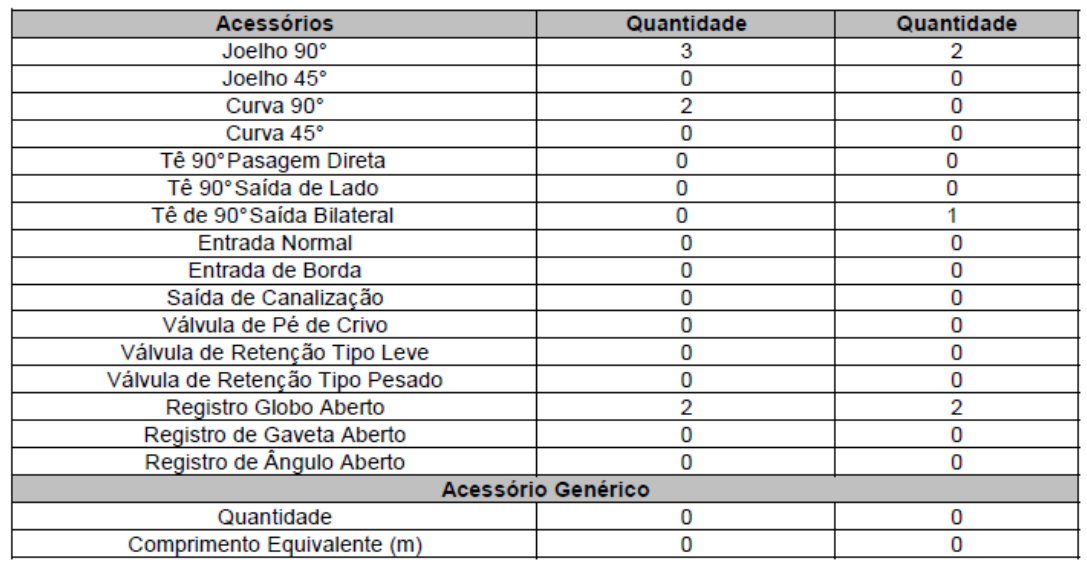

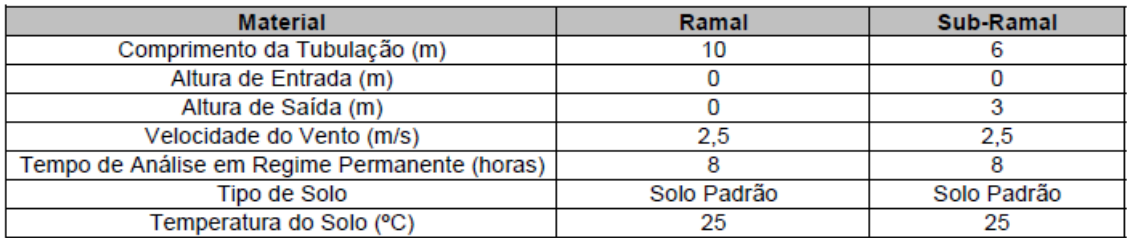

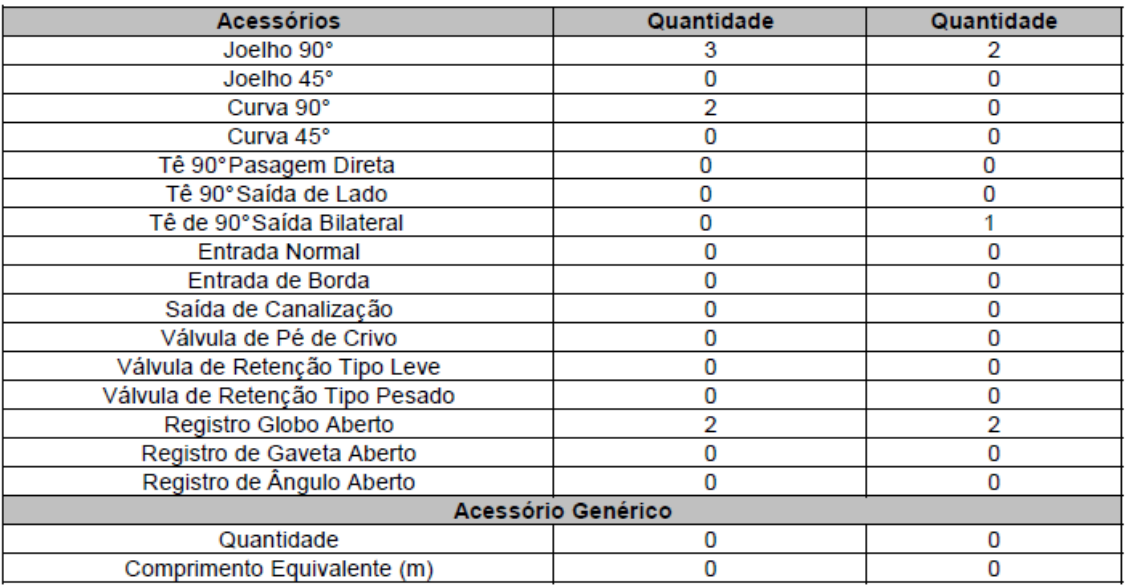

### Casa 3.3

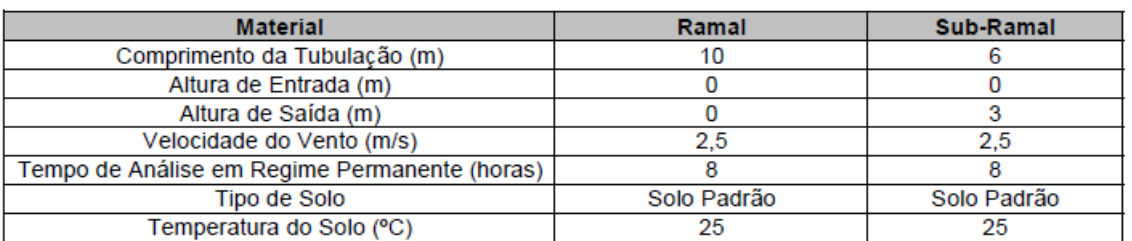

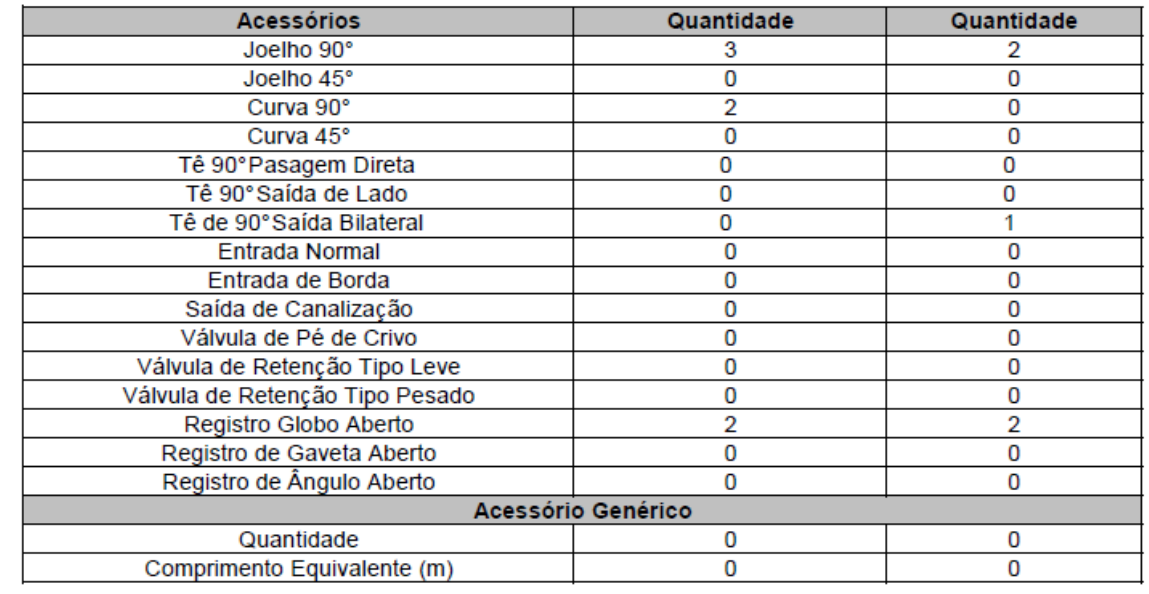

#### **ANEXO A**

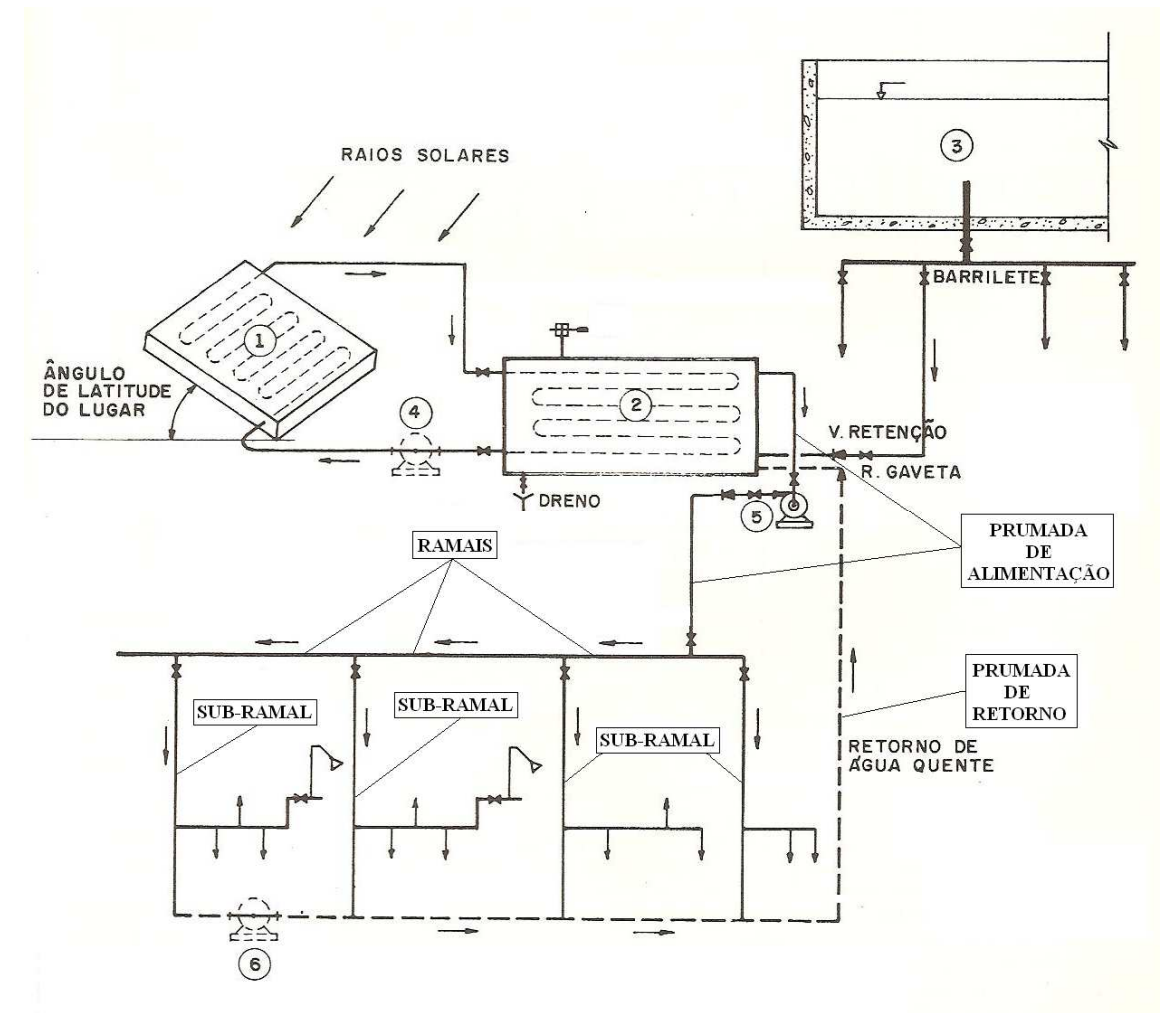

#### **A.1 Diagrama esquemático do circuito primário e secundário de um DHS**

FONTE – MACINTYRE, 2012, p.481.

#### **Legenda:**

- 1. Coletor solar de placa plana;
- 2. Reservatório térmico;
- 3. Caixa d´água;
- 4. Bomba de circulação do circuito primário;
- 5. Bomba de escorva;
- 6. Bomba de recirculação.

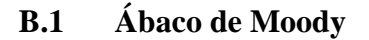

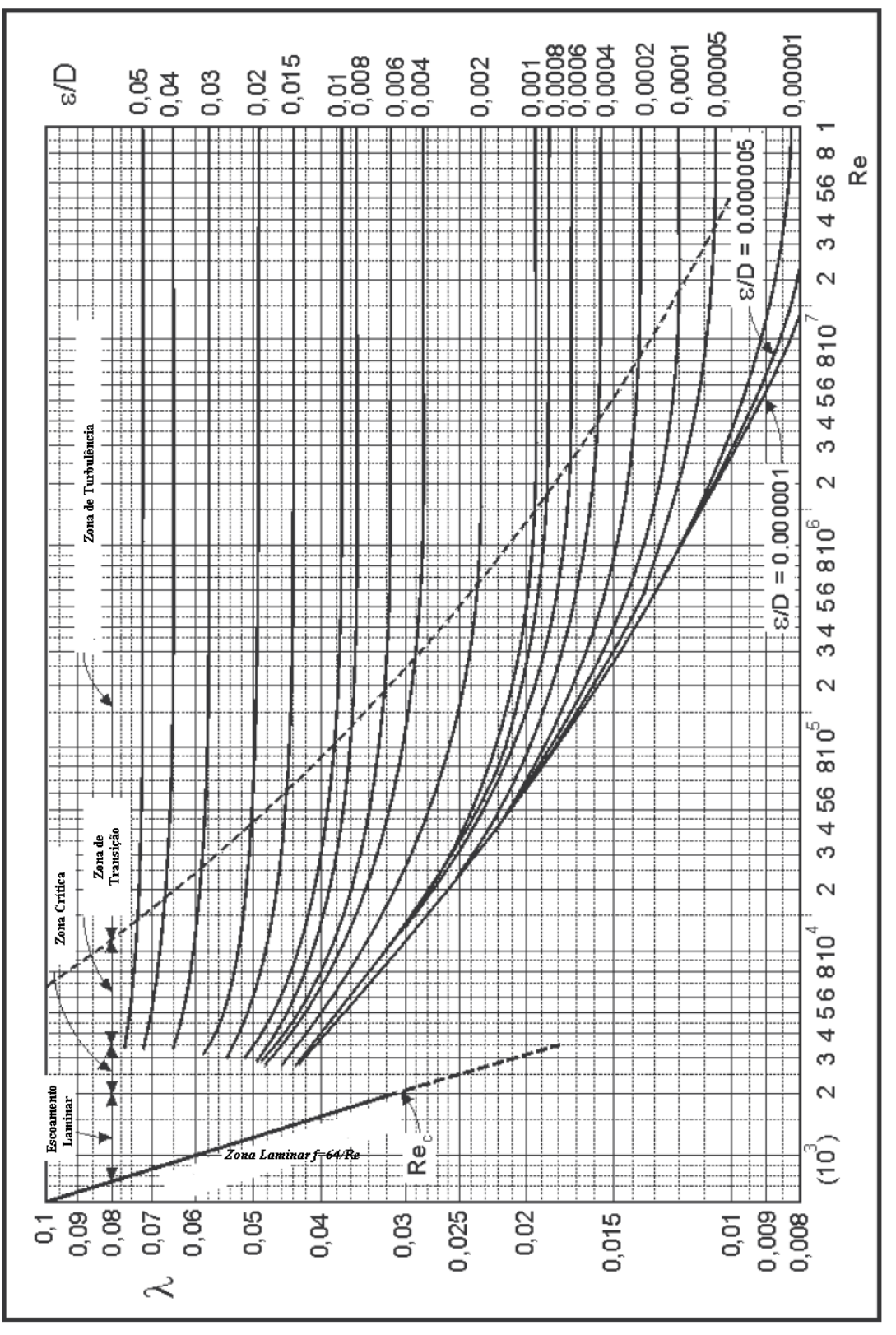

FONTE – FOX et al., 2012.